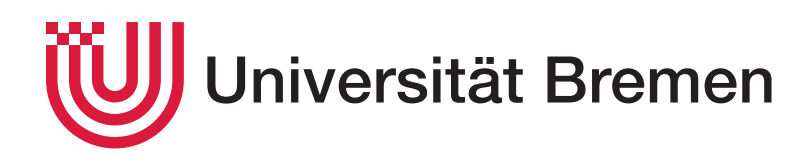

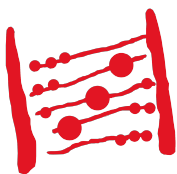

Fachbereich 3: Mathematik und Informatik

# **Bachelorarbeit**

## **Entwicklung und Implementierung einer Webplattform für ein inklusives Wörterbuch mit OER-Materialien**

**Development and implementation of an online-platform for an inclusive dictionary with OER materials**

> Dennis Schürholz schuerholz@uni-bremen.de Matrikel-Nr. 400 623 1

> > 19. Juli 2019

- **1. Gutachter:** Dr. Yıldıray Oğurol
- **2. Gutachter:** Prof. Dr. Rainer Koschke

**Dennis Schürholz**, schuerholz@uni-bremen.de

Entwicklung und Implementierung einer Webplattform für ein inklusives Wörterbuch mit OER-Materialien Development and implementation of an online-platform for an inclusive dictionary with OER materials Bachelorarbeit, Fachbereich 3: Mathematik und Informatik Universität Bremen, Juli 2019

## **Selbstständigkeitserklärung**

Hiermit erkläre ich, dass ich die vorliegende Arbeit selbstständig angefertigt, nicht anderweitig zu Prüfungszwecken vorgelegt und keine anderen als die angegebenen Hilfsmittel verwendet habe. Sämtliche wissentlich verwendete Textausschnitte, Zitate oder Inhalte anderer Verfasser wurden ausdrücklich als solche gekennzeichnet.

Bremen, den 19. Juli 2019

Dennis Schürholz

### **Danksagung**

An dieser Stelle möchte ich mich all denjenigen bedanken, die mich während der Anfertigung dieser Bachelorarbeit unterstützt und motiviert haben.

Zuerst bedanke ich mich bei Dr. Yıldıray Oğurol, der meine Bachelorarbeit betreut und begutachtet hat. Für die ausführliche konstruktive Kritik und vielen hilfreichen Tipps in mehreren sehr produktiven Gesprächen möchte ich mich herzlich bedanken. Zusätzlich möchte ich Prof. Dr. Rainer Koschke für die Übernahme des Zweitgutachten und die Beratung und Beharrlichkeit vor Beginn der Bachelorarbeit bedanken.

Im Weiteren möchte ich Prof. Dr. Frank J. Müller danken für die Möglichkeit diese Projektarbeit im Kontext seines Arbeitsgebietes durchzuführen und weiterhin für die aufgebrachte Geduld und das kontinuierliche Feedback während der Umsetzung der Arbeit.

Ebenfalls bedanke ich mich bei meinen Kommilitonen Julian Gebken und Johannes Ganser für die Gespräche zu meiner Arbeit und den daraus resultierenden Ideen und Anregungen.

Weiterhin bedanke ich mich bei meinen Kommilitonen Enno Gerhard und Bino Nolting, sowie meiner Mutter Hannelore Schürholz für das Korrekturlesen dieser Bachelorarbeit.

Außerdem bedanke ich mich bei Jessica Winter und Mareen Koops für die emotionale und mentale Unterstützung sowie die entgegengebrachte Geduld für die Anfertigung meiner Bachelorarbeit und die Beendigung dieses Studienabschnittes.

Ich möchte mich abschließend bei meinen nicht explizit genannten Familienmitgliedern und meinen weiteren engen Freunden für die Unterstützung während des Studiums und insbesondere während der Zeit der Entwicklung meiner Bachelorarbeit bedanken.

# **Inhaltsverzeichnis**

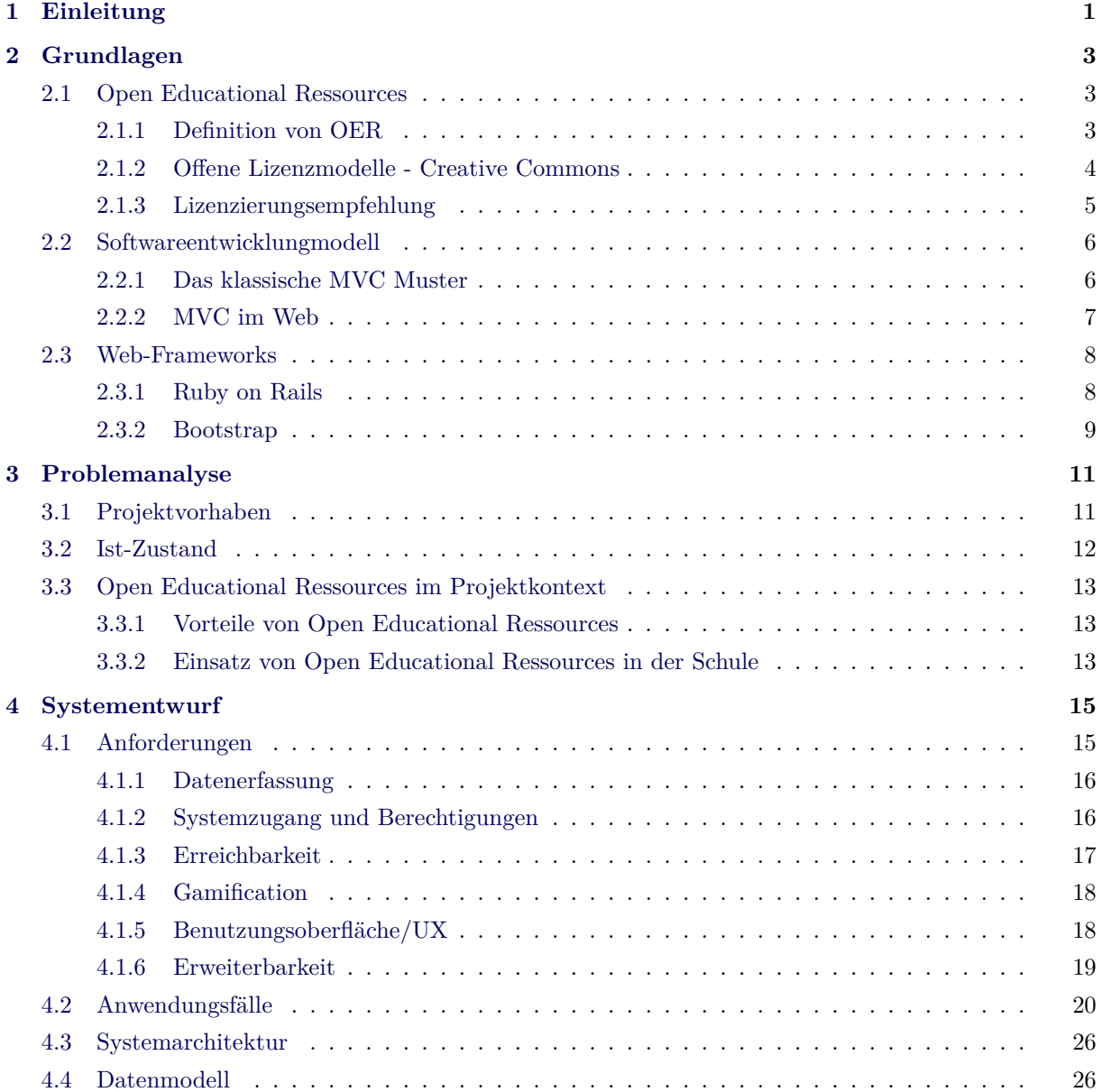

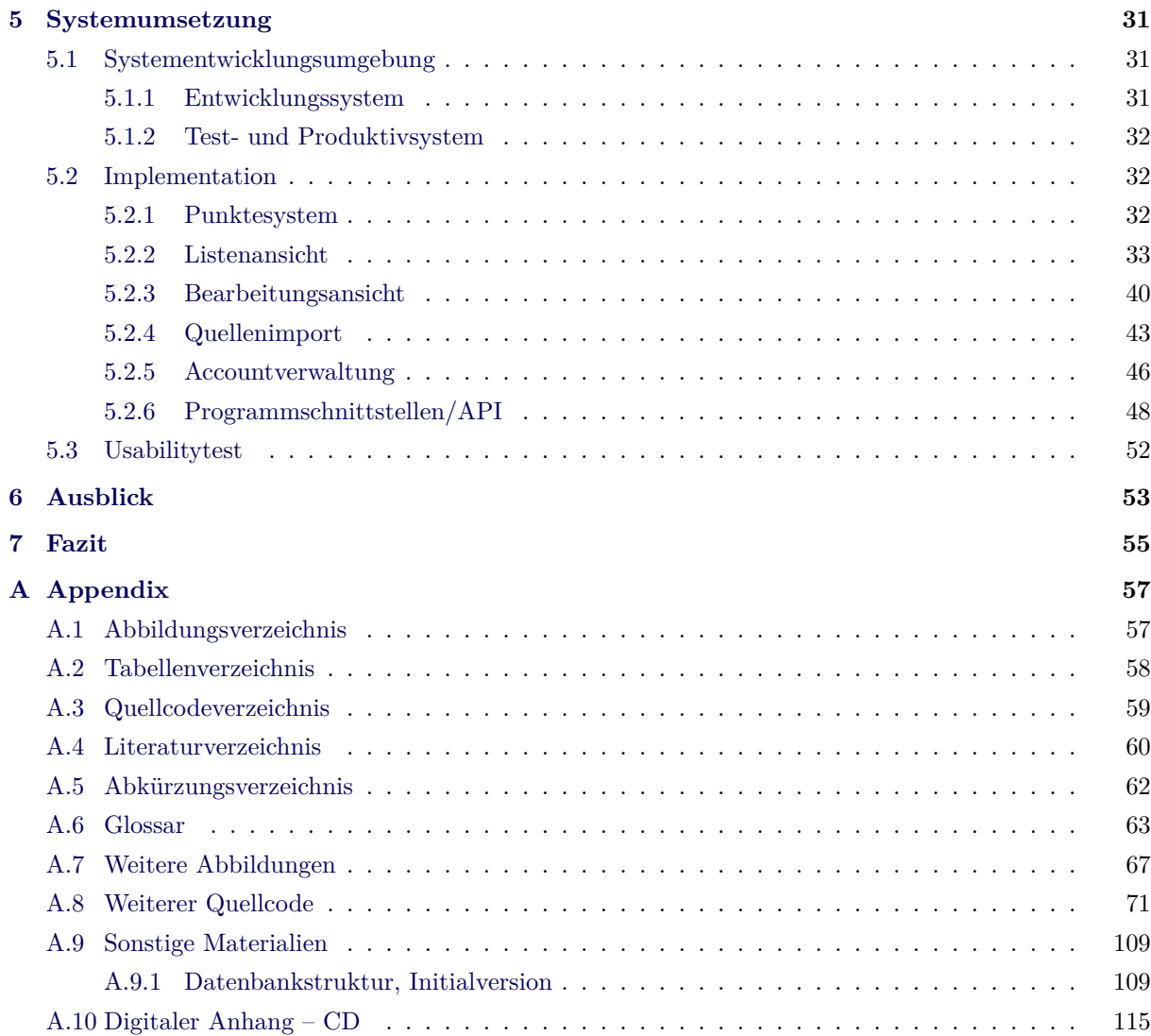

<span id="page-8-0"></span>Kapitel 1

## **Einleitung**

Zu den Kernkompetenzen von Lehrkräften gehört die Aufbereitung des Lehrstoffes z. B. durch das Entwerfen und Weiterverarbeiten von Unterrichtsmaterialien (Brause und Schulz 2017). Als Unterstützung sind die Lehrkräfte daher auf strukturierte, mit Metadaten angereicherte und untereinander verknüpfte, aufbereitete Grundmaterialien angewiesen, um sie in diesem Arbeitsalltag produktiv zu unterstützen. In Bezug auf den Deutschunterricht in Grundschulen werden Arbeitsmaterialien [zu d](#page-67-1)iversen Unterrichtsfeldern wie Reimwörtern, Themengruppen oder Rechtschreibphänomenen benötigt. Zur Erstellung von eigenen aufbereiteten Materialien zu solchen Themenkomplexen sind strukturierte Ausgangsmaterialien ein wichtiger Grundsatz. Diese Problemstellung greift die vorliegende Bachelorarbeit auf und entwickelt ein webbasiertes System zur Sammlung und Bereitstellung eben solcher angereicherter Datensätze. In der Anforderungserhebung und dem grundsätzlichen Aufbau des zu entwickelnden Systems wird mit Prof. Dr. Frank J. Müller<sup>1</sup> zusammengearbeitet, welcher damit als Projektpartner bzw. Kunde agiert. In seinem Projekt »#UnsereWörter« werden »inklusive freie Bildungsmaterialien zum interessengeleiteten Schriftspracherwerb [entstehen]. Ziel ist es allen Schülerinnen und Schülern, ausgehend von ihrer Lebenswelt, Materialien zu[m](#page-8-1) Schriftspracherwerb zur Verfügung zu stellen. Diese sollen durch die Lehrkräfte flexibel an die Bedürfnisse der Kinder und Jugendlichen angepasst werden können« (Müller 2019b).

Im Rahmen dieses Projektes wird eine mit (Meta-)Daten angereicherte Wortschatzsammlung benötigt. Diese soll stetig erweiterbar und ohne Barrieren zugreifbar sein und daher als Webplattform frei verfügbar sein. Dieses System stellt ein digitales inklusives Wörterbuch zur Schaffung von [Open](#page-67-2) Educational Ressources (OER)-Materialien unter Einbeziehung von eben solchen Inhalten dar. Um in der Projektumsetzung im Gedanken von OER zu handeln wird auf auch hier auf offene Standards und Komponenten gesetzt.

[Ziel der Arbeit ist](#page-69-1) somit ein Softwaresystem als Werkzeug zu schaffen, welches die kreative Arbeit der Lehrkräfte unterstützt und [so di](#page-69-1)e Vielfalt von Lehr- und Lernmaterialien vergrößert. Dabei ist es als Ergänzung zu bestehenden Datenbanken mit Arbeitsmaterialien gedacht um so auch den Schaffungsprozess dieser Materialien zu begleiten. Weiterhin soll im Rahmen der Bachelorarbeit eine solide Basis geschaffen

<span id="page-8-1"></span><sup>&</sup>lt;sup>1</sup>Prof. Dr. Frank J. Müller ist Juniorprofessor für inklusive Pädagogik mit den Schwerpunkten Geistige Entwicklung und Lernen am Fachbereich 12 der Universität Bremen

werden, auf deren Grundlage die Nutzung und der Einsatz des Systems getestet und untersucht werden kann. Aufbauend auf dieser Grundlage sollen langfristig auch Erweiterungen und Ergänzungen bzw. weitere angegliederte Systeme konzipiert und geschaffen werden können, dies fällt jedoch aus dem Rahmen dieser Arbeit. Die Arbeit stellt dabei den Softwareentwicklungsprozess von der Projektidee über die Erhebung von Anforderungen und Entwicklung der zu Grunde liegenden Modelle bis zur Implementation dar.

Die Arbeit ist in die folgenden Abschnitte gegliedert:

#### **Grundlagen**

Stellt die fachlichen Grundlagen zu dieser Arbeit aus den Bereichen den Softwareentwicklung sowie grundlegendes Wissen zu OER vor.

#### **[Problemana](#page-10-0)lyse**

Fasst den vorliegenden Sachverhalt bzw. die Problemstellung zusammen und ordnet die Grundlagen zu OER in den Projektko[ntext](#page-69-1) ein.

#### **[Systementwurf](#page-18-0)**

Arbeitet aufbauend auf der Problemstellung die Anforderungen an das Gesamtsystem heraus und sc[hafft e](#page-69-1)inen Überblick über das umzusetzende System.

#### **[Systemumsetzu](#page-22-0)ng**

Bildet die Entwicklungsphase des Projektes ab und geht dabei sowohl auf die verwendeten Werkzeuge und Komponenten als auch auf Teile des Softwaresystems gesondert ein.

#### **[Ausblick](#page-38-0)**

Schafft einen Ausblick auf mögliche Fortsetzungsprojekte und Anknüpfungspunkte für neue Arbeiten im Themenkomplex.

#### **[Fazit](#page-60-0)**

Zieht ein Fazit aus der Arbeit, insbesondere auch der Umsetzung des Projektes und schließt diese ab.

<span id="page-10-0"></span>Kapitel 2

## **Grundlagen**

Diese Arbeit baut inhaltlich und methodisch auf Konzepten aus der Softwaretechnik, vergleichbar mit den Inhalten aus den Grundlagenmodulen Softwareprojekt I + II, auf. Im Speziellen wird hier auf das Architekturmuster Model-View-Controller (MVC) (Abschnitt 2.2) eingegangen und die strukturellen Unterschiede zwischen klassischen Softwareprodukten und Webanwendungen herausgearbeitet. Darüber hinaus werden Open Educational Ressources (OER) als Kern der Anwendungsdomäne und Motivator dieser Arbeit behandelt (vgl. [Abschnitt 2.1\). Die zur Ums](#page-69-2)[etzung des Pro](#page-13-0)jektes verwendeten Frameworks werden in Abschnitt 2.3 vorgestellt und grundlegend eingeführt.

## <span id="page-10-1"></span>**2.1 [Open](#page-15-0) Educational Ressources**

OER bilden eine wichtige Grundlage für die Aufbereitung von Lehr- und Lerninhalten in der heutigen Zeit. Eine grundlegende Definition von OER wird im Verlauf der Arbeit durch die Rolle von Open Educational Ressources im Projektkontext ergänzt. Wichtig für die Betrachtung von OER ist, die mög[lichen](#page-69-1) Lizenzmodelle zu kennen und einschätzen zu können (vgl. Abschnitt 2.1.2 *Offene Lizenzmodelle - Creative Commons* und Absc[hnitt 2.1.3](#page-10-2) *Lizenzierungsempfehlung*), um das passende Lizenzmodell f[ür die](#page-20-0) [selbstentwickelten Lehrmaterialien zu wähl](#page-20-0)en.

#### <span id="page-10-2"></span>**2.1.1 [Definitio](#page-11-0)n v[on OER](#page-12-0)**

Die UNESCO definiert OER wie folgt:

» Open Educational Resources (OER) sind Bildungsmaterialien jeglicher Art und in jedem Medium, die unter einer offenen Lizenz stehen. Eine solche Lizenz ermöglicht den kostenlosen Zugang sowie die kostenlose Nutzung, Be[arbeit](#page-69-1)ung und Weiterverbreitung durch Andere ohne oder mit geringfügigen Einschränkungen. Dabei bestimmen die Urheber selbst, welche Nutzungsrechte sie einräumen und welche Rechte sie sich vorbehalten.

Open Educational Resources können einzelne Materialien, aber auch komplette Kurse oder Bücher umfassen. Jedes Medium kann verwendet werden. […] Kursmaterialien, […] Multimedia-Anwendungen […] – all diese Ressourcen sind OER, wenn sie unter einer offenen Lizenz veröffentlicht werden. « (UNESCO 2017)

Davon ausgehend fallen unter diese Definition bei entsprechender Lizensierung (siehe Abschnitt 2.1.2 *Offene Lizenzmodelle - Creative Commons*) Lehr- und Lerninhalte bzw. Material zur Erzeugung dieser, wie [sie du](#page-68-0)rch Nutzung des im Rahmen dieser Arbeit zu entwickelnden Systems gesammelt werden sollen. Des Weiteren kann das zu entwickelnde System (siehe Abschnitt 3.1 *Projektvorhaben*) inkl[usive der Rohdaten](#page-11-0) [unter einer offenen Lizenz veröffentlicht](#page-11-0) werden. Dies ermöglicht eine weitere unabhändige Entwicklung auch über den Abschluss des Projektes hinaus.

#### **2.1.2 Offene Lizenzmodelle - Creative Commons**

<span id="page-11-0"></span>Für Inhalte, die als Open Educational Ressources (OER) zur Verfügung gestellt werden sollen, werden die Lizenzmodelle nach Creative Commons (CC) empfohlen. Diese Standard-Lizenzverträge geben eine Reihe von Nutzungsmöglichkeiten und sind in ihrer Offenheit stark unterschiedlich. Die CC-Lizenzen bauen dabei auf den [vier Modulen aus](#page-69-1) Tabelle 2.1 auf: *BY*, *NC*, *ND* und *SA*.

| $I_{\rm con}$ <sup>1</sup> | Kürzel    | Beschreibung                                                                                     |
|----------------------------|-----------|--------------------------------------------------------------------------------------------------|
|                            | BY        | Die Urheber*in des Werkes und die Lizenz müssen in geeigneter Weise<br>genannt werden.           |
| ❸                          | NC        | Das Werk darf nur nichtkommerziell weiter verwendet werden.                                      |
| (=)                        | ND.       | Das Werk darf nicht verändert werden.                                                            |
| $\circledcirc$             | <b>SA</b> | Eine Weiterverarbeitung des Werkes muss erneut unter der selben Lizenz<br>veröffentlicht werden. |

<span id="page-11-1"></span>**Tabelle 2.1** Die Module der CC-Lizenzen

Aus den Lizenzmodulen gemäß Tabelle 2.1 ergeben sich sieben Standardlizenzverträge. Hierbei kommt CC0 eine Sonderrolle zu, da damit alle Rechte (soweit möglich) abgetreten werden und Werke damit als gemeinfrei erklärt werden (sie sind dann in der public domain). Alle übrigen Lizenzen beinhalten immer mindestens die Namensnennung [des Urhebe](#page-11-1)rs (*BY*) und können jeweils mit *SA*, *NC* und *ND* kombiniert werden, dabei schließen sich *ND* und *SA* (da hier eine Weiterverarbeitung angenommen wird, die durch *ND* nicht möglich ist) gegenseitig aus. Es ergeben sich somit die Lizenzmöglichkeiten aus Abbildung 2.1, welche nach ihrer Offenenheit mit den dadurch möglichen Nutzungsformen in der Grafik dargestellt werden.

<sup>1</sup> Icons bereitgestellt durch: Creative Commons, *https://creativecommons.org/about/downloads*, abgerufen am 12.04.2019, lizenziert unter Creative Commons BY

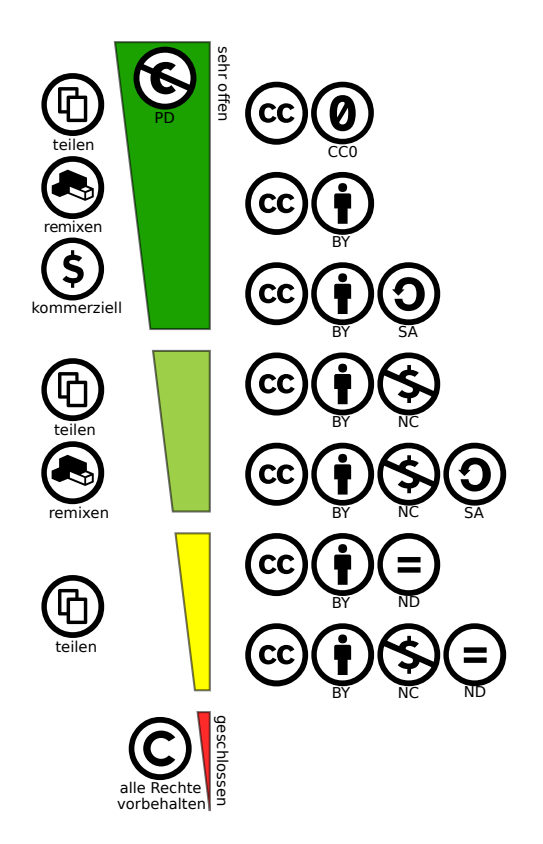

**Abbildung 2.1** Die CC-Lizenzen angeordnet nach ihrer Offenheit (Muuß-Merholz 2017)

#### **2.1.3 Lizenzierungsempfehlung**

<span id="page-12-0"></span>Unter der Vielzahl möglicher Lizenzen, zu denen neben den CC-Lizenzen auch die *MIT-Lizenz*<sup>1</sup> , andere freie Lizenzmodelle sowie individuelle Lizenzverträge gehören, gibt es eine klare Tendenz zu den in Abschnitt 2.1.2 vorgestellten CC-Lizenzen (e-teaching.org 2018). Zur Verwendung in Bezug auf OER wird bspw. in Norwegen auf das Modell CC-BY oder CC-BY-S[A ge](#page-69-3)setzt (Müller 2019a). Lizenzen [m](#page-12-1)it NC-Bestandteil werden nicht berücksichtigt, da auch die Nutzung innerhalb von Schulen in freier Trägersc[haft](#page-11-0) [bereits als ko](#page-11-0)mmerzielle N[utzu](#page-69-3)ng ausgelegt werden kan[n \(M](#page-67-3)üller 2016). Durch die mehrfache [Übe](#page-69-1)rnahme, Zusammenstellung und Abwandlung von Materialien unter CC-BY Lize[nzen s](#page-67-4)teigt die Anzahl der anzugebenen Urheber\*innen und somit der Aufwand für Lehrkräfte. Da die Bereitschaft der Lehrkräfte ihre so erzeugten Materialien ebenfalls als OER zur Verfügung zu [stelle](#page-67-5)n dadurch abnehmen dürfte wird eine Empfehlung für CC-0 ausgesprochen (Müller 2016). In der Tat wird »die Lizenzfrage auch als Barriere für das Teilen von Inhalten durch Lehrkräfte thematisiert« (Müller 2019a, S. 24). Hierbei können Urheber\*innen optional dennoch genannt [werde](#page-69-1)n um so bspw. auch Anerkennung zu zeigen und einen Ansatz für ein Vertrauenskonzept in die Quallitä[t zu g](#page-67-5)eben. So ist die Veränderung bzw. Weiterverar-

<span id="page-12-1"></span><sup>1</sup>*https://de.wikipedia.org/wiki/MIT-Lizenz*, abgerufen am: 21.06.2019

beitung uneingeschränkt möglich und es können auf dieser Grundlage neue Lehrmaterialien entwickelt werden. Dies ermöglicht eine freie Verwendung der Materialien durch Lehrkräfte und Schüler\*innen aller Schulformen und bspw. auch in Standardwerken von Schulbuchverlagen. Letzteres kann auch zu einer weiteren Verbreitung und zu einem höheren Bekanntheitsgrad von OER im Allgemeinen führen.

## <span id="page-13-0"></span>**2.2 Softwareentwicklungmodell**

Ein sehr verbreitetes Artchitekturmuster in Softwareentwicklungsprozessen ist Model-View-Controller (MVC). In der Entwicklung von Webanwendungen werden abgewandelte Versionen dieses Standardmusters verwendet um den veränderten Anforderungen und Möglichkeiten Rechnung zu tragen.

#### **2.2.1 Das klassische MVC Muster**

<span id="page-13-1"></span>Im klassischen MVC Architekturmuster, wie in Buschmann et al. 1996 und Wikibooks 2018 beschrieben, werden die Komponenten in die drei Bereiche Model, View und Controller aufgeteilt. Hierbei kommt jeder Gruppe eine eigene Aufgabe zu, welche weitestgehend abgekapselt konstruiert ist, sodass einzelne Komponenete[n leicht](#page-69-2) erweitert oder ausgetauscht werden können[. Eine](#page-67-6) Kommunikatio[n zwi](#page-68-1)schen Model und View wird hierbei über das Beobachter-En[twurfsm](#page-71-0)[uster](#page-72-0) abge[bildet.](#page-70-1)

Die Gliederung der Aufgaben in die Bereiche Model, View und Controller stellt sich wie folgt dar:

#### **Model**

Das Model dient der Repräsentation der Daten, diese enthalten keine weitergehende Geschäftslogik und werden lediglich von der View zur Da[rstellun](#page-71-0)[g verw](#page-72-0)end[et. Alle Än](#page-70-1)derungen an den gespeicherten Daten werden durch den Controller durchgeführt. Es sind in objektorientierten Programmiersprachen auc[h Vererb](#page-71-0)ungen innerhalb der im Model betrachteten Typen möglich.

#### **View**

Die View stellt die Date[n des](#page-70-1) [Mo](#page-72-0)dels dar und ermöglicht die Interaktion mit den Benutzer\*innen. Eine Interaktion mit Nutzer\*innen [wird dem](#page-71-0) Controller mitgeteilt, sodass die Anzeige ebenfalls ohne Geschäftslogik auskommt. Die Anzeige ist dabei häufig eine Komposition aus mehreren Teilkomponen[ten. In](#page-72-0) der selben Anwendu[ng kan](#page-71-0)n es mehrere Anzeigen für verschiedene Aufgaben geben, bspw. zum Anzeigen der Daten in der Übersicht o[der einer D](#page-70-1)etailsicht, sowie zum Bearbeiten.

#### **Controller**

Der Controller nimmt Anweisungen durch Interaktion mit den Benutzer\*innen von der View entgegen und verwaltet die Daten des Models. Sämtliche Geschäftslogik befindet sich daher im Controller, nur hier werden Manipulationen an den in der Anwendung gespeicherten Daten vorgenommen. Auch in den [Klassen de](#page-70-1)r Controller ist bspw. eine Vererbung möglich.

### **2.2.2 MVC im Web**

<span id="page-14-0"></span>In der Konstruktion von Webanwendungen nach dem MVC-Muster muss auf andere Aspekte eingegangen werden (Diepenmaat und 't Veer 2005). Teile der klassischen Umsetzung des Architekturmusters lassen sich auf Webanwendung nicht bzw. nur kaum anwenden, so wird in der Regel das Beobachter-Entwurfsmuster nicht verwendet um die View (die im [Brows](#page-69-2)er angezeigte Website) auf Änderungen des Models reagieren zu lassen, dies geschi[eht in](#page-67-7) der Regel durch Neuladen der entsprechenden Seite.

Insbesondere auf den Webbereich bezogen gibt es folgende Erweiterungen zum klassischen MVC (Diepenmaat und 't Veer 2005):

#### **[Mode](#page-71-0)l**

Dem Model sind die in der grafischen Benutzungsoberfläche eingesetzten Sprache[n, wie](#page-69-2) HTML, JavaScript oder [CS](#page-67-7)S unbekannt und haben für die Implementierung der zum Model gehörigen Klassen keine Bedeutung. Außerdem ist die Art und Form der Anfrage an den Webserver unerheblich für die Date[nhaltun](#page-71-0)g im Model.

#### **View**

[Im Webkon](#page-71-1)text [werd](#page-70-2)en für die View vor allem Templates (bezogen auf Rub[y on R](#page-71-0)ails in z. B. Haml<sup>2</sup> oder ERB<sup>3</sup>), aus [denen](#page-71-0) dann HTML generiert wird, verbreitet. Solche Templates können auch geschachtelt werden, was eine leichte Wiederverwendung und Erweiterung einzelner Komponenten ermöglicht.

#### **Controller**

Für die Abhandlung der Anfragen an die Anwendung ist der Controller zuständig. Dieser wählt die passende View und die notwendigen Daten aus dem Model aus. Weiterhin nimmt der Controller Änderungen (Löschungen, Manipulationen) an den Daten vor. Der Controller kann dabei auch in mehrere Klassen aufgeteilt sein wie es in Ruby on Rails mit d[er Aufteilu](#page-70-1)ng auf grob eine Controller-Klasse je [Daten](#page-72-0)klasse und der Zuordnung der jeweils z[uständi](#page-71-0)gen Controller-Implementie[rung durch](#page-70-1) die »routing«-Schnittstelle der Fall ist. Da der Controller alle Anfragen entgegen nimmt, wird in dieser Schicht auch beispielsweise die Au[thentifizierung](#page-15-1) und Autorisierung umgesetzt.

Ein möglicher Fallstrick bei der Implementation ist immer die Frage: *[Wo ist die](#page-70-1)ser Code-Abschnitt unterzubringen?* Ist nicht klar zu entscheiden, zu welch[em Bereich](#page-70-1) eine Funktion, Klasse, o. Ä. zuzuordnen ist können bspw. »Helper«-Klassen zum Einsatz kommen (Diepenmaat und 't Veer 2005).

<sup>2</sup>*http://haml.info/about.html*, abgerufen am: 01.04.2019

<sup>3</sup>*https://www.stuartellis.name/articles/erb/*, abgerufen am: 01.04.2019

## **2.3 Web-Frameworks**

<span id="page-15-0"></span>Zum Zweck der Umsetzung des Projektvorhabens dieser Bachelorarbeit wird ein Full-Stack Framework genutzt, um bei der Entwicklung Aufwand und damit Entwicklungszeit einzusparen. In verschiedensten Programmiersprachen sind solche Full-Stack Frameworks umgesetzt. Zu den bekanntesten solcher Frameworks auf unterschiedlichen Plattformen gehören z. B.: Symfony<sup>4</sup> oder Laravel<sup>5</sup> in PHP, Django<sup>6</sup> in Python, Rails<sup>7</sup> in Ruby, Java $EE^8$  und Spring<sup>9</sup> in Java oder ASP.NET<sup>10</sup> in .NET.

Im Zuge dieser Arbeit wird Ruby on Rails als Framework verwendet und das Projekt entsprechend in Ruby umgesetzt. Die Wahl von Framework und Sprache ist vor allem aufgr[un](#page-15-2)d von persön[li](#page-15-3)chen Erfahrunge[n](#page-15-4) gefallen, ein aus[fü](#page-15-5)hrlicher Vergleic[h](#page-15-6) der Frame[wo](#page-15-7)rks findet im Rahmen [dies](#page-15-8)er Arbeit nicht statt. Für die Entwicklung der grafische[n Benutzungsob](#page-15-1)erfläche wird Bootstrap als Grundlage gewählt.

### **2.3.1 Ruby on Rails**

<span id="page-15-1"></span>Ruby on Rails (Rails) ist ein Web-Framework für die Programmiersprache Ruby und in dieser geschrieben. Entsprechend der für Ruby geläufigen Entwicklungsprinzipien wird im Zuge der Implementierung auf eine Vielzahl an Bibliotheken zurückgegriffen. Das Framework setzt auf das verbreitete MVC Architekturmus[ter und fördert dessen](#page-69-4) Einhaltung durch vorgegebene Strukturen. Diese Strukturierung und allgemein die Programmiersprache Ruby führen zu relativ kompakten Quellcode-Abschnitten für die einzelnen Module.

Im Kontext von Rails kommen die Komponenten ActiveRecord im Model, Action[View i](#page-69-2)n der View sowie ActionController und ActionDispatch gemeinsam im Controller zum Einsatz. ActionView, ActionController und ActionDispatch werden dabei auch gemeinsam als ActionPack bezeichnet (Morsy und Otto 2012). Bei der [Verwe](#page-69-4)ndung von ActiveRecord ist dabei die Date[nquelle](#page-71-0), d. h. ob die Date[n aus](#page-72-0) einer entfernten Web-API, einer relationalen Datenbank o. [Ä. stammen](#page-70-1), für die Implementierung unerheblich. Es dient als Verknüpfung zwischen den objektorientierten Klassen in der Anwendung und beispielsweise [den T](#page-67-8)abellen in einer relationalen Datenbank. Die Komponente ActionDispatch ist für die Zuordnung an die zuständigen Controller-Klassen und ihre »Actions« (Methoden) verantwortlich (das so genannte »routing«, vgl. Abschnitt 2.2.2 *MVC im Web* zu *Controller*). Der ActionController fungiert als Oberklasse für alle Controller-Klassen und damit ist diese Komponente für Manipulationen am Model, Caching, Session-Management usw. zuständig. Die Erstellung von Templates wird in der Komponente ActionView umgesetzt, dab[ei sind Ausgaben in verschiede](#page-14-0)nen Formaten wie HTML oder JSON möglich (Morsy und Otto 2012).

<sup>4</sup>*https://symfony.com/what-is-symfony*, abgerufen am: 01.04.2019

<sup>5</sup>*https[://lara](#page-67-8)vel.com/*, abgerufen am: 01.04.2019

<sup>6</sup>*https://www.djangoproject.com/start/overview/*, abgerufen am: 01.04.2019

<sup>7</sup>*https://rubyonrails.org/everything-you-need/*, abgerufen am: 01.04.2019

<sup>8</sup>*https://javaee.github.io/*, abgerufen am: 09.07.2019

<span id="page-15-2"></span><sup>9</sup>*https://spring.io/*[, abgerufen am: 01.04](https://symfony.com/what-is-symfony).2019

<span id="page-15-8"></span><span id="page-15-7"></span><span id="page-15-6"></span><span id="page-15-5"></span><span id="page-15-4"></span><span id="page-15-3"></span><sup>10</sup>*[https://dotnet.micro](https://laravel.com/)soft.com/apps/aspnet*, abgerufen am: 01.04.2019

Rails verfolgt das Paradigma »Konvention statt Konfiguration« und setzt dabei auf sinnvolle Standards für bspw. Dateipfade und Konfigurationsmöglichkeiten. Als Beispiel seien für die Persistenz die Standardwerte der Tabellennamen (abgeleitet aus den Klassen des Models) genannt sowie die Konvention, [dass](#page-69-4) jede Tabelle einen Primärschlüssel *id* besitzt. Außerdem erstrecken sich die Namenskonventionen auch auf das Dateisystem, so geben die Controller-Klassenbezeichnungen die Orderstruktur für die View-Komponenten vor und die »Actions« der jeweiligen Klassen di[e zugeh](#page-71-0)örigen Dateien im beschriebenen Verzeichnis. Diese Konventionen ermöglichen es, Anwendungen sehr kompakt zu entwickeln. Dies sorgt außerdem dafür, dass sich Rails-Entwic[kler schnell](#page-70-1) in neue unbekannte Projekte einfinden können. [Natür](#page-72-0)lich bleibt es bei allen Konventionen weiterhin möglich, davon abweichende Konfigurationen vorzunehmen um die Entwicklung nach den eigenen Vorstellungen anzupassen (Morsy und Otto 2012).

#### **2.3.2 Bootstrap**

<span id="page-16-0"></span>Bootstrap wurde ursprünglich von zwei Entwicklern bei Twitter entworfen und als internes Projekt »Twitter Blueprint« gepflegt. Dieses Projekt wurde schnell weiterentwickelt und hat in weiteren Versionen z. B. eine native Unterstützung für responsive Layouts nach dem Ansatz »mobile first« erhalten (Bootstrap-Team 2019a). Für die Gestaltung responsiver Layouts arbeitet Bootstrap dabei mit »breakpoints« an mehreren definierten Bildschirmbreiten $^{11}$ .

Grundlage der Layouts in einer Anwendung bzw. Homepage mit Bootstrap ist das Container-Modell mit einem [Raste](#page-67-9)rsystem. Das Rastersystem besteht aus Zeilen (rows) und darin enthaltenen Spalten (cols). Als Beispiel für das Verhalten dieser Ra[ste](#page-16-1)relemente wird nachfolgend das »Column wrapping« betrachtet: Dabei kann eine Zeile bis zu 12 Spalten auf die gesamte Breite berechnet enthalten. Die Breite der Spalten kann über definierte CSS-Klassen (i. d. R. gleichverteilt im Elternelement) festgelegt werden. Werden zu viele Spalten in einer Zeile gesetzt (bzw. insgesamt die Summe der Breiten zu groß) werden Spalten, welche die Breite der Zeile überschreiten, in die nächste Zeile verschoben, dort agieren die Spalten wie gewohnt weiter. Dies[es Ve](#page-70-2)rhalten kann in Abbildung 2.2 und dem dazugehörigen Quellcode 2.1 betrachtet werden (Bootstrap-Team 2019b).

**Abbildung 2.2** Column wrapping in Bootstrap (Bootstrap-Team 2019b)

<span id="page-16-1"></span><sup>11</sup>*https://getbootstrap.com/docs/4.3/layout/overview/#responsive-breakpoints*, abgerufen am: 20.06.2019

```
1 <div class="container">
2 <div class="row">
3 <div class="col -9">.col -9</div>
4 <div class="col -4">.col-4<br>Since 9 + 4 = 13 &gt; 12, this 4-column -wide ←-
          div gets wrapped onto a new line as one contiguous unit.</div>
5 <div class="col -6">.col-6<br>Subsequent columns continue along the new line←-
          . </div>
6 \times /div>7 </div>
```
**Quellcode 2.1** Column wrapping in Bootstrap (Bootstrap-Team 2019b)

Weitere Details der Oberflächengestaltung unter Bootstrap können der offiziellen Dokumentation<sup>12</sup> entnommen werden. Für die Umsetzung des Systems (vgl. Abschnitt 5.2) werden n[och ei](#page-67-10)nige weitere Funktionen und Gestaltungselemente von Bootstrap verwendet.

<sup>12</sup>*https://getbootstrap.com/docs/4.3/*, abgerufen am: 20.06.2019

<span id="page-18-0"></span>Kapitel 3

## **Problemanalyse**

Zur Analyse des einem Softwareprojekt zu Grunde liegenden Problems wird das Projektvorhaben (oder auch Projekt- oder Produktidee) betrachtet und in Relation zum Ist-Zustand gesetzt. Im Rahmen dieser Arbeit wird auch die besondere Rolle von Open Educational Ressources im Projektkontext noch einmal beleuchtet.

An die Problemanalyse gliedert sich direkt der Systementwurf [an, in welche](#page-19-0)m aus dem Projektvorhaben die konkreten Anforderungen herausg[earbeitet werden und eine Grundlage für die](#page-20-0) Implementation geschaffen wird.

## <span id="page-18-1"></span>**3.1 Projektvorhaben**

Die Anforderungen gehen aus dem Projekt »#UnsereWörter« von Prof. Dr. Frank J. Müller am Fachbereich 12 der Universität Bremen hervor bzw. sind mit ihm erarbeitet worden. Im Sinne dieser Arbeit als Projekt der Softwareentwicklung ist Prof. Müller als Kunde/Stakeholder zu sehen.

Das System soll Daten zu Wörtern der deutschen Sprache, neben Wörtern aus Grund- und Orientierungswortschätzen der Bundesländer auch thematisch erhobene Wortschätze von Kindern und Jugendlichen aufnehmen. Dabei werden diese Daten untereinander verknüpft und mit Metadaten neben der reinen Schreibweise angereichert. Diese Metadaten können bspw. Verknüpfungen zu Stichworten oder Einordnungen in Kategorien sein, sodass bspw. eine Suche nach »einem großen, weißen Tier« unter Anderem das Wort »Eisbär« als Ergebnis liefert oder eine Filterung anhand der vorkommenden Buchstaben (häufiger Anwendungsfall im ersten Schuljahr) möglich wird. Eine erste Übersicht der angeforderten Datenstrukturen ist im Anhang unter A.9.1 beigefügt.

Die Daten sind dabei durch Studierende, Lehrer\*innen und gegebenefalls in Zukunft Schüler\*innen eintragbar und natürlich abrufbar. Dabei sollen sämtliche Daten und Metadaten zunächst nur für vorab autorisierte Nutzer\*innen [editier](#page-116-0)bar sein um die Datenbank initial zu befüllen. Im späteren Projektverlauf soll diese Möglichkeit öffentlich zugänglich sein und die Möglichkeit gegeben werden aus diesen

Datensätzen Unterrichtsmaterialien als OER umzusetzen und erneut bereit zu stellen. Diese Abruf- und Editiermöglichkeiten sollen auch durch externe Anwendungen wie z. B. Apps eingebunden werden können, hierfür muss entsprechend eine Programmierschnittstelle bereit gestellt werden, welche alle Funktionalitäten der Weboberfläche abbildet.

## <span id="page-19-0"></span>**3.2 Ist-Zustand**

Zum Zeitpunkt des Projektauftaktes existiert keine zentrale Software-Lösung zur Erfassung und Strukturierung der Daten mit dem Umfang und Möglichkeiten welche der Projektidee zugrunde liegen. Große kommerzielle Datenbanken wie beim Duden<sup>1</sup> existieren, sind jedoch mindestens für die professionelle Nutzung mit teilweise sehr hohen Kosten verbunden. Offene Datenbanken wie z. B. Wiktionary<sup>2</sup> bieten zum Teil unpassende Lizenzbedingungen zur Weiterverwendung der Daten oder sind nicht maschinenverarbeitbar und scheiden somit einer weiteren [Ve](#page-19-1)rwendung und Verknüpfung aus. Die Plattform ist nicht in Konkurrenz zu bestehenden OER-Verzeichnissen und -Services<sup>3</sup> zu sehen, sondern als weitere Er[gä](#page-19-2)nzung dieser Angebote um Grundlagenmaterialien.

Die zu erfassenden Daten liegen zum Teil als Tabellen (CSV) vor bzw. sind nicht aggregiert und können in dieser Form nicht ausreic[hend](#page-69-1) weiter verarbeitet werden. [Au](#page-19-3)ßerdem liegen zu vielen Wörtern nur die Grundformen vor und bspw. Konjugationen und weitere Metadaten fehlen vollständig. Inbesondere ist auch eine Verknüpfung der Datensätze untereinander ([z. B. S](#page-70-3)tichwörter, Reimwörter, usw.) in der aktuellen Form nicht möglich. An der aktuellen Datensammlung kann des Weiteren nicht bzw. nur schwer kollaborativ gearbeitet werden. Aus den Anforderungen ist eine Übersicht der benötigten Datenstrukturen erarbeitet worden (vgl. Abschnitt A.9.1 *Datenbankstruktur, Initialversion*) welche in Abschnitt 4.4 *Datenmodell* aufgegriffen wird.

<sup>1</sup>*https://www.duden.de*, abgerufen am: 21.06.2019

<sup>2</sup>*https://de.wiktionary.org/wiki/Hilfe:Hinweise\_f%C3%BCr\_Leser*, abgerufen am: 21.06.2019

<span id="page-19-3"></span><span id="page-19-2"></span><span id="page-19-1"></span><sup>3</sup>*https://open-educational-resources.de/materialien/oer-verzeichnisse-und-services/*, abgerufen am: 21.06.2019

## **3.3 Open Educational Ressources im Projektkontext**

<span id="page-20-0"></span>Die Inhalte, welche im Rahmen der zu entwickelnden Umgebung erfasst werden sollen sind gemäß Abschnitt 2.1 als OER zu betrachten. Im Rahmen dieser Projektarbeit ergeben sich weitere Eigenschaften und Vorteile im Einsatz von OER, auf welche im Folgenden detailierter eingegangen wird.

#### **[3.3.1](#page-10-1) Vort[eile v](#page-69-1)on Op[en E](#page-69-1)ducational Ressources**

<span id="page-20-1"></span>Die Plattform und deren Inhalte als OER zu veröffentlichen bzw. die Sammlung der (Meta-)Daten mittels einer Webplattform bringt auf mehreren Ebenen Vorteile:

Studierende nutzen digitale Medien bereits stark für private und studienbezogene Aktivitäten, daher ist davon auszugehen, dass eine solche [Plattf](#page-69-1)orm auch bei herangehenden Lehrkräften im Studium eine hohe Akzeptanz erfahren wird und so sowohl für eine Phase der Datenerfassung als auch für die tatsächliche Nutzung im Lehrkontext als Vorbereitungs- bzw. Unterstützungsanwendung von den Studierenden verwendet wird. Hierbei sind der Unterhaltungsfaktor sowie die Usability wichtige Merkmale um den Erfolg bzw. die Akzeptanz eines solche Systems zu gewährleisten. Zusätzlich spielt es eine Rolle, wie die Studierenden bereits in ihrem Studium an ein System herangeführt und mit diesem sozialisiert werden, daher ist eine Nutzung bereits im Studium z. B. im Rahmen von Seminaren gut vorstellbar und sinnvoll. (Steffens et al. 2018)

Aus der Perspektive von Schüler\*innen kann man feststellen, dass durch die Nutzung von digitalen Medien in Freizeit sowie in der Schule dazu führt, bzw. die Anforderung hat, dass ein Umgang damit auf einer lockeren Eben[e gesc](#page-68-2)hieht. Hierdurch kann das klassische formelle Lernen durch eine informelle Form ersetzt bzw. ergänzt werden. So ist eigenständiges und eigenverantworliches Lernen eine Notwendigkeit und kann durch den gezielten Einsatz von Digitalen Medien gefördert werden. So ist der Einsatz von einer eigentlich zum Lernen gedachten Plattform auch im Privatumfeld denkbar, wenn diese einen Anreiz zur Auseinandersetzung mit dem Thema geben. Ein solcher Anreiz könnte bspw. durch Gamification erlangt werden.

#### **3.3.2 Einsatz von Open Educational Ressources in der Schule**

<span id="page-20-2"></span>Bereits heute ist die Erstellung von Unterrichtsmaterialien durch Lehrkräfte eine Kernkompetenz und -aufgabe im Arbeitsalltag. Viele aufbereitete Materialien werden dabei nur für den eigenen Unterricht erarbeitet und finden darüber hinaus insbesondere außerhalb der konkreten Schule keine Anwendung. Eine Umsetzung dieser Materialen als offene Lehr- und Lerninhalte – also OER – ist als nächster Schritt anzusehen. Das für die Erstellung von OER-Inhalten auf ebensolche als Grundlage zurückgegriffen wird ist nur ein logischer Schluss, daher sollten auch Grundlagenmaterialien, angereicherte und aggregierte Daten zur Verwendung in diesem Kontext frei verfügbar und einfach ver[wendb](#page-69-1)ar sein. Für den Einsatz von OER im Schulkontext müssen nat[ürlich](#page-69-1) die technischen Grundlagen geschaffen werden. So ist bspw. der Aufbau von offenen Plattformen zur Erarbeitung und Veröffentlichung von OER-Materialien ein wichtiger und notwendiger Schritt. Ein Baustein in diesem Kontext bildet die mit diesem Projekt zu erarbeitende Plattform. (Brause und Schulz 2017)

Ein wichtiger Punkt, der durch den Einsatz von OER-Materialien im Unterricht err[eicht w](#page-69-1)erden kann, ist der Ausbau der Medienkompetenz der Schüler\*innen – insbesondere auch auf Urheberrechts und Lizenzfragen. Der Ausbau der Fähigkeiten und Erf[ahrun](#page-67-1)gen der Schüler\*innen in diesem Bereich ermöglicht es ihnen dieses Wissen für eigene Ausarbeitungen [von b](#page-69-1)spw. Hausarbeiten und Präsentationen einzubringen. Gleichzeitig ermöglicht dies den Schüler\*innen und Lehrkräften eine steigende Rechtssicherheit im Umgang mit den Quellen. (Kück 2017)

Schüler\*innen sollen im Unterricht auch die Möglichkeit erhalten, eigene Inhalte aufgabenorientiert und unter der Maßgabe sinnvoller Quellenarbeit zu erarbeiten. Dies kann z. B. durch die Weiterverarbeitung von OER-Materialien erreicht w[erden](#page-67-11), da hierbei die lizenzrechtlichen Aspekte für die Schüler\*innen transparent und einfach zu beachten sind. (Kück 2017) Bezogen auf das konkret im Rahmen dieser Arbeit umzusetzende Projekt ließen sich eigene Inhalte, wie beispielsweise thematische Wortsammlungen, Zuo[rdnun](#page-69-1)gen von Stichworten oder individuelle Kategorisierungen aus den bereits vorhandenen (Meta-) Daten erarbeiten. Diese so erzeugten Inhalte bzw. [mit w](#page-67-11)eiteren Metadaten angereicherten Materialien ließen sich wiederum als OER veröffentlichen und in die vorhandene Datenbank eingliedern.

<span id="page-22-0"></span>Kapitel 4

## **Systementwurf**

Im Systementwurf werden die Anforderungen aufgearbeitet und analysiert, hierdurch kann eine Definition typischer Anwendungsfälle erfolgen, womit abschleißend die Systemarchitektur und das Datenmodell erarbeitet wird.

## <span id="page-22-1"></span>**4.1 Anforderungen**

Ergänzend zu den Anforderungen aus der Problemanalyse (siehe Abschnitt 3.1 *Projektvorhaben*) werden in diesem Abschnitt zusätzliche, zum Teil technische, Anforderungen formuliert.

Das System soll als Webanwendung umgesetzt werden, damit diese ohne eigenen Installationsaufwand von möglichst vielen potenziellen Nutzer\*innen auf unterschiedl[ichen Systemen direkt genutzt](#page-18-1) werden kann. Das System wird vorerst mit einer zentralen Instanz geplant, Möglichkeiten zur Lastverteilung und Skalierbarkeit werden auf Ebene des Webservers bzw. der Datenbank ausgelagert und im Rahmen dieser Projektarbeit nicht einbezogen. Dieser Ansatz einer zentralisierten Webanwendung erleichtert zudem ansonsten aufkommende Fragestellungen zur Aktuallität der Daten bzw. Synchronisation zwischen den Instanzen.

<span id="page-22-2"></span>Da die Rohdaten dieses Systems auch an anderen Stellen z. B. zum Erzeugen von Unterrichtsmaterialien oder zur Darstellung in einer interaktiven App für die Schüler\*innen verfügbar bzw. verarbeitbar sein sollen, muss eine entsprechende Schnittstelle hierfür bereit gestellt werden. Diese Programmierschnittstelle soll hierbei sowohl lesend auch auch schreibend verfügbar gemacht werden (vgl. Abschnitt 4.1.2 *Systemzugang und Berechtigungen*). Die Berechtigungen sind dabei denen des allgemeinen Systemzugriffs gleichgesetzt.

## **4.1.1 Datenerfassung**

Die zu erfassenden Daten umfassen Wörter mitsamt allen Metadaten und Verknüpfungen untereinander. Hierbei muss der Import bestehender und noch zu erarbeitenden Ausgangsdaten möglich sein und außerdem ein weiteres Bearbeiten und Verknüpfen durch die Nutzer\*innen auf eine einfache Art durchführbar sein. Die Metadaten umfassen hierbei klassisch zu Wörtern zuordenbare Daten wie Konjugationen und Pluralbildungen, aber auch Beispielsätze, Bilder und Informationen über möglicherweise aufkommende Lernschwierigkeiten von Schüler\*innen im Umgang mit diesen Wörtern.

Eine initial erarbeitete Liste mit groben Anforderungen an die zu verarbeitenden Daten kann der Anlage in Abschnitt A.9.1 entnommen werden. Für die Erarbeitung des Datenmodells (vgl. Abschnitt 4.4) soll im Rahmen der Bachelorarbeit nur ein Auszug dieser Datenfelder verwendet werden, um die initiale Projektkomplexität möglichst gering zu halten und somit das System in Teilgebieten bereits schnell pr[oduktiv nutzbar](#page-116-0) zu machen.

## **4.1.2 Systemzugang und Berechtigungen**

<span id="page-23-0"></span>Die Anforderungen an den Zugriff auf das System und die in diesem gehaltenen Daten ist abhängig vom Einsatzszenario bzw. dem Stand der Projektphase. Da das System bereits während der Entwicklungsphase mit einem Teil der geforderten Funktionen und Datenfelder eingesetzt werden soll, ergibt sich hier ein anderes Szenario als zum geplanten produktiven Einsatz nach Abschluss aller (absehbaren) Entwicklungsaufgaben. Während dieser Entwicklungszeit soll das System ausschließlich für registrierte Benutzer\*innen zugänglich sein. Dabei muss sowohl der lesende als auch der schreibende Zugriff erst hinter einer Loginmaske verfügbar sein. Es sollen vorerst drei Berechtigungsstufen für die Benutzer\*innen vorgesehen werden: »Lesende Benutzer\*innen« mit ausschließlich lesendem Zugriff auf alle hinterlegten Datensätze und der verknüpften Metadaten. »Normale Benutzer\*innen« mit Zugriff auf alle Datensätze zu den hinterlegten Wörtern inklusive der verknüpften Metadaten und die Bearbeitung dieser. Außerdem soll es den Benutzer\*innen möglich sein, neue Datensätze anzulegen. »Administrative Benutzer\*innen« erhalten darüber hinaus die Möglichkeit, Massenoperationen auf den Datensätzen durchzuführen (bspw. der Zuweisung von Stichwörtern). Der Import von Wortschatzlisten aus externen Quellen soll ebenfalls ausschließlich dieser Benutzer\*innengruppe möglich sein. Daneben sollen Administrator\*innen die Möglichkeit erhalten, die Benutzer\*innen des Systems zu verwalten, allgemeine Einstellungen vorzunehmen und Datensätze endgültig zu löschen. Die Accountregistrierung bzw.-freischaltung soll nur durch Administrator\*innen des Systems durch eine dafür zu schaffende Schnittstelle erfolgen.

Benutzer\*innen sollen entweder lokal mit einer hinterlegten E-Mailadresse und einem Passwort angelegt werden können oder sich über den Single-Sign-On (SSO)-Dienst der Universität Bremen »Shibboleth« 1 authentifizieren. Voraussetzung für den Zugriff über Shibboleth soll sein, dass der Universitätsaccount vorab von einer Administrator\*in des Systems freigeschaltet wird. Dies soll ebenfalls über die Accountver-

<sup>1</sup>*https://onlinetools.zfn.uni-bremen.de/s[erver/content/aai/shib](#page-69-5)[boleth-anwen](#page-72-1)der.php*, abgerufen am: 16.04.[2019](#page-72-1)

waltung umgesetzt werden. Um den Einsatz in von Prof. Dr. Frank J. Müller durchgeführten Lehrveranstaltungen zu erleichtern wird ebenfalls eine Funktion zum Massenfreischalten von Universitätsaccounts vorgsehen. Hierfür sollen aus Stud.IP<sup>2</sup> exportierte Teilnehmer\*innenlisten als Datenbasis verwendet werden.

Nach Beendigung der Entwicklungsphase soll der lesende Zugriff im Gedanken von OER öffentlich zugänglich gemacht werden. Das Editi[er](#page-24-1)en der Datensätze wird dann ggf. über einen Review-Prozess implementiert. Dieser Schritt wird im Rahmen dieser Arbeit jedoch nicht bearbeitet.

Die zu schaffende Programmierschnittstelle (Application Programming Interface (A[PI\)\) so](#page-69-1)ll den Zugriff äquivalent zu den bereits beschriebenen Berechtigungen ermöglichen. Anstelle von Zugangsdaten mit E-Mailadresse und Passwort bzw. als Shibboleth-Login soll hierbei auf von jeder Benutzer\*in (neu-)erzeugbare API-Tokens zurückgegriffen werde[n. Dies ermöglicht es jeder Benutzer\\*in den](#page-69-6) Zugriff per API (z. B. in eigenen Apps o. Ä.) umzusetzen und dabei gleichzeitig die Zuordnung der Aktionen auf den Account beizubehalten, um bspw. das in [Abschnit](#page-72-1)t 4.1.4 beschriebene Punktesystem auch auf dieser Zugriffsebene zu nutzen. Die API-Tokens sollen hierbei über genau die Berechtigungen verfügen, welche die Benutzer\*in auch über die grafischen Benutzungsoberfläche ausüben könnte. Dies bedeutet insbesondere, dass nur Administrator\*innen-Tokens [Löschoperation](#page-25-0)en durchführen dürfen und Tokens von lesenden Benutzer\*innen ebenfalls nur einen lesenden Zugriff erhalten.

#### **4.1.3 Erreichbarkeit**

<span id="page-24-0"></span>Das System soll von mehreren Nutzer\*innen parallel genutzt werden können und auf einer gemeinsamen Datenbasis arbeiten. Der Zugriff muss von unterschiedlichen Systemen bezogen auf Betriebssysteme und Bildschirmauflösungen problemlos möglich sein. Daher ist das Projekt als Webanwendung mit einer zentralen Instanz umzusetzen. Diese Webanwendung soll dauerhaft verfügbar sein und über keine bzw. nur kleine Ausfallzeiten verfügen. Eine Lastverteilung bzw. Parallelisierung wird in der Implementierung des Systems nicht zur Umsetzung vorgesehen. Diese kann über den jeweiligen Web- oder Datenbankserver umgesetzt werden und wird im Rahmen der Bachelorarbeit nicht betrachtet. Eine Datensicherung soll ebenfalls direkt auf Ebene des Datenbanksystems umgesetzt werden. Dies kann bspw. durch Implementation eines Cronjob zum automatisierten Erzeugen einer Datenbanksicherung umgesetzt werden. Auf eine konkrete Umsetzung wird in dieser Bachelorarbeit nicht eingegangen.

<span id="page-24-1"></span><sup>2</sup>*https://elearning.uni-bremen.de/*, abgerufen am: 16.04.2019

### **4.1.4 Gamification**

<span id="page-25-0"></span>Gerade in der Anfangsphase des Projektes wird eine der Hauptaufgaben des Systems darin bestehen, die enthaltende Datenbasis zu vervollständigen bzw. zu erweitern. Hierfür müssen die Nutzer\*innen des Systems dazu animiert werden, möglichst viele (Meta-)Daten zum Datenschatz beizusteuern. Ein möglicher Anreiz hierzu kann über den Ansatz der Gamification geschaffen werden. Hierfür soll ein Punktesystem umgesetzt werden, bei welchem die Nutzer\*innen für jede Änderung an einem Wort (hierbei zählt jedes veränderte Datenfeld oder jede hinzugefügte Verknüpfung als eine Änderung) einen Punkt auf ein internes Punktekonto gutgeschrieben bekommt.

Zusätzlich sollen Teams gebildet werden, welche sich didaktisch z. B. aus bereits gebildeten Gruppen in Seminaren ergeben. Dies bietet sich an, da Prof. Dr. Frank J. Müller das Systems in von ihm durchgeführten Seminaren an der Universität Bremen intensiv einsetzen möchte. Teams sollen hierbei ebenfalls eine gemeinsame Punktzahl angezeigt bekommen, welche sich aus der Summe der Punktzahlen aller Mitglieder\*innen ergibt. Eine Bestenliste der Teams oder Einzelnutzer\*innen wäre eine Möglichkeit, um sich selbst mit anderen Nutzer\*innen zu vergleichen. Ebenfalls lassen sich über die Punktzahlen (als Indikator der Aktivität auf der Plattform) auch Kriterien für Studienleistungen in einem Seminar abbilden.

Dass sich ein solches Punktesystem durch wiederholte Änderungen aushebeln bzw. manipulieren lässt wird in Abstimmung mit Prof. Dr. Frank J. Müller als offenes Problem akzeptiert. Ein möglicher Ansatz zur Einschränkung von Manipulationen wäre bspw. für neue Felder eine höhere Punktzahl als für das Bearbeiten eines bereits ausgefüllten Feldes zu geben. Außerdem könnte das Entfernen eines Wertes zu einem Punkteverlust führen. Beide Maßnahmen können jedoch ebenfalls zur Folge haben, dass die Korrektur fehlerhafter Daten weniger attraktiv erscheint, wobei im Allgemeinen jedoch fehlerhafte Daten gravierender als fehlende Daten anzusehen sind.

Um das Ausfüllen von leeren Feldern zu erleichtern sollen Sortier- und Filterfunktionen geschaffen werden, welche die Interaktion mit Datensätzen, an denen »sich die Arbeit lohnt«, erleichtern und motivieren. Außerdem sollen in einer tabellarischen Übersicht leere bzw. unvollständige Felder prominent hervorgehoben werden.

#### **4.1.5 Benutzungsoberfläche/UX**

<span id="page-25-1"></span>Die Oberfläche des Systems muss sowohl an einem großen Monitor als auch auf mobilen Geräten einfach zugänglich sein. Insbesondere ist auch die mobile Nutzung wichtig, um die Motivation unter Nutzer\*innen zu halten, in der Freizeit (z. B. bei Bahnfahrten) an der Vervollständigung der Datenbasis zu arbeiten.

Es soll eine einfache, übersichtliche Oberfläche geschaffen werden, welche durch klare Strukturen die Arbeitsabläufe der Nutzer\*innen erleichtert. Dabei müssen die Menüs und Eingabemasken über das gesamte System konsistent sein und auch in bspw. der Wortwahl nicht abweichen. Eine solche einheitliche Wortwahl lässt sich mittels Techniken zur Internationalisierung von Anwendungen leicht umsetzen. Hierbei werden alle Texte einer Anwendung als Platzhalter umgesetzt, welche durch die passende Übersetzung

in der angefragten Sprache ersetzt werden. Dieses Vorgehen ermöglicht zum einen mehrsprachige Anwendungen und sorgt zum Anderen für eine einheitliche Wortwahl, da sich an festgelegten »Übersetzungen« orientiert wird. Die Mehrsprachigkeit des Systems und der enthaltenen Datensätze ist ein langfristiges Ziel von Prof. Dr. Frank J. Müller. Da dies im Kontext dieser Bachelorarbeit jedoch noch keine Relevanz hat wird auf diesen Aspekt nicht weiter eingegangen (vgl. Kapitel 6 *Ausblick*). Sollte es in der Bedienung des Systems zu Fehlermeldungen kommen, müssen diese für jede Nutzer\*in verständlich sein und eine zügige Weiterarbeit der Nutzer\*in ermöglichen.

#### **4.1.6 Erweiterbarkeit**

<span id="page-26-0"></span>Eines der Hauptziele ist der schnelle Start der Plattform. Dies soll wie in Abschnitt 4.1.1 beschrieben erreicht werden, indem initial lediglich ein kleiner Teil der geforderten Datenfelder implementiert wird. Durch dieses Vorgehen ist es zwingend notwendig, dass nachträglich Datenfelder, Verknüpfungsmöglichkeiten und Funktionen hinzugefügt werden können ohne Komplikationen zu b[estehenden Funk](#page-22-2)tionalitäten hervorzurufen. Dieses Vorgehen wird durch die initiale Implementierung der wichtigsten und gleichzeitig »einfachen« Datenfeldern gestaltet werden. Diese sollen direkt von den Nutzer\*innen (in der Startphase werden dies vor allem Studierende sein) befüllt werden können. Komplexere Felder und Verknüpfungen, die teilweise zum Einpflegen auch Abhängigkeiten von weiteren externen Personen haben, werden im Laufe der Projektentwicklung hinzukommen. Im Rahmen dieser Bachelorarbeit ist die vollständige Fertigstellung des Projektes durch externe Abhängigkeiten nicht absehbar. Die bereitgestellte API muss hierbei mit der grafischen Benutzungsoberfläche mitwachsen und dieselben Funktionen bereitstellen. Dabei muss sich die API ebenfalls abwärtskompatibel verhalten. Um dies formalisiert umzusetzen, bzw. zu dokumentieren, wird ab der ersten Veröffentlichungsfassung, welche im Anschluss an die Bac[helora](#page-69-6)rbeit erfolgen wird, eine Versionierung nach »SemVer«<sup>3</sup> vorgesehen.

<sup>3</sup>*https://semver.org/*, abgerufen am: 16.04.2019

## **4.2 Anwendungsfälle**

Im Rahmen des Entwicklungsprozesses werden Anwendungsfälle definiert, welche eine formalisierte Darstellung typischer Einsatzszenarien darstellen. Solche Anwendungsfälle können bspw. auch als Grundlage für (automatisierte) Tests verwendet werden. Im Rahmen dieser Arbeit werden auf den folgenden Seiten 6 exemplarische Anwendungsfälle skizziert. Eine Aufzählung weiterer Anwendungsfälle würde über den Rahmen dieser Bachelorarbeit hinaus gehen. In der Darstellung wird ein tabellarisches Layout gewählt, welches die wichtigsten Eckpunkte des Anwendungsfalls aufführt.

Übersicht der Anwendungsfälle:

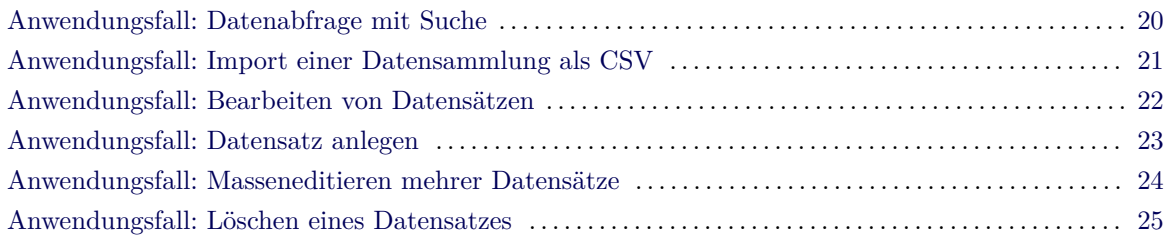

| Anwendungsfall            | Datenabfrage mit Suche                                                                                                    |  |  |
|---------------------------|----------------------------------------------------------------------------------------------------|--|--|
| Akteure                   | Lehrkräfte, Datenpfleger*innen, Administrator*innen                                                                                                    |  |  |
| Vorbedingung              | $\bullet$ Benutzer <sup>*</sup> in angemeldet.<br>(vollständige) Datensätze sind in der Datenbank vorhanden.                                                                                                    |  |  |
| Nachbedingung Erfolgsfall | Eine Liste zur Abfrage passender Datensätze wurde ausgeliefert.                                                                                                    |  |  |
| Ausnahmen / Fehlerfälle   | Keine passenden Datensätze vorhanden.                                                                                                    |  |  |
| Nachbedingung Fehlerfall  | Meldung, dass keine übereinstimmenden Datensätze gefunden wurden.                                                                                                    |  |  |
| Ablauf                    | 1. Die gewünschten Kriterien (bspw. ein Suchbegriff, eine Wortver-<br>knüpfung, eine Eigenschaft) werden in ein Formular eingegeben.<br>2. Das Formular wird abgesendet.<br>3. Die Ergebnisse werden ausgeliefert.                               |  |  |
| Varianten / Erweiterungen | Unterschiedliche Wortarten implizieren unterschiedliche Filtermög-<br>lichkeiten, da sie über andere Datenfelder verfügen.<br>Ein Zugriff per API übersendet die Abfragedaten, das Formular aus<br>Schritt 1 geht aus der Quellanwendung hervor. |  |  |
| Anmerkungen               |                                                                                                    |  |  |

<span id="page-27-0"></span>**Tabelle 4.1** Anwendungsfall: Datenabfrage mit Suche

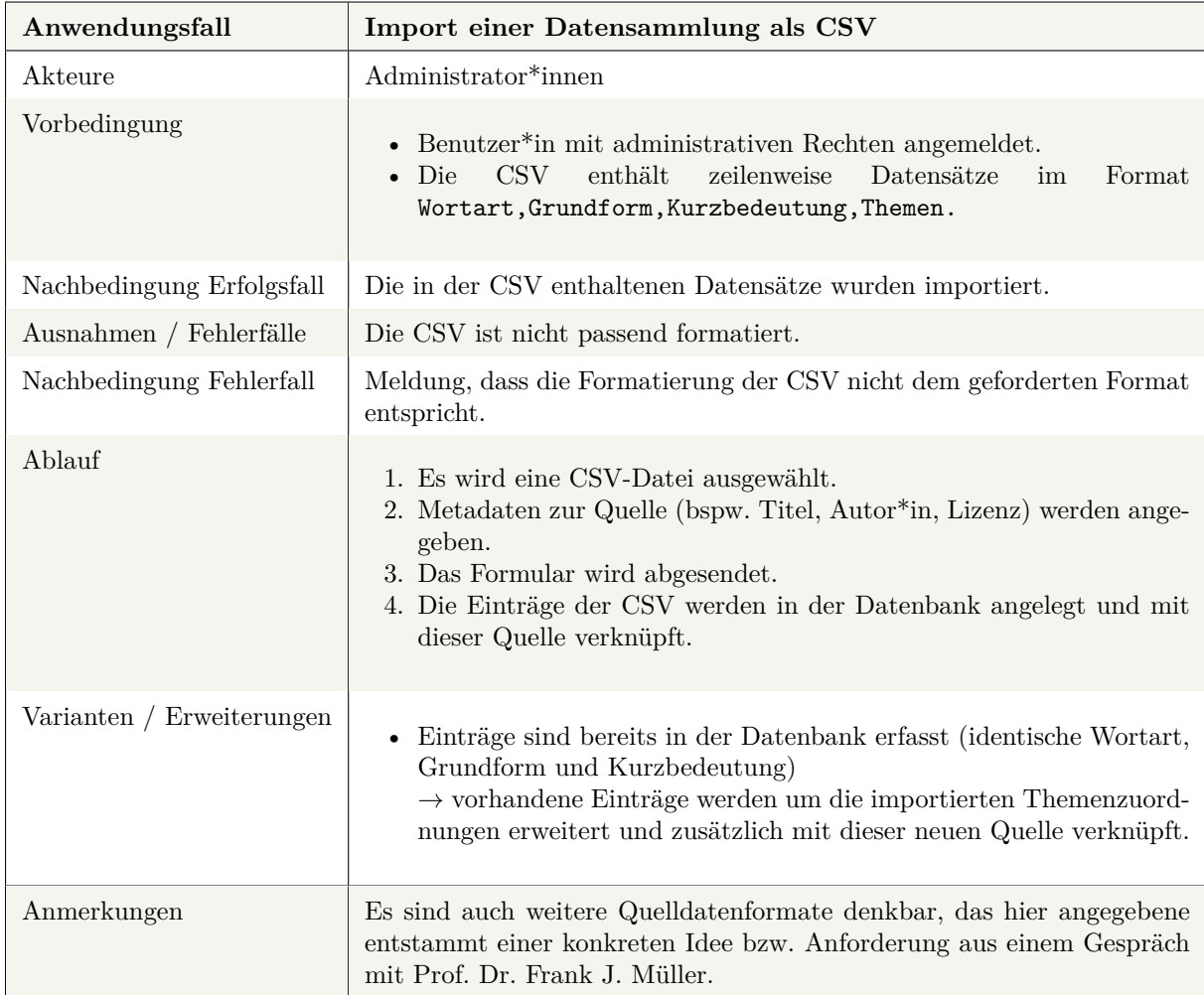

<span id="page-28-0"></span>**Tabelle 4.2** Anwendungsfall: Import einer Datensammlung als CSV

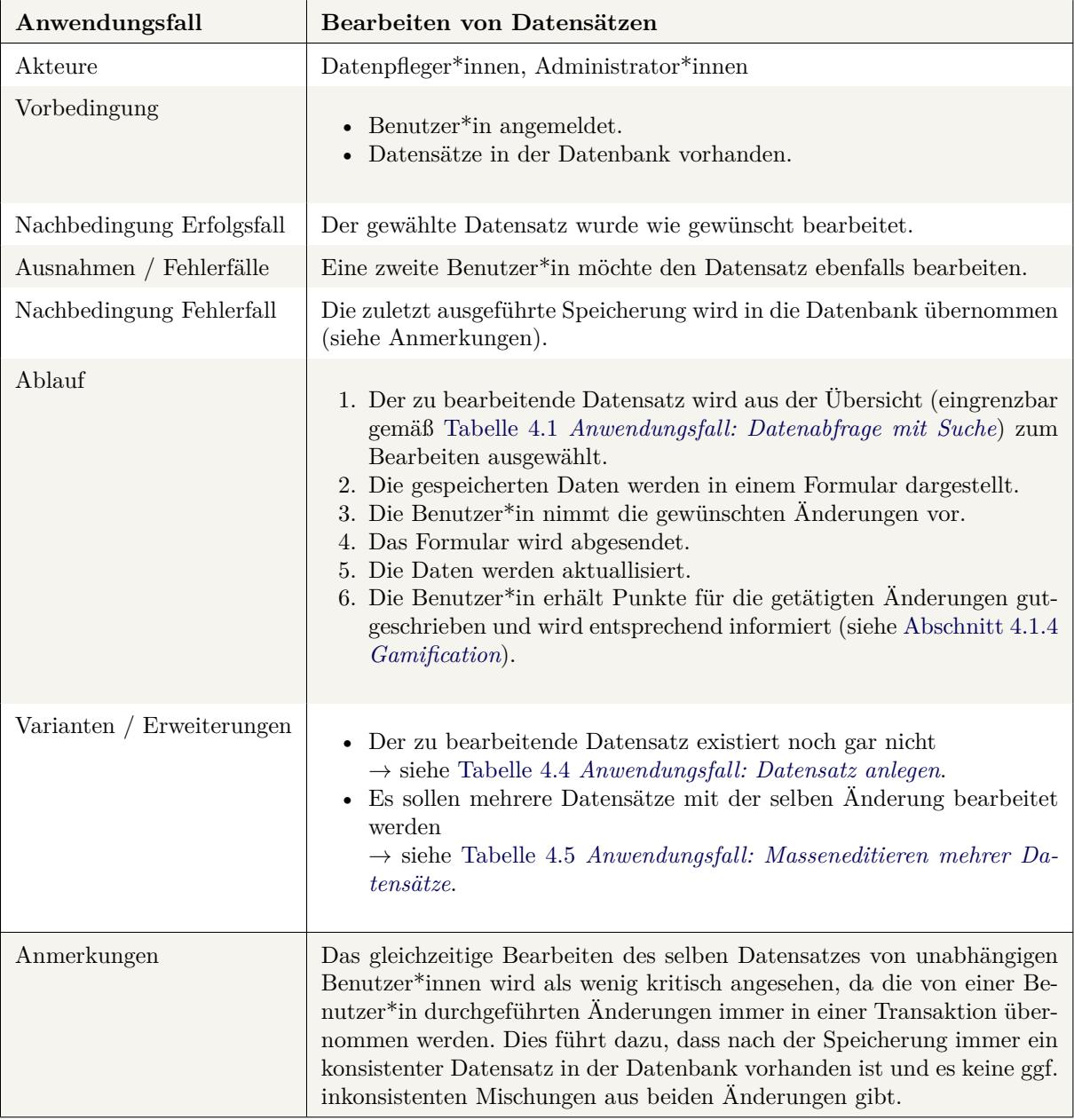

<span id="page-29-0"></span>**Tabelle 4.3** Anwendungsfall: Bearbeiten von Datensätzen

| Anwendungsfall            | Datensatz anlegen                                                                                                    |  |
|---------------------------|----------------------------------------------------------------------------------------------------|--|
| Akteure                   | Datenpfleger*innen, Administrator*innen                                                                                                    |  |
| Vorbedingung              | Benutzer <sup>*</sup> in angemeldet.                                                                                                    |  |
| Nachbedingung Erfolgsfall | Der Datensatz wurde angelegt.                                                                                                    |  |
| Ausnahmen / Fehlerfälle   |                                                                                                    |  |
| Nachbedingung Fehlerfall  |                                                                                                    |  |
| Ablauf                    | 1. Die Benutzer*in wählt die Schaltfläche »Neues Substantiv«.<br>2. Es wird ein leeres Formular (identisch zu dem aus Tabelle 4.3 An-<br>wendungsfall: Bearbeiten von Datensätzen) angezeigt.<br>3. Die Benutzer*in trägt die Daten ein.<br>4. Das Formular wird abgesendet.<br>5. Die Benutzer*in erhält Punkte für den neuen Datensatz und wird<br>hierüber informiert (siehe Abschnitt 4.1.4 Gamification). |  |
| Varianten / Erweiterungen | • Es soll ein Verb, Adjektiv oder eine sonstige Wortart angelegt wer-<br>den – dies findet analog statt und unterscheidet sich nur in Schritt<br>1 sowie den Feldern des Formulars aus Schritt 2 entsprechend der<br>zu der entsprechenden Wortart zu erfassenden Daten.                                                                                                    |  |
| Anmerkungen               |                                                                                                    |  |

**Tabelle 4.4** Anwendungsfall: Datensatz anlegen

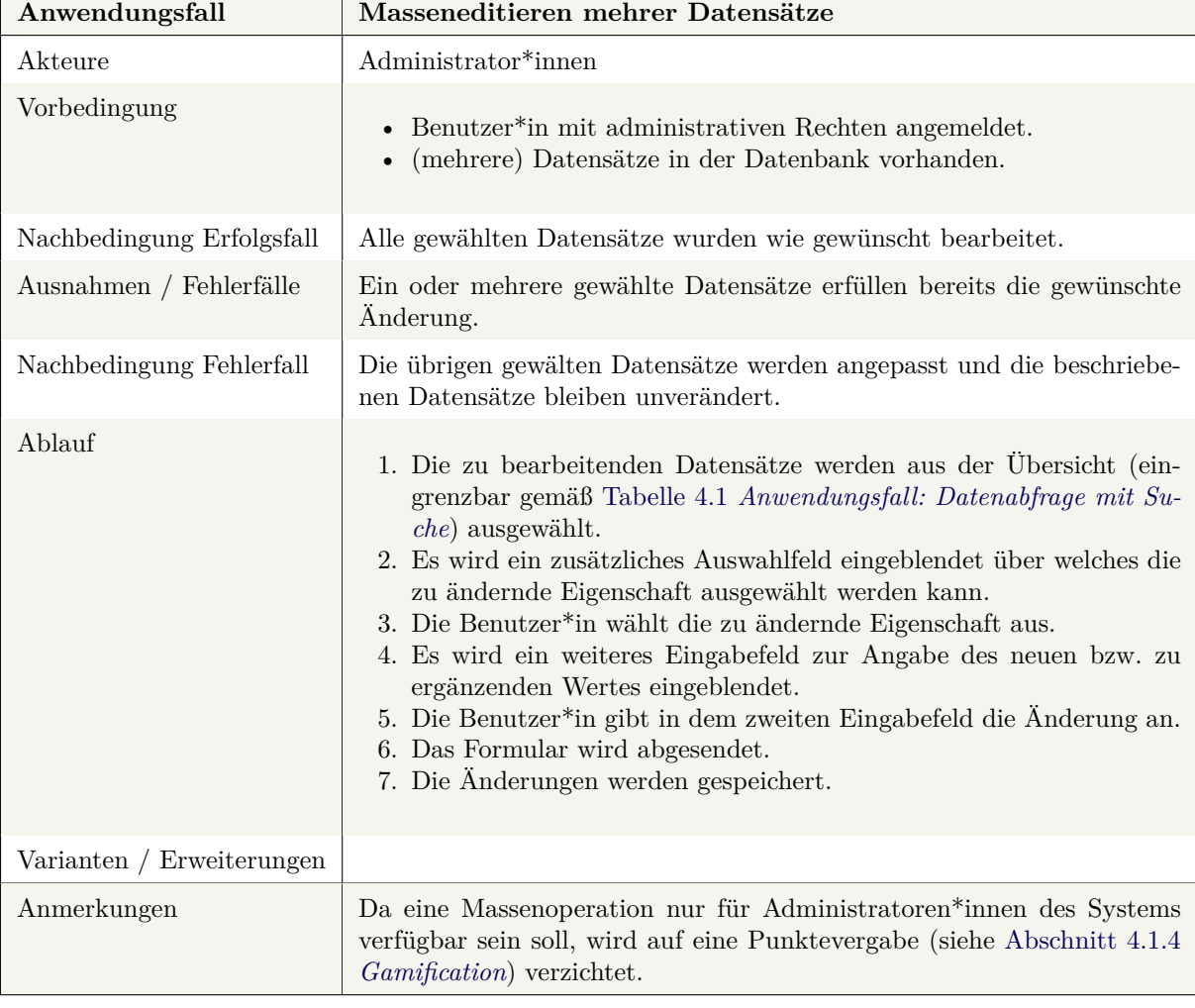

<span id="page-31-0"></span>**Tabelle 4.5** Anwendungsfall: Masseneditieren mehrer Datensätze

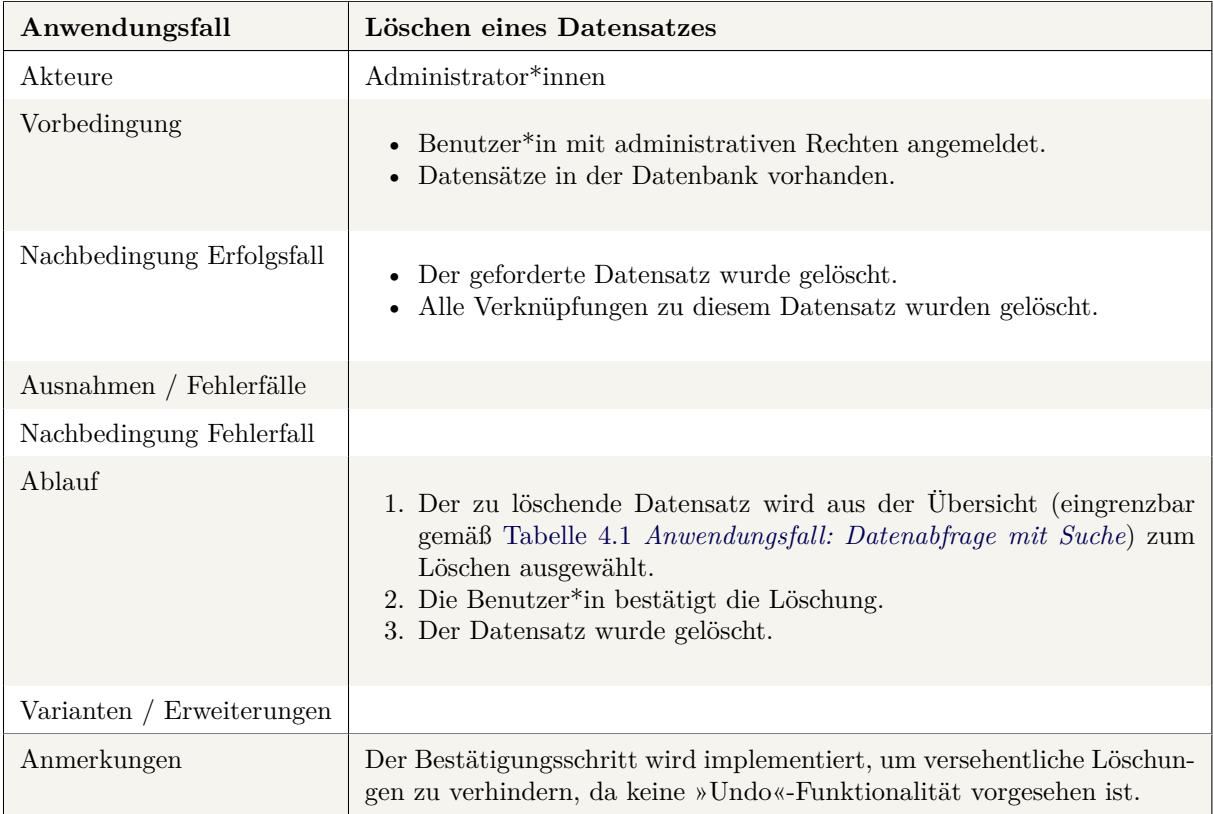

<span id="page-32-0"></span>**Tabelle 4.6** Anwendungsfall: Löschen eines Datensatzes

## **4.3 Systemarchitektur**

Die grundlegende Struktur geht aus dem MVC-Entwurfsmuster nach Abschnitt 2.2 hervor, welches in Rails als Basis erzwungen wird. Wie bereits in Abschnitt 2.2.2 *MVC im Web* als Fallstrick angedeutet, greift auch Rails auf Helper-Klassen zurück, um weiteren Quellcode auszulagern. Die Struktur des Projektes in Ruby on Rails wird daher auf ei[nem](#page-69-2) Controller, einem Model [und einem Or](#page-13-0)dner (mit diversen [Temp](#page-69-4)late-Dateien für Teilbereiche der Anzeige, vgl. [Abschnitt 2](#page-14-0).3.1 *[Ruby on R](#page-14-0)ails*) pro Datenklasse (vgl. Abschnitt 4.4 *[Da](#page-69-4)tenmodell*) und weiteren Helper-Klassen strukturiert nach Aufgabengebiet bestehen. In Abschnitt 5.2 *[Implemen](#page-69-4)tation* wird ein Einbli[ck in einige](#page-70-1) dieser [Kompo](#page-71-0)nenten gegeben.

## **4.4 [Datenmodell](#page-39-1)**

Zur Umsetzung des Datenmodells wurde sich auf eine Teilmenge der gemäß Abschnitt A.9.1 *Datenbankstruktur, Initialversion* geforderten (Meta-)Daten beschränkt, die sich in dem folgenden Klassendiagramm wiederfinden. Die Bedeutungen einzelner Attribute werden im Folgenden noch zusätzlich erleutert und ggf. weitere Einschränkungen der enthaltenen Daten dokumentiert. Es wi[rd im Klassendiagramm auf](#page-116-0) [die Darstellung von in](#page-116-0) Rails automatisch vorhandenen Getter- und Setter-Methoden für die definierten Attribute verzichtet, um die Diagramme nicht unnötig zu überladen. Es werden somit nur Methoden aufgeführt, welche über dieses Verhalten hinaus eine zusätzliche Funktion erbringen sollen.

Grundlegend ist hierb[ei ein](#page-69-4)e gemeinsame Oberklasse für alle Wortarten Word vorgesehen, welche die gemeinsamen Attribute (wie z. B. *name* als Grundform des Wortes, *syllables* zur Darstellung der Silben oder *meaning* für eine Kurzbedeutung, um bspw. Teekesselchen unterscheiden zu können) aufnimmt. Davon abgeleitet sind die Subklassen Noun, Verb und Adjective welche für die jeweiligen Wortarten individuellen Attribute ergänzen.

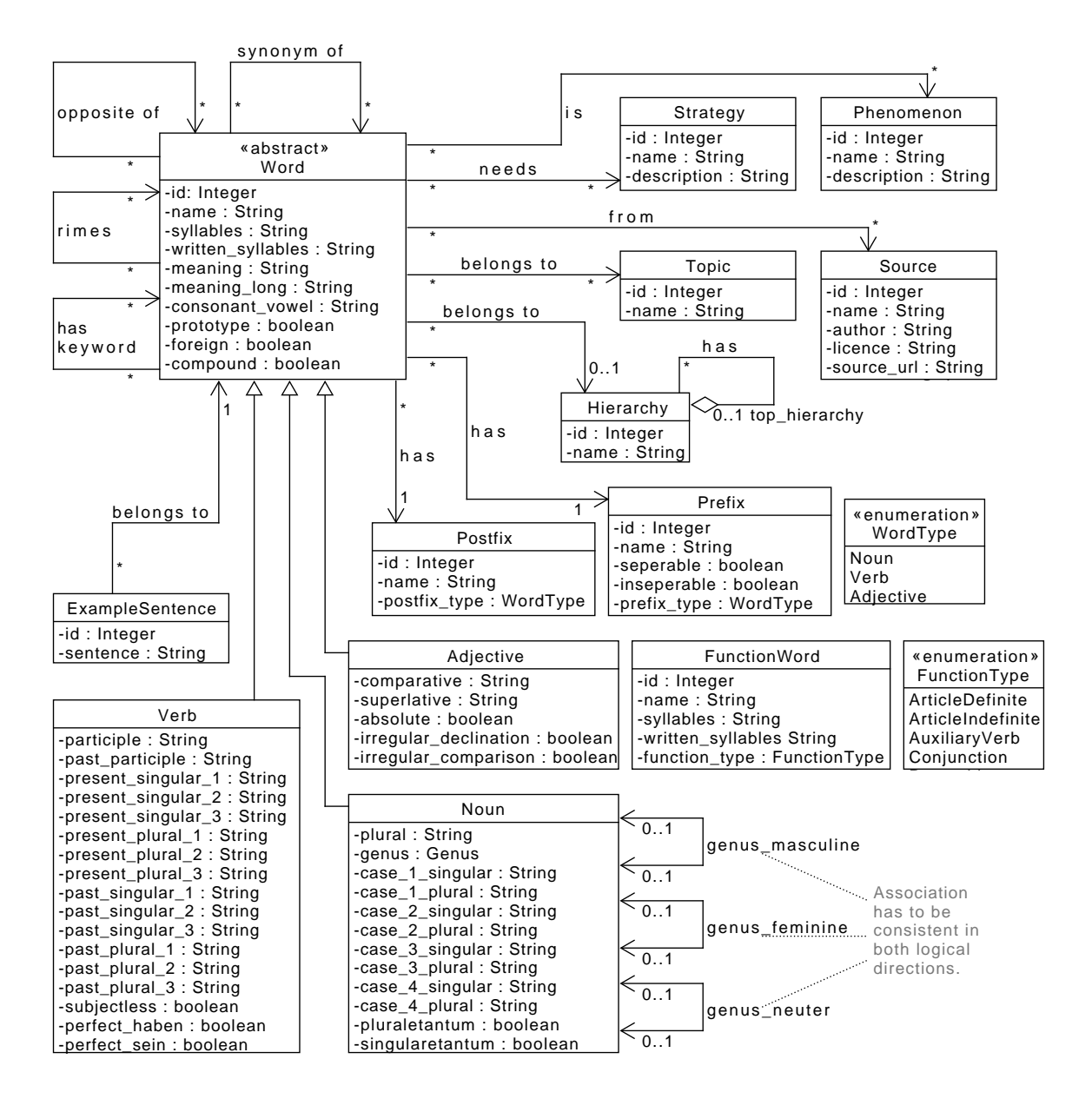

**Abbildung 4.1** Klassendiagram aller Datenklassen

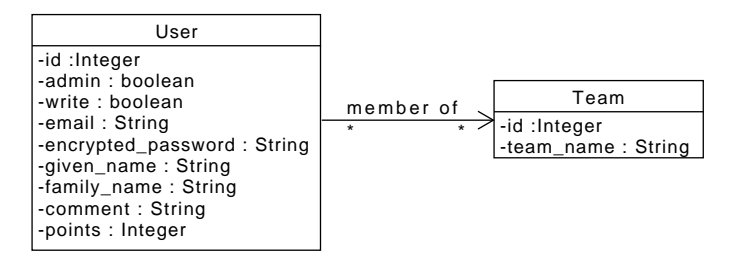

**Abbildung 4.2** Klassendiagram der zur Accountverwaltung gehörigen Klassen

| Attribut                 | Bedeutung im Anwendungskontext                                               | Nebenbedingungen                                                                                                    |
|--------------------------|------------------------------------------------------------------------------|----------------------------------------------------------------------------------------------------|
| name                     | Grundform des Wortes                                                         |                                                                                                    |
| syllables                | Sprechsilben                                                                 | String, getrennt über –                                                                                                    |
| <i>written syllables</i> | Schreibsilben                                                                | String, getrennt über                                                                                                    |
| meaning                  | Kurzbedeutung (z. B. zur Unterschei-<br>dung von Teekesselchen)              |                                                                                                    |
| $meaning\_long$          | Beschreibungstext bzw. Erklärung                                             |                                                                                                    |
| <i>consonant vowel</i>   | Konsonant-Vokal-Folge                                                        | <i>generiert</i> , String basierend auf Grund-<br>form: Vokale (inkl. ä, ö, ü) werden<br>durch V, Konsonanten durch K ersetzt |
| prototype                | Modellwort, Wörter welche ein einzel-<br>nes Rechtschreibphänomen beinhalten |                                                                                                    |
| foreign                  | Fremdwörter                                                                  |                                                                                                    |
| compound                 | Wortzusammensetzung                                                          |                                                                                                    |

**Tabelle 4.7** Attributerklärung zur Klasse Word

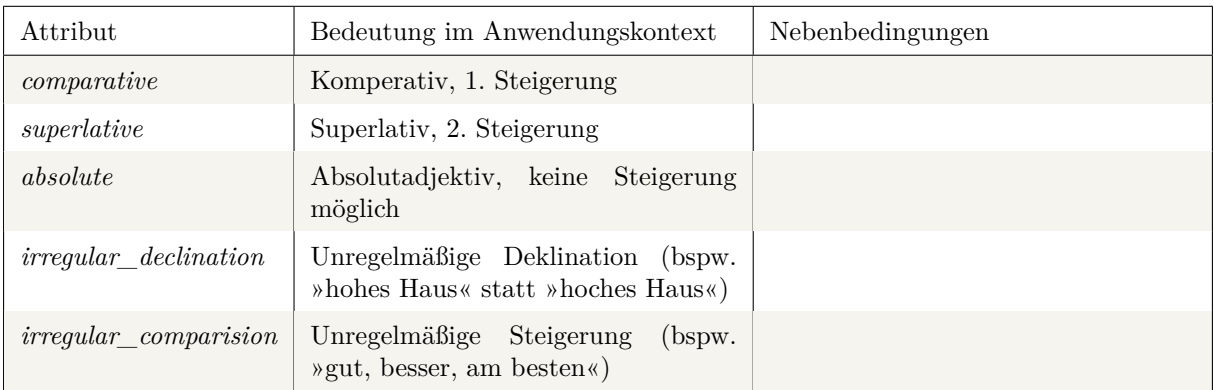

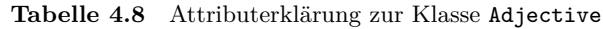
| Attribut                             | Bedeutung im Anwendungskontext                                  | Nebenbedingungen                                                                                                    |
|--------------------------------------|-----------------------------------------------------------------|----------------------------------------------------------------------------------------------------|
| plural                               | Plural                                                          |                                                                                                    |
| genus                                | Grammatisches Geschlecht                                        | Kann<br>Famininum,<br>Maskulinum,<br>Neutrum oder eine beliebige Kom-<br>»der/die<br>bination sein (bspw.<br>$\Lambda$ bgeordnete«) |
| $case \_\ x_{\_}$ {singular  plural} | $x$ -ter Fall Singular bzw. Plural                              |                                                                                                    |
| plurale tantum                       | Pluralwort, kein Singular möglich<br>$(bspw. \times Ferien \%)$ |                                                                                                    |
| singularetantum                      | Singularwort, kein Plural möglich<br>(bspw. »Adel«)             |                                                                                                    |

<span id="page-36-0"></span>**Tabelle 4.9** Attributerklärung zur Klasse Noun

| Attribut                                       | Bedeutung im Anwendungs-<br>kontext                                      | Nebenbedingungen |
|------------------------------------------------|--------------------------------------------------------------------------|------------------|
| $\textit{particle}$                            | Partizip                                                                 |                  |
| $past\_participle$                             | Partizip Perfekt                                                         |                  |
| ${present/past}$ ${simylar}$ ${plural}$ ${xx}$ | $x$ -te Person Singular bzw. Plu-<br>ral im Präsenz bzw. Präter-<br>itum |                  |
| subjectless                                    | Subjektloses Verb                                                        |                  |
| $perfect_{\text{}}$ /haben/sein}               | Perfektbildung über »haben«<br>$bzw.$ » sein «                           |                  |

<span id="page-36-1"></span>**Tabelle 4.10** Attributerklärung zur Klasse Verb

Für die Accountverwaltung (inklusive einer Möglichkeit zur Verwaltung von Teams) werden weitere Klassen benötigt. Das Klassendiagramm aus Abbildung 4.2 auf Seite 28 zeigt die dafür benötigten Klassen User und Team. Abhängig von der konkreten Implementation können noch weitere Attribute ergänzt werden. Wie bereits zuvor wurde auch hier auf eine Darstellung der automatisch vorhandenen Getter und Setter verzichtet.

<span id="page-38-3"></span>Kapitel 5

# **Systemumsetzung**

Die Systemumsetzung basiert auf verschiedenen Werkzeugen, welche in der Systementwicklungsumgebung zum Einsatz kommen und setzt hierbei insbesondere auf Ruby on Rails auf. In Abschnitt 5.2 *Implementation* wird auf einige Elemente des Komplettsystems eingegangen und dabei auch ein direkter Einblick in die Implementation geboten. Da das System auch bereits während de[r Entstehung dieser Arbeit im](#page-38-0) Produktivbetrieb zum Einsatz gekommen ist, wird ebenf[alls auf die Ben](#page-69-0)utzbar[keit und Bedienbarkeit in](#page-39-0) [Absch](#page-39-0)nitt 5.3 geachtet.

## <span id="page-38-0"></span>**5.1 [Syst](#page-58-0)ementwicklungsumgebung**

Zur Umsetzung des Systems wird auf unterschiedliche Komponenten und Werkzeuge aufgebaut, welche im Entwicklungssystem (vgl. Abschnitt 5.1.1) und Test- bzw. Produktivsystem (vgl. Abschnitt 5.1.2) zum Einsatz kommen.

### **5.1.1 Entwicklungssystem**

Die Entwicklung findet auf einem System mit Manjaro-Linux statt. Als Datenbank wird MariaDB eingesetzt, nachdem SQLite in der Datenhaltung verwendete Funktionen nicht unterstützt. Da das System auf Rails basiert wird *bundler*<sup>1</sup> und *rake*<sup>2</sup> eingesetzt und insbesondere auch die rails console zum leichteren Debugging des Systems. Verwaltet wird der Quellcode in einem Git-Repository im Gitlab des FB 3<sup>3</sup>. Sofern an einzelnen Gems anpassungen notwendig werden (bspw. auf Grund von veralteten bzw.  $f$ ehl[erbeha](#page-69-0)fteten Versionen) we[rd](#page-38-1)en diese [al](#page-38-2)s Fork auf Github<sup>4</sup> erzeugt und verwaltet. Die gesamte Entwicklungsarbeit findet dabei konsolenbasiert mit tmux und in vim als Texteditor statt, außerdem werden

<sup>1</sup>*https://rubygems.org/gems/bundler*, abgerufen am: 17.07.2019

<sup>2</sup>*https://rubygems.org/gems/rake*, abgerufen am: 17.07.2019

<sup>3</sup>*https://gitlab.informatik.uni-bremen.de/word/wordapp*, abgerufen am: 07.06.2019

<span id="page-38-2"></span><span id="page-38-1"></span><sup>4</sup>*https://github.com/*, abgerufen am: 07.06.2019

die Entwicklertools von Firefox verwendet. Das System ist hauptsächlich in und für Firefox entwickelt und darauf getestet, es wird zur Überprüfung der kompatibilität jedoch auch in Chrome bzw. Chromium getestet.

### **5.1.2 Test- und Produktivsystem**

Für den Einsatz des Systems durch Prof. Dr. Frank J. Müller ist ein Produktivsystem auf einer Virtuellen Maschine des Fachbereich 3 eingerichtet worden. Hierbei wird ein Debian Stable (9, *stretch*) als Grundsystem verwendet. Die Datenbank selbst wird, wie im Entwicklungssystem, mit MariaDB realisiert, wobei mittels Cronjob ein tägliches Backup der gesamten Datenbank erzeugt wird. Um die Rails-Anwendung auszuführen werden die Apache-Module *Phusion Passenger*<sup>5</sup> und für die Nutzung von Shibboleth *shib2*<sup>6</sup> mit einem Apache-Webserver eingesetzt.

Eine Testinstanz mit identischen Komponenten wird auf einem separaten System eing[ericht](#page-69-0)et, um frühe Entwicklungsversionen unter realitätsnahen Bedingungen z[u](#page-39-1) testen. Dieses System ist [außerdem](#page-72-0) für di[e](#page-39-2) Testnutzung im Rahmen dieser Arbeit erreichbar unter *https://wortschatz.dennisschuerholz.de* gedacht: Administrator\*in-Account: gutachter-admin@dennisschuerholz.de,

normaler Account: gutachter-benutzer@dennisschuerholz.de,

lesender Account: gutachter-leser@dennisschuerhol[z.de](https://wortschatz.dennisschuerholz.de),

Passwort: Bachelorarbeit.

Nach erfolgter Begutachtung der Arbeit werden diese Zugangsdaten widerrufen. Ein Login über Shibboleth ist in dieser Instanz nicht möglich.

## <span id="page-39-0"></span>**5.2 Implementation**

Für die Implementation des Systems wird auf die in den Grundlagen beschriebenen Web-Frameworks Rails (vgl. Abschnitt 2.3.1) und Bootstrap (vgl. Abschnitt 2.3.2) zurückgegriffen. In diesem Abschnitt werden Teilbereiche des Systems, wie sie auch in Abschnitt 4.2 *Anwendungsfälle* beschrieben werden, in ihrer visuellen Darstellung und Implementation auszugsweise eingearbeitet.

### **5.2.1 Punktesystem**

Nach der Anmeldung im System wird die eigene Profilübersicht wie in Abbildung 5.1 *Startseite für angemeldete Benutzer\*innen (eigenes Profil)* angezeigt. Hier werden die im System hinterlegten persönlichen Daten (Vorname, Nachname, E-Mailadresse), der Accountname (über Shibboleth oder bei lokalen Accounts identisch zur E-Mailadresse), die zugeordneten Zugriffsrechte ([Administrator\\*in, Benutzer\\*in oder](#page-40-0)

<span id="page-39-2"></span><span id="page-39-1"></span><sup>5</sup>*[https://de.wikipedia.org/wiki/Phusion\\_Passe](#page-40-0)nger*, abgerufen am: 07.06.2019 <sup>6</sup>*https://wiki.shibboleth.net/confluence/display/SHIB2/NativeSPApacheConfig*, ab[gerufen am: 0](#page-72-0)4.06.2019

Leser\*in) sowie der initial ausgeblendete API-Token (vgl. Abschnitt 5.2.6 *Programmschnittstellen/API*) angezeigt. Das Anzeigebild (für die Benutzer\*innenübersicht und immer auch in der Navigationsleiste ganz rechts) wird mit Hilfe der E-Mailadresse beim Dienst Gravatar<sup>7</sup> abgerufen. In der rechten Spalte, sowie in der Navigationsleiste, sind die im System erzielte[n Punkte durch Bearbeitung der Datenbasis zu](#page-55-0) sehen (vgl. Abschnitt 4.1.4 *Gamification*). Ebenfalls in der Navigationsleiste und somit in jeder View findet sich die »Wortartübergreifende Suche« über welche Benutzer\*inn[en](#page-40-1) direkt in die Bearbeitungsansicht beliebiger Wörter gelangen.

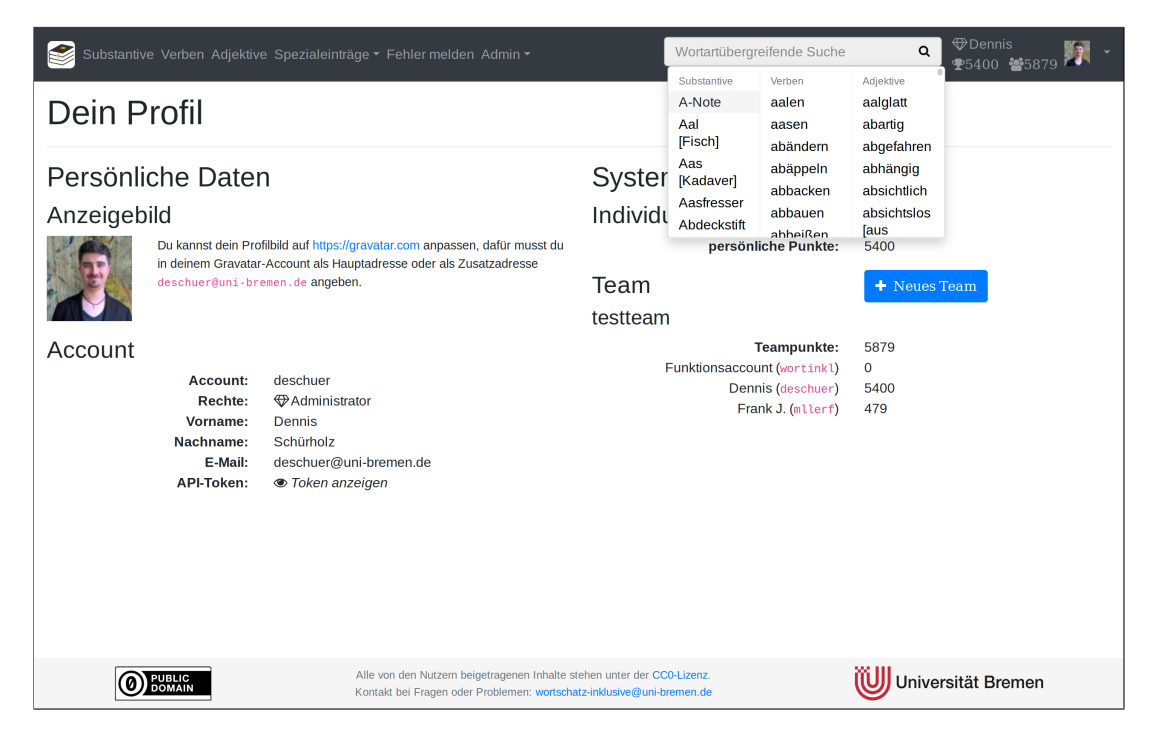

**Abbildung 5.1** Startseite für angemeldete Benutzer\*innen (eigenes Profil)

### <span id="page-40-0"></span>**5.2.2 Listenansicht**

<span id="page-40-2"></span>Zu jeder Wortart existiert eine Übersicht in Form einer Listendarstellung, welche die jeweils wichtigsten Attribute darstellt. Dies entspricht der Tabelle 4.1 *Anwendungsfall: Datenabfrage mit Suche*, auf den Aspekt der Suche bzw. des Filterns wird im unteren Abschnitt eingegangen. Ein Beispiel für diese Darstellung für die Substantive ist in Abbildung 5.2 *Listenansicht der Substantive* abgebildet und ist unter /nouns/ abrufbar. Da diese Darstellu[ng für andere Wortarten äquivalent erfolgt und sich led](#page-27-0)iglich in den dargestellten Attributen unterscheidet, finden sich im Anhang als Abbildung A.1 und Abbildung A.3 Screenshots der Views für Verben [bzw. Adjektive.](#page-41-0)

<span id="page-40-1"></span>[<sup>7</sup>](https://wortschatzinklusive.uni-bremen.de/nouns/)*https://de.gravatar.com*, abgerufen am: 15.06.2019

Dabei werden manche Attribut(gruppen) nur über den Zustand »eingetragen« bzw. »nicht eingetragen« abgebildet (so im Beispiel die zum Subtantiv hinterlegten Formen in den unterschiedlichen Fällen). Diese Darstellung soll ein einfaches Auffinden von Lücken in der Datenbank erleichtern und so zur Mitarbeit an dem Projekt und somit der Vervollständigung der (Meta-)Daten anregen. In dieser Ansicht ist es für Administrator\*innen ebenfalls möglich durch Markieren mehrerer Datensätze über die Kontrollkästchen (in der Tabelle links) ein Massenbearbeiten bestimmter Eigenschaften, wie in Tabelle 4.5 *Anwendungsfall: Masseneditieren mehrer Datensätze* beschrieben, auszulösen. Dies erleichtert Ergänzungen (z. B. von vorkommenden Rechtschreibphänomenen oder Reimwörtern) auf einer ggf. gefilterten Menge an Wörtern. Hierbei wird nach erfolgter Auswahl unter der Tabelle ein Formular mit mehr[eren Auswahlmenüs ange](#page-31-0)[zeigt um so die gewünschten Änderunge](#page-31-0)n auf alle ausgewählten Datensätze anzuwenden (vgl. Funktion *bulk\_update* in Quellcode 5.4 *Auszug aus app/controller/nouns\_controller.rb*). Zusätzlich ist es Administrator\*innen auch möglich über die Papierkorb-Symbole (in der Tabelle rechts) Wörter zu löschen wie in Tabelle 4.6 *Anwendungsfall: Löschen eines Datensatzes* vorgesehen, wenn diese bspw. mehrfach vorkommen, o[hne eine abweichende Bedeutung zu haben.](#page-46-0)

| Substantive Verben Adjektive Spezialeinträge · Fehler melden Admin ·                                                                                              |                                   |                   |                  |                   | Wortartübergreifende Suche | <b><i><u>Dennis</u></i></b><br>$\alpha$ | <b>P5400 25879 2</b> |                        |                |   |
|----------------------------------------------------------------------------------------------------|-----------------------------------|-------------------|------------------|-------------------|----------------------------|-----------------------------------------|----------------------|------------------------|----------------|---|
|                                                                                                    | + Neues Substantiv<br>Substantive |                   |                  |                   |                            |                                         |                      |                        |                |   |
| Anfang                                                                                                    |                                   | Suche             |                  | Ende              |                            |                                         | verw. Buchstaben     | $\mathbf{\Theta}$<br>Q |                |   |
| Zeige 1 - 50 Substantive von insgesamt 5152 mit 50 $\vee$ Elementen pro Seite<br>$\overline{a}$<br>$3-1$<br>104<br>Weiter ><br>Ende »<br>$\overline{4}$<br>$\sim$ |                                   |                   |                  |                   |                            |                                         |                      |                        |                |   |
|                                                                                                    | □                                 | Grundform t       | Plural           | Sprechsilben      | <b>Formen</b>              | Fälle                                   | Kategorie            | <b>Themen</b>          | Quellen        |   |
| i                                                                                                    |                                   | die A-Note        | die A-Noten      | $A-No-te(3)$      |                            | 8/8                                     |                      | Q Tanzen               | $\mathbf{1}$   | 面 |
| Í                                                                                                    |                                   | der Aal (Fisch)   | die Aale         | Aal $(1)$         |                            | 8/8                                     | Q Fische             | Q Tiere                | $\overline{2}$ | 歯 |
| i                                                                                                    |                                   | das Aas (Kadaver) | die Aase         | Aas $(1)$         |                            | 8/8                                     |                      | Tiere.                 | $\overline{2}$ | û |
| i                                                                                                    |                                   | der Aasfresser    | die Aasfresser   | Aas-fre-sser (3)  |                            | 8/8                                     |                      |                        |                | 歯 |
| i                                                                                                    |                                   | der Abdeckstift   | die Abdeckstifte | Ab-deck-stift (3) |                            | 8/8                                     |                      | Q Schminken            | $\mathbf{1}$   | 勔 |
| i                                                                                                    |                                   | der Abend         | die Abende       | A-bend (2)        |                            | 8/8                                     | Q<br>Tageszeiten     | Q Spielen (drinnen)    | 6              | 歯 |
| í                                                                                                    |                                   | das Abendbrot     | die Abendbrote   | A-bend-brot (3)   |                            | 8/8                                     |                      |                        | $\mathbf{1}$   | 會 |
| i                                                                                                    |                                   | das Abenteuer     | die Abenteuer    | A-ben-teu-er (4)  |                            | 8/8                                     |                      | Q Spielen (draußen)    | $\overline{2}$ | 會 |
|                                                                                                    |                                   | der Abfall (Müll) | die Abfälle      | Ab-fall (2)       |                            | 8/8                                     |                      | Q Umwelt               | $\mathbf{1}$   | 歯 |

<span id="page-41-0"></span>**Abbildung 5.2** Listenansicht der Substantive

Um diese Listen nach frei wählbaren Kriterien eingrenzbar zu gestalten, werden der Benutzer\*in verschiedene Möglichkeiten zur Filterung gegeben. In Abbildung 5.3 *Filteroptionen der Substantive* sind die für alle Wortarten identischen Suchschlüssel sowie die individuellen Möglichkeiten für Substantive aufgezeigt. Äquivalent verfügen auch die Verben und Adjektive über individualisierte Suchfilter. Diese können ebenfalls im Anhang unter Abbildung A.2 und Ab[bildung A.4](#page-42-0) be[gutachtet werden.](#page-42-0)

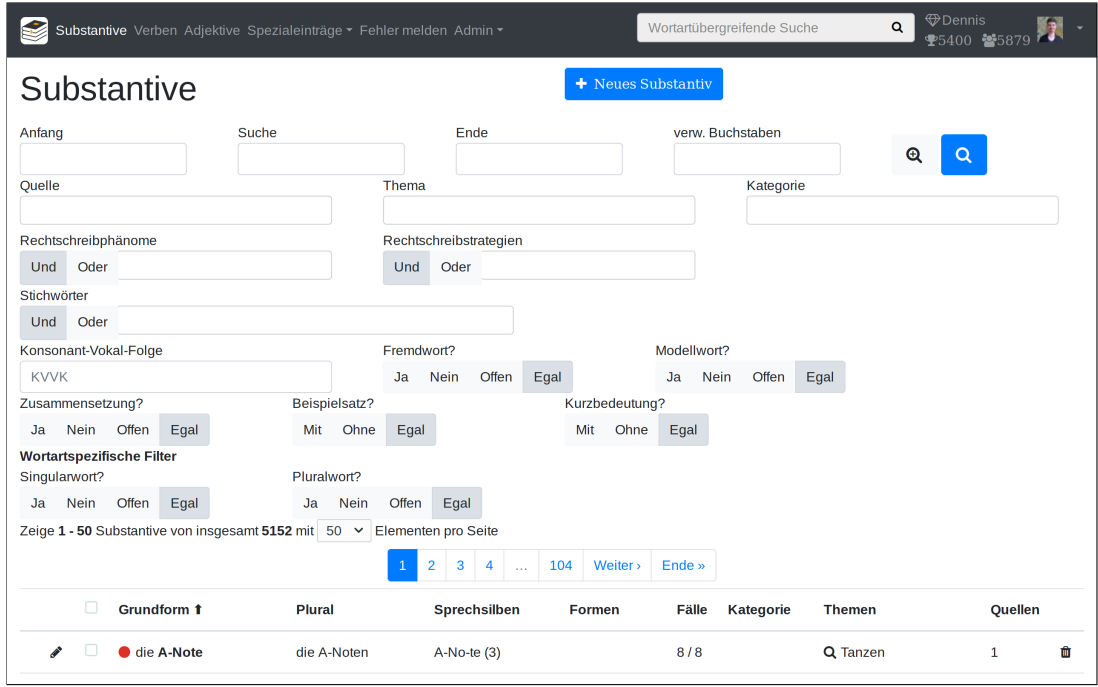

<span id="page-42-0"></span>**Abbildung 5.3** Filteroptionen der Substantive

Realisert wird die Suche über das Gem *filterrific*<sup>8</sup> , welches Möglichkeiten zum Filtern und Sortieren von Datensätzen über spezielle Links bzw. Formulare anbietet. Exemplarisch sei in Quellcode 5.1 *Auszug aus lib/word\_filter.rb* ein Ausschnitt des Quelltextes für die Umsetzung der Filter gegeben. Solche Filter können sowohl über interne Mechanismen [vo](#page-42-1)n ActiveRecord wie in joins(:word).where(foreign*←-* : value) (Zeile 172 in Quellcode 5.1) als auch über selbstkonstruiertes SQL wie in [where\("LOWE](#page-43-0)R [\(#{](#page-43-0)*←* [table\\_name}.name\)LIKE](#page-43-0) ? COLLATE utf8\_bin", term) (Zeile 98 in Quellcode 5.1) umgesetzt werden. Diese Varianten können ebenfalls in Kombination eingesetzt werden wie in Zeile 122 aus Quellcode 5.1 zu sehen. Über den Namen des Scopes<sup>9</sup> [bspw.](#page-43-0) search\_wordstarts (Zeile 73 in Quellcode 5.1) wird die Zuordnung von Formularfeld bzw. Parameter in der URL auf den anzuwendend[en Filter vorge](#page-43-0)nommen (vgl. Tabelle 5.3 *Übersicht einiger Suchschlüssel*). Ein Ausschnitt des Quelltextes für die Anzei[ge des Filter-F](#page-43-0)ormulars kann dem Quellcode 5.2 *A[us](#page-42-2)zug aus app/views/shared/\_filte[r.html.haml](#page-43-0)* entnommen werden. Die Anwendung bzw. Aktivierung des Filters findet in dem entsprechenden Controller, wie bs[pw. für die](#page-57-0) [Substantive in](#page-57-0) Quellcode 5.4 *Auszug aus app/controller/nouns\_controller.rb* zu finden, statt.

<sup>8</sup>*https://rubygems.org/gems/filterrific*, abgerufen am: 17.07.2019

<span id="page-42-2"></span><span id="page-42-1"></span><sup>9</sup>*https://guides.rubyonrails.org/active\_record\_querying.html#scopes*, abgerufen am: 24.05.2019

```
73 scope :search_wordstarts , lambda { |search|
74 return nil if search.blank?
75 search_wordquery(search + '%')
76 }
        .
.
.
95 scope :search_wordquery , lambda { |search|
96 return nil if search.blank?
97 term = search.downcase.gsub('*', '%').gsub('?', '_')
98 where("LOWER(#{table_name}.name) LIKE ? COLLATE utf8_bin", term)
99 }
        .
        .
        .
104 scope :with_topic , lambda { |topic|
105 joins(:word).joins("INNER JOIN `topics_words ` ON `words `.`id` = `topics_words←-
          `.`word_id `").where(topics_words: { topic_id: topic})
106 }
        .
.
.
126 scope :with_keywords , lambda { |keywords|
127 return if keywords.keywords.nil?
128 keywords.keywords.select!{|w| /^[0-9]+$/.match? w}
129 return nil if keywords.keywords.empty?
130 count = "131 count = "COUNT(*) = #{keywords.keywords.length}" if keywords.conjunction == "←-
          AND"
132 joins(:word).joins("INNER JOIN `keywords ` ON `words `.`id` = `keywords `.`←-
          word_id `").where(keywords: { keyword_id: keywords.keywords }).group('`←-
          keywords `.`word_id `').having(count).distinct
133 }
        .
        .
        .
170 scope : is_foreign, lambda { |cb|171 value = cb == "CHECKED" ? true : (cb == "UNCHECKED" ? false : nil)
172 joins(:word).where(foreign: value) unless cb == 'EMPTY'
173 }
```

```
Quellcode 5.1 Auszug aus lib/word_filter.rb
```

```
16 = form_for_filterrific @filterrific do |f|
17 .row.align -items -end
18 .col
19 .row.col= t('filter.wordstarts')
20 .row.col
21 = f.text_field(:search_wordstarts , class: 'form -control filterrific -←-
              periodically -observed')
              .
.
.
```

```
52 .col
53 .row.col= t('filter.topic')
54 .row.col
55 = f.select(:with topic,
56 Topic.all.order(:name).map{|s|[s.name, s.id]},
57 { include_blank: true , selected: @filterrific.with_topic },
58 { class: "form -control selectize -select"})
                .
                .
                .
101 .col
102 .row.col= t('filter.keywords')
103 .row.col.input-group
104 = f.fields_for :with_keywords do |with_keywords|
105 .input -group -prepend.btn-group.btn-group -toggle{ 'data -toggle' => '←-
                buttons' }
106 - (['AND', 'OR'].map{|e| [t("filter.and_or.short.#{e}"), e]}).←-
                  each do |rb|
107 - checked = @filterrific.with_keywords.try(:conjunction) == rb←
                    [1] || @filterrific.with_keywords.try(:conjunction).nil? &&←-
                    rb[1] == 'AND'108 = with_keywords.label :conjunction,
109 { class: "btn btn-light#{checked ? ' active' : ''}" } do
110 = with_keywords.radio_button(:conjunction,
111 rb[1],
112 checked: checked)
113 = rb[0]114 = with_keywords.select(:keywords,
115 [],
116 { include_blank: true , selected: @filterrific.with_keywords.try(:←-
                  keywords) },
117 { class: "form -control selectize -select optgroup -select", ←-
                  multiple: true , 'data -lazy -load -url' => all_short_words_path ,←-
                   'data -selected'=> @filterrific.with_keywords.try(:keywords).←-
                  to_json })
                  .
.
.
123 = filter_checkbox_field(f, @filterrific , :is_foreign , t('filter.foreign')←-
           )
```
**Quellcode 5.2** Auszug aus app/views/shared/\_filter.html.haml

```
2 def filter_checkbox_field(form, filterrific , name, label)
 3 checkbox_field(form, name, label , 'filter.checkboxes.short', ['CHECKED', '←-
          UNCHECKED', 'NONE', 'EMPTY'], filterrific)
 4 end
 5 def inline_checkbox_field(form, name, t_keybase , t_keys , params)
 6 capture_haml do
 7 haml_tag(:div, class: 'btn-group btn-group -toggle', 'data -toggle' => '←-
            buttons') do
 8 (t_keys.map{|e| [t("#{t_keybase}.#{e}").html_safe , e]}).each do |rb|
 9 checked = (params.try(name) || params.try(:[], name)) == rb[1] || (←-
               params.try(name) || params.try(:[], name)).blank? && rb[1] == '←-
               EMPTY'
10 haml_concat(form.label(name,
11 { class: "btn btn-light#{checked ? ' active' : ''}" }) do
12 capture_haml do
13 haml_concat form.radio_button(name,
14 rb[1],
15 checked: checked)
16 haml_concat rb[0]
17 end.html_safe
18 end)
19 end
20 end
21 end
22 end
23 def checkbox_field(form, name, label, t_keybase, t_keys, params)
24 capture_haml do
25 haml_tag :div, class: 'col -12 col-sm-6 col-md-4 col-lg-3 col-xl-2' do
26 haml_tag :div, class: 'row col' do
27 haml concat label
28 end
29 haml_tag :div, class: 'row col' do
30 haml_concat inline_checkbox_field(form, name, t_keybase , t_keys , ←-
               params)
31 end
32 end
33 end
34 end
        .
.
.
117 def input_lazy_select(form, name, path, label , text=nil, explanation=nil, ←-
        selected={}, json_attribute='words', multiple=false , disabled=false , ←-
        optgroup = false , hsh = {})
118 capture_haml do
```

```
119 haml_tag :div, class: 'row form -group' do
120 haml_tag :div, class: 'col-sm-2 text -right -not-xs form -control -←-
             plaintext' do
121 if text.nil?
122 haml_concat form.label name, label.html_safe
123 else
124 haml_concat form.label name, label , class: 'sr-only'
125 haml_concat text.html_safe
126 end
127 end
128 haml_tag :div, class: 'col-sm -10' do
129 haml concat form.select name,
130 \Box131 { include_blank: true , selected: selected },
132 { class: "form -control selectize -select#{' optgroup -select' if ←-
                 optgroup}", multiple: multiple , disabled: disabled , 'data -lazy←-
                -load -url' => path, 'data -selected' => selected , 'data -lazy -←-
                load -attribute' => json_attribute }.merge(hsh)
133 end
134 explain(explanation, disabled)
135 end
136 end
137 end
```
**Quellcode 5.3** Auszug aus app/helpers/form\_helper.rb

```
8 def index
9 @filterrific = initialize_filterrific(
10 Noun,
11 params[:filterrific],
12 ) or return
13 @nouns = @filterrific.find.page(params[:page]).per(current_user.settings.←-
        page_size)
14 end
       .
.
.
40 def bulk_update
```

```
41 if params[:word_ids].is_a?(Array) && params[:word_ids].length > 1
42 @nouns = Noun.find(params[:word_ids])
43 @nouns.each do |noun|
44 noun.update(bulk_params(noun))
45 end
46 redirect_to nouns_path , notice: t('notice.bulk_edit_saved', elements: ←-
          @nouns.size)
47 else
```

```
48 redirect_to nouns_path
49 end
50 end
```
**Quellcode 5.4** Auszug aus app/controller/nouns\_controller.rb

### **5.2.3 Bearbeitungsansicht**

<span id="page-47-2"></span>In Tabelle 4.3 *Anwendungsfall: Bearbeiten von Datensätzen* wird das Bearbeiten und in Tabelle 4.4 *Anwendungsfall: Datensatz anlegen* das Anlegen eines Datensatzes addressiert. Dieses Bearbeiten bzw. Anlegen eines Datensatzes findet über eine simple Eingabemaske mit allen hinterlegten Feldern und Ve[rknüpfungsmöglichkeiten statt. Die Auswahlfelder für die](#page-29-0) Wortverknüpfungen werden [ebenso wie](#page-30-0) [die äquivalenten Felder in der Filt](#page-30-0)erfunktion aus Abschnitt 5.2.2 erst nach dem Anzeigen der Seite per JavaScript nachgeladen um die initiale Seitenlade- bzw. Seitenaufbauzeit möglichst kurz zu halten (vgl. Abschnitt 5.2.6 *Programmschnittstellen/API*). Für diese Auswahlelemente wird auf das Gem *selectize-rails*<sup>10</sup> zurückgegriffen, welches *selectize.js* [\(ein Alternativf](#page-40-2)ramework zu den bekannteren *chosen* bzw. *[Selec](#page-71-0)t2*) verwendet. Einen Auszug aus der View sowie den dazugehörigen Helper- und Java-Script-Q[uellcodes kann in](#page-55-0) [Quellcode 5.5](#page-55-0) *Auszug aus app/views/nouns/\_form.html.haml* bzw. Quellcode 5.3 *Au[szu](#page-47-0)g aus app/helpers/form\_helper.rb* (ab Zeile 117) und Quellcode 5.6 *Auszug aus app/assets/javascripts/initializers.coffee* ge[funde](#page-72-1)n werden.

```
65 .col-md-6
66= input_lazy_select form,
67 : genus_neuter_id,
68 all_short_nouns_path('filterrific[with_genus]' => 'NEUTER'), 'Form&←-
               nbsp;(n)', nil, nil, @noun.genus_neuter_id , 'nouns', false , ←-
               local_assigns[:edit].nil?
69 .row
70 .col-md-6
71 = input_lazy_select form,
72 : genus_masculine_id,
73 all_short_nouns_path('filterrific[with_genus]' => 'MASCULINUM'), '←-
               Form (m)', nil, nil, @noun.genus_masculine_id , 'nouns', ←-
               false , local_assigns[:edit].nil?
74 . col-md-6
75 = input_lazy_select form,
76 : genus_feminine_id,
77 all_short_nouns_path('filterrific[with_genus]' => 'FEMININUM'), 'Form←-
                (f)', nil, nil, @noun.genus_feminine_id , 'nouns', false , ←-
               local_assigns[:edit].nil?
```
**Quellcode 5.5** Auszug aus app/views/nouns/\_form.html.haml

<span id="page-47-0"></span><sup>10</sup>*https://rubygems.org/gems/selectize-rails*, abgerufen am: 17.07.2019

```
31 $('select[data -lazy -load -url].selectize -select').each (index , element) ->
32 $(element).selectize
33 plugins: ['remove_button', 'optgroup_columns']
34 preload: true
35 maxOptions: 1000
36 selectOnTab: true
37 valueField: 'id'
38 labelField: 'name'
39 searchField: 'name'
40 optgroupField: 'actable_type'
41 optgroupLabelField: 'name'
42 optgroupValueField: 'type'
43 optgroups: [
44 {type: 'Noun', name: t.selectize.nouns}
45 {type: 'Verb', name: t.selectize.verbs}
46 {type: 'Adjective', name: t.selectize.adjectives}
47 ]
48 optgroupOrder: ['Noun', 'Verb', 'Adjective']
49 lockOptgroupOrder: true
50 load: (query, callback) ->
51 if (query.length)
52 return callback()
53 $.ajax
54 url: $(element).data('lazyLoadUrl')
55 type: 'GET'
56 error: () ->
57 callback()
58 success: (res) ->
59 callback(res.words)
60 for sel in $(element).data('selected')
61 $ (element) [0]. selectize.addItem(sel)
```
**Quellcode 5.6** Auszug aus app/assets/javascripts/initializers.coffee

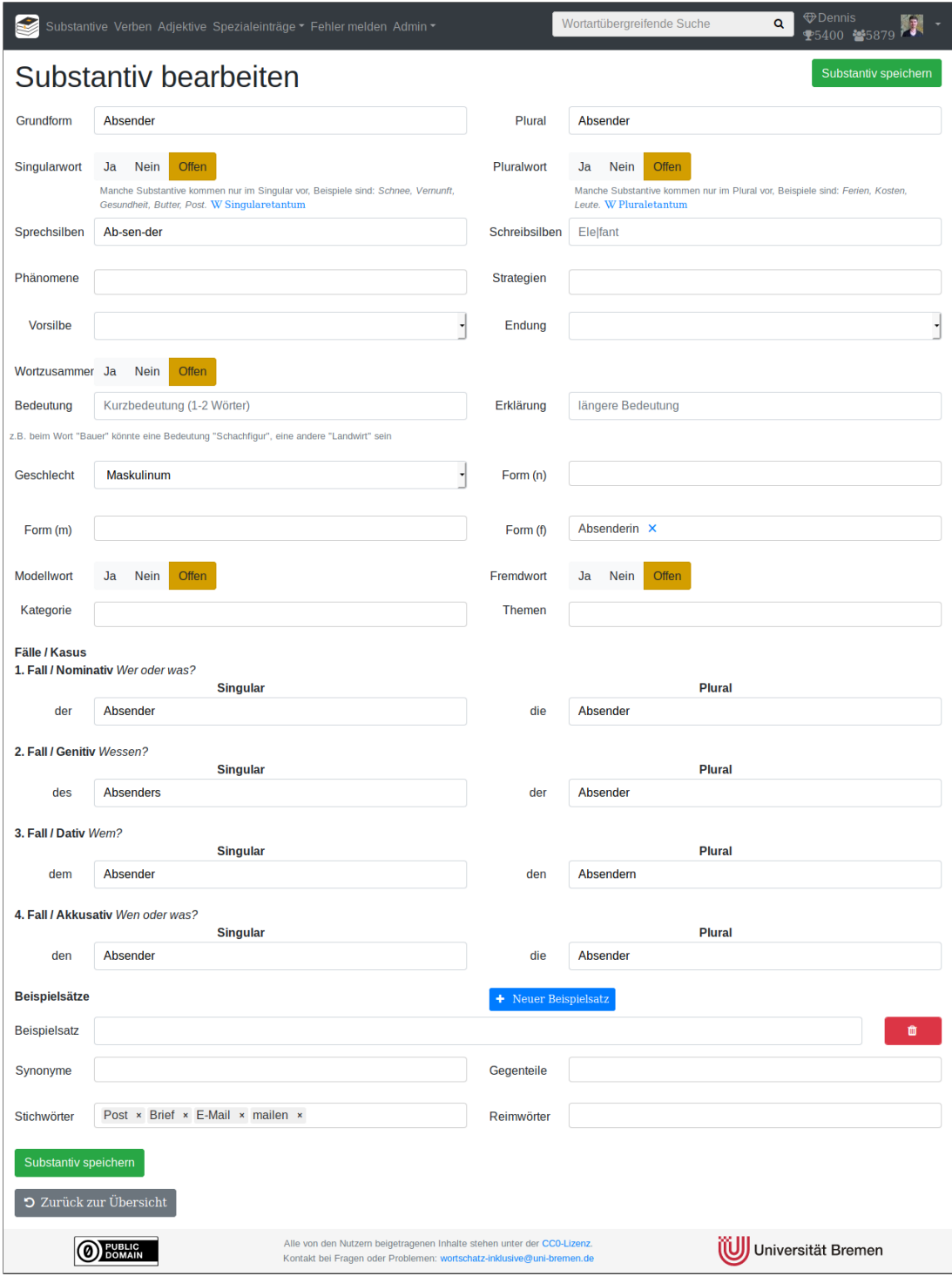

<span id="page-49-0"></span>**Abbildung 5.4** Bearbeitungsansicht der Substantive

### <span id="page-50-2"></span>**5.2.4 Quellenimport**

Beim Importieren von Quellen in Form von Wortansammlungen (wie bspw. dem Bremer Rechtschreibschatz von 201511) wird das Formular aus Abbildung 5.5 *Quellenimport* verwendet um auch hierbei interessante Metadaten zum Quellmaterial erfassbar zu machen, so wie es auch in Tabelle 4.2 *Anwendungsfall: Import einer Datensammlung als CSV* beschrieben ist. Dabei werden als Quellen CSV-Dateien verwendet, welc[he](#page-50-0) Einträge der Form Worta[rt,Wort,Bedeutung,Themen,Genu](#page-50-1)s enthalten. Die letzten drei Felder sind dabei optional, das Feld Themen kann sowohl als Auflistung (mit ; getren[nt oder als einzelnes](#page-28-0) [Feld definiert werden, das](#page-28-0) Genus findet nur bei Substantiven anwendung.

Mehrere Einträge gelten (auch zu bereits in der Datenbank vorhandenen) als identisch, wenn sie der selben Wortart angehören, das selbe Wort sind bzw. die selbe Grundform haben und die identische Kurzbedeutung (um Teek[esselche](#page-71-1)n auszuschließen). Solche Einträge werden miteinander verknüpft und die zugeordneten Themen akkumuliert. Gibt die importierte Quelle keine Bedeutung an werden für den Vergleich mit der Datenbank lediglich Wortart und Grundform berücksichtigt, da keine (bereits vorhandene) Bedeutung ausgeschlossen werden kann. Diese Zuordnung zu bereits in der Datenbank vorhandenen Wörtern kann dem Quellcode 5.7 *Auszug aus app/models/source.rb* ab Zeile 32 entnommen werden.

| Substantive Verben Adjektive Spezialeinträge · Fehler melden Admin ·                                                                                                    | $\alpha$<br>Wortartübergreifende Suche | <b><i><u>Dennis</u></i></b><br>$$5400$ $$5879$ |
|----------------------------------------------------------------------------------------------------|----------------------------------------|------------------------------------------------|
| Quelle importieren                                                                                                    |                                        |                                                |
| Bezeichnung                                                                                                    |                                        |                                                |
| Quellenbezeichnung                                                                                                    |                                        |                                                |
| Autor(en)                                                                                                    |                                        |                                                |
| Name der Autoren                                                                                                    |                                        |                                                |
| Lizenz                                                                                                    |                                        |                                                |
| Lizenz der Quelle                                                                                                    |                                        |                                                |
| Hier sollte ein eindeutiger Identifizierer wie cco, cc BY 4.0, GFDL 1.3 oder der Link zum vollständigen Lizenztext angegeben werden.                                                                                                    |                                        |                                                |
| <b>Link zur Quelle</b>                                                                                                    |                                        |                                                |
| Onlinepräsenz der Quelle                                                                                                    |                                        |                                                |
| Falls zu der Quelle eine Onlinepräsenz (z.B. über eine Studie in dessen Rahmen die Daten erfasst wurden) existiert kann diese hier angegeben werden.                                                                                                    |                                        |                                                |
| Kommentar                                                                                                    |                                        |                                                |
| <b>Freier Kommentar</b>                                                                                                    |                                        |                                                |
| Hier können noch beliebige Zustazinformationen zur Quelle erfasst werden.                                                                                                    |                                        |                                                |
| Importdatei                                                                                                    |                                        |                                                |
| Durchsuchen<br>Keine Datei ausgewählt.                                                                                                    |                                        |                                                |
| Aktuell können nur CSV-Dateien mit dem Trennzeichen , (Komma) und Kopfzeilen importiert werden, dabei ist das Format wortart, wort, Bedeutung, Themen einzuhalten. In der Themen-Spalte dürfen mehrere<br>Themen mit einem ; (Semikolon) getrennt werden. Dies ist jedoch nicht nötig, falls die Liste sortiert vorliegt, dann werden aufeinander folgende gleiche Worte (Wortart, Wort und Bedeutung stimmen überein) erkannt und<br>die Themen ergänzt anstatt einen neuen Eintrag anzulegen. |                                        |                                                |
| Quelle importieren                                                                                                    |                                        |                                                |

<span id="page-50-1"></span>**Abbildung 5.5** Quellenimport

<span id="page-50-0"></span><sup>11</sup>*https://www.lis.bremen.de/va/detail.php?gsid=bremen56.c.84913.de*, abgerufen am: 04.06.2019

```
15 CSV.foreach(file.path, headers: true , col_sep: ',', encoding: detection[:←-
      encoding]) do |row|
16 return nil if word_type(row[0]).nil? or (row[1].nil? or row[1].empty?)
17 hash = Hash.new
18 hash[:type] = word_type row[0]
19 hash[:data] = Hash.new
20 hash[:data][:name] = row[1].strip
21 hash[:data][:meaning] = row[2].strip unless row[2].nil?
22 hash[:data][:genus_id] = genus row[4] if hash[:type] == :noun
23 last = data.last
24 if !last.nil? and last[:data][:name] == hash[:data][:name] and last[:data][:←-
        meaning] == hash[:data][:meaning] and last[:type] == hash[:type]
25 last[:topics].concat (row[3]||'').split(';')
26 else
27 hash [:topics] = (row [3] ||'') .split(';')28 data << hash
29 end
30 end
31 data.each do |w|
32 if w[:data][:meaning].blank?
33 words = w[:type].to_s.classify.constantize.where(name: w[:data][:name])
34 else
35 words = [w[:type].to_s.classify.constantize.find_by(name: w[:data][:name], ←-
          meaning: w[:data][:meaning])]
36 end
37 words = [nil] if words.count == 0
38 words.each do |word|
39 if word.nil?
40 word = w[:type].to_s.classify.constantize.create! w[:data]
41 count += 1
42 else
43 if w[:type] == :noun
44 word.genus_id ||= w[:data][:genus_id]
45 end
46 updated += 147 end
48
49 w[:topics].uniq.each do |t|
50 begin
51 word.topics << Topic.find_or_create_by(name: t.strip)
52 rescue ActiveRecord::RecordNotUnique
53 logger.debug "Duplicate topic '#{t.strip}' for #{w[:type]} '#{word.name←-
              }'"
```

```
54 end
55 end
56 begin
57 word.sources << source
58 rescue ActiveRecord::RecordNotUnique
59 updated -= 1
60 logger.debug "Duplicate source '#{source.name}' for #{w[:type]} '#{word.←-
          name}'"
61 end
62 end
63 end
```
**Quellcode 5.7** Auszug aus app/models/source.rb

```
29 def create
30 if params[:source][:file].nil?
31 redirect_to new_source_path , alert: 'Es wurde keine Quelldatei ausgewählt.'
32 return
33 end
34 file = params[:source].delete :file
35 @source = Source.new(source_params)
36
37 if @source.save
38 count = Source.import(file, @source)
39 if count.nil?
40 @source.delete
41 redirect_to new_source_path , alert: "Keine Wörter importiert , Fehler in←-
              der Quelldatei \"#{file.original_filename }\"."
42 else
43 redirect_to sources_path , notice: "#{count[:new]} neue Wörter ←-
              importiert und #{count[:updated]} vorhandene Wörter verknüpft aus ←-
              der Datei \"#{file.original_filename }\"!"
44 end
45 else
46 render :new
47 end
48 end
```
**Quellcode 5.8** Auszug aus app/controller/sources\_controller.rb

## **5.2.5 Accountverwaltung**

Die Accountverwaltung unterscheidet zwischen internen bzw. lokalen Accounts, welche per E-Mail mittels einer Einladung angelegt werden können, und Accounts, welche sich über den SSO-Dienst Shibboleth der Universität Bremen authentifizieren. Die Eingabemasken zum Anlegen neuer Benutzer\*innen können der Abbildung 5.6 *Accountverwaltung* entnommen werden.

| Substantive Verben Adjektive Spezialeinträge ▼ Fehler melden Admin ▼                                                                                                    |                                                                                                    |                  |                     | Wortartübergreifende Suche   |                      | <b><i>Dennis</i></b><br>Q<br>\$5400 \$5879 |   |   |
|----------------------------------------------------------------------------------------------------|----------------------------------------------------------------------------------------------------|------------------|---------------------|------------------------------|----------------------|--------------------------------------------|---|---|
| <b>Benutzer</b>                                                                                                    |                                                                                                    |                  |                     |                              |                      |                                            |   |   |
| <b>Account</b>                                                                                                    |                                                                                                    | <b>Vorname</b>   | <b>Nachname</b>     | <b>Gruppen</b>               | <b>Punkte</b>        | Kommentar                                  |   |   |
| wortinkl<br>而                                                                                                    | $\overline{\mathscr{A}}$                                                                                                    | Funktionsaccount |                     | testteam                     | 0                    | Zugehörigionsaccount                       | 俞 | 會 |
| deschuer                                                                                                    |                                                                                                    | <b>Dennis</b>    | Schürholz           | testteam                     | 5400                 | <b>Betreuender Entwickler</b>              | 尙 | 會 |
| mllerf<br>πm                                                                                                    | ◡                                                                                                    | Frank J.         | Müller              | testteam                     | 479                  | Durchführender Dozent                      | 尙 | û |
| gutachter-admin@dennisschuerholz.de<br>k.                                                                                                    | ⊕<br>M                                                                                                    |                  |                     |                              | $\mathbf 0$          | Gutachter                                  | 仚 | û |
| qutachter-<br>ابان<br>benutzer@dennisschuerholz.de                                                                                                    | $\mathbf{z}$<br>M                                                                                                    |                  |                     |                              | $\mathbf 0$          | Gutachter                                  | û | û |
| æ.<br>gutachter-leser@dennisschuerholz.de                                                                                                    | ◡                                                                                                    |                  |                     |                              | $\mathbf 0$          | Gutachter                                  | û | û |
| Teilnehmerliste aus Stud.IP-Veranstaltung (*.csv) importieren<br>Datei auswählen<br>(optional) Kommentar<br>$\mathbf{z}$<br>Datei importieren<br>Shibboleth-Account (Uni-Bremen) freischalten |                                                                                                    |                  |                     |                              |                      |                                            |   |   |
| wortinkl oder wortinkl@uni-bremen.de                                                                                                    | (optional) Kommentar                                                                                                    | $\mathbf{z}$     |                     | <b>Benutzer freischalten</b> |                      |                                            |   |   |
| Lokalen Account erzeugen                                                                                                    |                                                                                                    |                  |                     |                              |                      |                                            |   |   |
| example@examplemail.com<br><b>Benutzer anlegen</b>                                                                                                    | (optional) Vorname                                                                                                    |                  | (optional) Nachname |                              | (optional) Kommentar | €<br>$\circledcirc$                        |   |   |
| <b>PUBLIC</b><br>DOMAIN                                                                                                    | Alle von den Nutzern beigetragenen Inhalte stehen unter der CCO-Lizenz.<br>Kontakt bei Fragen oder Problemen: wortschatz-inklusive@uni-bremen.de |                  |                     |                              |                      | Universität Bremen                         |   |   |

<span id="page-53-1"></span>**Abbildung 5.6** Accountverwaltung

Für lokale Accounts per E-Mail wird auf die Funktionalität des Gems *devise\_invitable*<sup>12</sup> zurückgegriffen, welches erlaubt Einladungsmails zu versenden und damit den Benutzer\*innen ebenfalls ermöglicht mit Bestätigung der Einladung ein eigenes Passwort für den weiteren Zugriff auf das System zu setzen. Auf der Seite der Shibboleth-Accounts wird lediglich der universitäre Accountname zur [N](#page-53-0)utzung des Systems »freigeschaltet«, hierbei kann auch eine ganze Liste von Accounts (in Form einer Teilnehmerliste aus einer Stud.IP-Veranstaltung) in das System übernommen werden. Die Vorgehensweise beim Import von Benutzer[\\*innen kann](#page-72-0) dem Quellcode 5.9 *Auszug aus app/models/user.rb* ab Zeile 43 entnommen werden. Es wird hierbei optimistisch angenommen, dass es sich um Stud.IP-Exporte handelt und diese

<span id="page-53-0"></span><sup>12</sup>*https://rubygems.org/gems/devise[\\_invitable](#page-54-0)*, abger[ufen am: 17.07.2019](#page-54-0)

mit UTF-8-Kodierung vorliegen (ab Stud.IP 4.0 immer der Fall). Zur Nutzung von Shibboleth wurde beim Zentrum für Netze eine entsprechende Freischaltung beantragt und ein Zertifikat hinterlegt. Auf der Ebene des Softwaresystems wird das Gem *omniauth-shibboleth*<sup>13</sup> eingesetzt und das Apache-Modul shib2<sup>14</sup> (siehe Abschnitt 5.1 *Systementwicklungsumgebung*) eingebunden. Da beim An[melden übe](#page-72-0)r Shibboleth Vor- und Nachname sowie die E-Mailadresse aus den hinterlegten Stammdaten bei der Universität übernommen werden (siehe Zeile 27 bis 29 in Quellcode 5.9 *Auszu[g a](#page-54-1)us app/models/user.rb*), ist diese Anga[be](#page-54-2) beim [Freischalten über die Accountverwaltung opt](#page-38-0)ional.

```
24 def self.from_omniauth(auth)
25 user = find_by_provider_and_uid(auth.provider , auth.uid)
26 if user
27 user.given_name = auth.info.given_name if user.given_name.blank?
28 user.family_name = auth.info.family_name if user.family_name.blank?
29 user.email = auth.info.email if user.email.blank?
30 user.save
31 end
32 user
33 end
      .
.
.
43 def self.import(file, comment=nil)
.
      .
      .
50 CSV.foreach(file.path, headers: true , col_sep: ';', encoding: 'UTF -8') do |←-
        row|
51 if User.exists?(uid: row[5])
52 u = User.find_by(uid: row[5])
53 unless u.is_admin?
54 u.comment = comment
55 u.save
56 updated = updated + 1
57 end
58 next
59 end
60
61 hash = Hash.new
62 hash [:uid] = row [5]
63 hash [:email] = "\#{row[5]}@uni-bremen.de"
64 hash[:given_name] = row[2]
65 hash[:family_name] = row[3]
66 hash[:provider] = 'shibboleth'
67 hash[:points] = 0
68 hash[:comment] = comment
```
<span id="page-54-2"></span><span id="page-54-1"></span>*https://rubygems.org/gems/omniauth-shibboleth*, abgerufen am: 17.07.2019 *https://wiki.shibboleth.net/confluence/display/SHIB2/NativeSPApacheConfig*, abgerufen am: 04.06.2019 <span id="page-55-1"></span>69 User.create! hash  $70$  count = count + 1 71 **end**

**Quellcode 5.9** Auszug aus app/models/user.rb

Benutzer\*innen jeder Art können Schreibrechte sowie administrative Rechte zugewiesen werden. Mit administrativen Rechten stehen den Benutzer\*innen weitere Funktionen wie der Zugriff auf die Accountund Quellenverwaltung (vgl. Abschnitt 5.2.4 *Quellenimport*) und die Möglichkeit zum Masseneditieren und Löschen von Datensätzen (vgl. Abschnitt 5.2.2 *Listenansicht*) zur Verfügung.

### **5.2.6 Programmschnittstell[en/API](#page-40-2)**

<span id="page-55-0"></span>Die Programmierschnittstelle bzw. API des Systems wird durch die Rails eigenen Konventionen größtenteils vorgegeben. Dabei wird zu jeder Route der grafischen Benutzungsoberfläche automatisch eine Entsprechung im JSON-Format erzeugt (bspw. /nouns und /nouns.json). Ein lesender Zugriff findet dabei über einen GET-Request au[f die](#page-69-1) entsprechenden Routen (bs[pw.](#page-69-0) /nouns/all/short.json) statt. Eine Übersicht häufiger Routen kann der Tabelle 5.1 *Übersicht häufig verwendeter API-Routen* entnommen werden. In d[ieser T](#page-71-2)abelle wird mit NCon die Klasse NounsController (vgl. Quellcode A.4 *app/ controller/nouns\_controller.rb*) und mit WCon die Klasse WordsController (vgl. Quellcode A.10 *app/controller/words\_controller.rb*) [abgekürzt dargestellt.](#page-56-0)

<span id="page-56-1"></span>

| Methode              | Pfad/Route             | Controller#Action             | Beschreibung                                                                                   |
|----------------------|------------------------|-------------------------------|------------------------------------------------------------------------------------------------|
| <b>GET</b>           | /nouns.json            | $NCon \# index$               | Liste aller Substantive mit Pagination                                                         |
| <b>GET</b>           | /nouns/all.json        | $NCon\#index$ _all            | Liste aller Substantive ohne Paginati-<br><sub>on</sub>                                        |
| <b>GET</b>           | /nouns/all/short.json  | $NCon \# index \ all \ short$ | Liste aller Substantive ohne Pagina-<br>tion in Kurzform (nur ids und name<br>(Grundform))     |
| <b>GET</b>           | /nouns/ <id>.json</id> | $NCon \# show$                | Alle zum Substantiv hinterlegten Da-<br>ten (JSON-Objekt)                                      |
| <b>POST</b>          | /nouns.json            | $NCon \# create$              | Erzeugt ein neues Substantiv anhand<br>des gesendeten JSON-Objektes bzw.<br>der POST-Parameter |
| PATCH/<br><b>PUT</b> | /nouns/ <id>.json</id> | $NCon\#update$                | Passt das Substantiv anhand des ge-<br>sendeten JSON-Objektes bzw. der<br>POST-Parameter an    |
| <b>DELETE</b>        | /nouns/ <id>.json</id> | $NCon\#destroy$               | Löscht das Substantiv                                                                          |
| <b>POST</b>          | /nouns/bulk_update     | $NCon \# bulk \ update$       | Führt eine Änderung<br>an mehre-<br>ren Datensätzen gemäß der POST-<br>Parameter durch         |
| <b>GET</b>           | /words/all/short.json  | $WCon\#index$ all short       | Liste aller Wörter ohne Pagination in<br>Kurzform                                              |

<span id="page-56-0"></span>**Tabelle 5.1** Übersicht häufig verwendeter API-Routen

Im Gegensatz zu den Routen aus Tabelle 5.1, welche JSON und HTML als Formate bearbeiten, können die Routen aus Tabelle 5.2 nur im HTML-Format bedient werden, da diese Formulare darstellen, um ein Bearbeiten bzw. Erzeugen über die grafische Benutzungsoberfläche zu ermöglichen. Sie finden hier Erwähnung als Kontrast zu den [API-Funkti](#page-56-0)onalität[en, da](#page-71-2) sie [nicht zu](#page-71-3) den eigentlichen Programmierschnittstellen ge[hören.](#page-57-1)

<span id="page-57-3"></span>

| Methode    | Pfad/Route             | $Controller\#Action$     | Beschreibung                                                               |
|------------|------------------------|--------------------------|----------------------------------------------------------------------------|
| <b>GET</b> | /nouns/ <id>/edit</id> | $NCon\#edit$             | Formular zum Bearbeiten des Substantivs                                    |
| GET        | /nouns/new             | $NCon \# new$            | Formular zum Erzeugen eines Substantivs                                    |
| <b>GET</b> | /words/ <id>/edit</id> | $WCon\#edit \; redirect$ | Weiterleitung auf das Bearbeitungsformular des<br>Wortes (je nach Wortart) |

<span id="page-57-1"></span>**Tabelle 5.2** Übersicht häufig verwendeter Routen mit HTML Ausgabe ohne API-Entsprechung

Alle *index\**-Routen können auch über die in Abschnitt 5.2.2 *Listenansicht* eingeführte Suchfunktion gefiltert und sortiert werden. Hierfür können die Suchschlüss[el entsp](#page-71-3)rechend als URL-Parameter im GET-Request angegeben werden, sie werden jeweils als Wertepaar filterrific[<search\_key>]=<value> angegeben. Beispiele für die Subschlüssel in Anle[hnung an den Auszug in](#page-40-2) Quellcode 5.1 sind:

| search_key                    | value                                          | Beschreibung                                                         |
|-------------------------------|------------------------------------------------|----------------------------------------------------------------------|
| [search_wordstarts]           | <string></string>                              | Filtert nach Wörtern mit der Zeichenkette zu<br>Beginn der Grundform |
| [with_topic]                  | <topic_id></topic_id>                          | Filtert nach Wörtern zum mittels id referen-<br>zierten Thema        |
| [with_keywords] [conjunction] | <b><i>[ANDIOR]</i></b>                         |                                                                      |
| [with_keywords][keywords][]   | <keyword_id></keyword_id>                      | Filtert nach Wörtern mit den referenzierten                          |
| [with_keywords][keywords][]   | <second_keyword_id></second_keyword_id>        | Stichwörtern                                                         |
| [is_foreign]                  | <b>[CHECKED   UNCHECKED  </b><br>NONE   EMPTY] | Filtert nach Fremdwörtern                                            |

<span id="page-57-0"></span>**Tabelle 5.3** Übersicht einiger Suchschlüssel

Die JSON-Daten für die Rückgabe werden mittels *jbuilder*<sup>15</sup> erzeugt und enthalten je nach verwendeten API-Endpunkt (vgl. Tabelle 5.1) mehr oder weniger der Attribute der spezifischen Wortart. Die Antwort auf die Anfrage GET /words/all/short.json wird mit dem Quellcode 5.10 *app/views/words/ ind[ex.sho](#page-71-2)rt.json.jbuilder* erzeugt und enthält in den [Ele](#page-57-2)menten des erzeugten JSON-Array neben *id* und *name* (Grundform[\) auch die W](#page-56-0)ortart, welcher das jeweilige Wort angehört, und die *id* innerhalb der dazugehörigen Tabelle. Dadurch lässt sich eine Detailanfrage an bsp[w. die entsprechende »show«-Route](#page-58-1) (vgl. [Tabelle 5.1\) der Wortart](#page-58-1) formulieren. Bei der Anfrage der entsprechenden R[oute b](#page-71-2)eim Substantiv (GET /nouns/all/short.json, siehe Quellcode 5.11 *app/views/nouns/index.short.json.jbuilder*) fällt in der Antwort die (bereits bekannte) Wortart weg und die *actable\_id* wird stattdessen als *noun\_id* bezei[chnet. Die v](#page-56-0)erbleibenen Wortarten werden äquivalent gebildet.

<span id="page-57-2"></span><sup>15</sup>*https://rubygems.org/gems/jbuilder*, abger[ufen am: 17.07.2019](#page-58-2)

```
1 json.words @words do |word|
2 json.id word.id
3 json.name word.meaning.empty? ? word.name : "#{word.name} [#{word.meaning}]"
4 json.actable_type word.actable_type
5 json.actable_id word.actable_id
6 end
```
**Quellcode 5.10** app/views/words/index.short.json.jbuilder

```
1 json.nouns @nouns do |noun|
2 json.id noun.acting_as.id
3 json.noun_id noun.id
4 json.name noun.meaning.empty? ? noun.name : "#{noun.name} [#{noun.meaning}]"
5 end
```
**Quellcode 5.11** app/views/nouns/index.short.json.jbuilder

Wie den Quellcode-Auszügen in Quellcode 5.5 *Auszug aus app/views/nouns/\_form.html.haml* und Quellcode 5.6 *Auszug aus app/assets/javascripts/initializers.coffee* bereits entnommen werden konnte, nutzt die grafische Benutzungsoberfläche bereits diese Teile der API um Auswahllisten mittels JavaScript nach dem Seitenaufbau [nachzuladen.](#page-47-1) [Dies wird bspw. auch von den Filtern aus](#page-47-1) Abschnitt 5.2.2 [verwendet.](#page-48-0)

In den bislang beschriebenen Kontexten kommt die API zum Einsatz, w[ähren](#page-69-1)d eine Benutzer\*in an der [grafischen](#page-71-0) Benutzngsschnittstelle angemeldet ist. Dadurch findet die Authentifizierung un[d Autorisierung](#page-40-2) über die Sitzungsverwaltung von *devise*<sup>16</sup> statt. Damit die API auch unabhängig von der Verwendung im Browser (z. B. in einer App oder einfach konsolenbas[iert p](#page-69-1)er curl o. Ä.) nutzbar ist, sind parallel für den Zugriff auf JSON-Endpunkte über das Gem *simple\_token\_authentication*<sup>17</sup> eine Authentifizierung mittels Zugriffstoken möglich. Dabei verfügt je[de](#page-58-3) Benutzer\*in über einen persönlichen Zugriffstoken, welcher über die Profilseite (vgl. Abbildung 5.1 *Startseite für angemeldete Benutzer\*innen (eigenes Profil)*) abrufbar ist.

In einer Anfrage an die API kann damit die E-Mailadresse und der Zugriffstoken als HTTP-Header (X-*←-* User-Email und X-U[ser-Tocken](#page-40-0)) od[er als URL-Parameter \(](#page-40-0)user\_email und user\_token) übergeben werden. Beispiele für den Aufruf sind dann:

```
curl https://wortschatz.dennisschuerholz.de/words/all/short.json \
 -H "X-User-Email: gutachter -leser@dennisschuerholz.de" \
  -H "X-User-Token: cCLuyhKsGG1FjZbnTexJ"
curl https://wortschatz.dennisschuerholz.de/words/all/short.json\?\
 user_email\=gutachter -leser@dennisschuerholz.de\&\
 user_token\=cCLuyhKsGG1FjZbnTexJ
```
<sup>16</sup>*https://rubygems.org/gems/devise*, abgerufen am: 17.07.2019

<span id="page-58-3"></span><span id="page-58-0"></span><sup>17</sup>*https://rubygems.org/gems/simple\_token\_authentication*, abgerufen am: 17.07.2019

# **5.3 Usabilitytest**

Durch den frühzeitigen produktiven Einsatz in Seminaren von Prof. Dr. Frank J. Müller kann das Feedback von Nutzer\*innen schnell erfasst werden und so bereits in der frühen Entwicklungsphase berücksichtigt werden. In diesem Prozess durchläuft die grafische Benutzungsoberfläche sowohl für die Übersicht und das Filtern (vgl. Abschnitt 5.2.2 *Listenansicht*) als auch für die Bearbeitungsansicht (vgl. Abschnitt 5.2.3 *Bearbeitungsansicht*) mehrere Iterationen. Hierbei sind schon durch die natürliche Nutzung die häufigen Anwendungsfälle gemäß Abschnitt 4.2 *Anwendungsfälle* durch Prof. Dr. Frank J. Müller, seine Mitarbeiter\*innen un[d Studierenden einer fortlaufe](#page-40-2)nden Prüfung unterzogen. Mit diesem V[orgehen werden](#page-47-2) [Rückmeldungen gez](#page-47-2)ielt eingearbeitet und somit der Gestaltungsprozess der grafischen Benutzungsoberfläche agil durchgeführt. [Zusatzfunktionen \(wie bspw. b](#page-27-1)estimmte Filter) werden dabei nach konkretem Bedarf zum Projektumfang ergänzt und durch die Nachfrage bestimmt priorisiert umgesetzt. Auf eine formale Nutzer\*innenstudie außerhalb des bereits erfolgten produktiven Einsatzes des Systems wird im Rahmen dieser Bachelorarbeit verzichtet.

<span id="page-60-0"></span>Kapitel 6

# **Ausblick**

In der Bearbeitung des Projektes (siehe Abschnitt 3.1) bzw. dem daraus resultierenden Ergebnis in Form der implementierten Webanwendung bleiben Punkte aus der initialen Projektbeschreibung eine Implentation schuldig bzw. stehen diese weiteren Diskussionen gegenüber offen. Darüber hinaus gibt es ebenfalls weitere Aspekte und auch Ankn[üpfungnspunkt](#page-18-0)e aus dem Gesamtkontext des Themengebietes, welche in eigenständigen Projekten im Anschluss an diese Arbeit aufgegriffen werden können. Im folgenden wird auf einige dieser Punkte mit Ideen bzw. Anregungen zur weiteren Arbeit eingegangen.

Zunächst sind Teile der in dem Projektvorhaben (siehe Abschnitt 3.1) und den Projektanforderungen (siehe Abschnitt 4.1) im Rahmen dieser Arbeit noch nicht umgesetzt. Diese werden in weiterer Zusammenarbeit mit Prof. Dr. Frank J. Müller zur Umsetzung seiner Projektideen bzw. des Gesamtvorhabens im Anschluss an die Arbeit umgesetzt. Darunter fällt ko[nkret auch die](#page-18-0) Umsetzung der Verwaltung bzw. Zuord[nung von Audi](#page-22-0)o- und Bilddateien zu den erfassten Datensätzen.

Außerdem ist die Publizierung der Plattform (mit öffentlicher lesender Zugriffsmöglichkeit) und die ebenfalls geplante Veröffentlichung des Quellcodes unter CC-BY (siehe Abschnitt 2.1.2) noch ausstehend. Ein weiterer Ansatz, welcher evaluiert und ggf. weitergehend bearbeitet werden kann, umfasst ein mögliches Review-System um Änderungen an der Datenbasis von beliebigen Nutzer\*innen zu erlauben und gleichzeitig die Qualität der Daten gewährleisten zu können.

Mögliche Anknüpfungspunkte für zukünftige Projekte könnten sein:

- Die Entwicklung einer App mit Anknüpfung an die Programmierschnittstelle des Systems (siehe Abschnitt 5.2.6), um damit bspw. Kinder zum selbstständigen Lernen anzuleiten oder als ein mobiles Nachschlagewerk zu fungieren.
- Die Verbindung oder eigenständige Entwicklung eines Materialienmarktplatzes um die einfache Mög[lichkeit zu schaff](#page-55-0)en, aufbereitete Lehr- und Lernmaterialien in eine Datenbank zurückzuspiegeln um einen Austausch im Gedanken der OER zu ermöglichen. Da eine der Hauptaufgaben des entwickelten Systems die Grundlagensammlung zum Erzeugen solcher Materialien darstellt, ist die Sammlung und Bereitstellung dieser Materialien ein logischer Ausbauschritt.
- Vor allem im Bereich der Themen- und Quellenkategorisierung bspw. nach Grundwortschätzen verschiedener Schulbezirke bzw. Bundesländer ist es vorstellbar, dass bspw. von Hochschulen, Schulen oder Landesschulinstituten eigene Instanzen der Plattform betrieben werden. Um diese dezentralisierten Plattformen insbesondere im Bereich der grundlegenden (Meta-)Daten nicht jeweils losgelöst zu betrachten ist ein Konzept zur Föderation zu entwickeln. Hierdurch würde es möglich an einer gemeinsamen Datenbasis der Grundlagendaten zu arbeiten und gleichzeitig für lokale Projekte bzw. Lehrpläne zugeschnittene Einstellungen oder Sammlungen anzufertigen.
- Um die Verbreitung des Systems auch über die deutschsprachigen Regionen hinaus zu ermöglichen sollte die Möglichkeit der Mehrsprachigkeit bzw. Internationalisierung evaluiert werden. Neben der Oberflächengestaltung müssen ggf. auch abweichende Datenfelder vorgesehen werden, da die gespeicherten (Meta-)Daten selbst den Gegebenheiten der deutschen Grammatik unterliegen.

Kapitel 7

# **Fazit**

Diese Bachelorarbeit bringt ein System als Ergebnis hevor, welches bereits durch Prof. Dr. Frank J. Müller produktiv eingesetzt wird. Im Rahmen dieses Kontextes ist das System auch über die Bachelorarbeit hinaus bekannt und wird in überregionalen Forschungs- und Unterstützungsprojekten eingesetzt bzw. es bestehen Anfragen für eben diese Nutzung und Kooperation. Dieses Ergebnis ist durch die Enge Zusammenarbeit in Analyse der Anforderungen und der Spezifikation des Softwaresystems mit Prof. Dr. Frank J. Müller entstanden und spiegelt damit einen realen Softwareentwicklungsprozess mit einem Kunden bzw. Projektpartner wieder. Der im Rahmen dieser Bachelorarbeit entwickelte Systementwurf (vgl. Kapitel 4) spiegelt sich in dem real umgesetzten System (vgl. Kapitel 5) gut wieder und entspricht den erarbeiteten Anforderungen.

Um den Umfang des Projektes für den Rahmen der Bachelorarbeit kleiner zu halten wurden jedoch auch nicht [alle ange](#page-22-1)dachten Datenfelder (vgl. Abschnitt A.9.1 *Datenba[nkstruktur,](#page-38-3) Initialversion*) umgesetzt. In diesem Punkt wird für die vollständige Projektumsetzung außerhalb der Bachelorarbeit noch weitere Entwicklungszeit investiert werden müssen. Der Systementwurf (vor allem im Bereich der grafischen Benutzungsoberfläche) wurde mit dem Proj[ektpartner iterat](#page-116-0)i[v erweitert. Dabei ist festgestellt w](#page-116-0)orden, dass eine testgetriebene Entwicklung in einigen Bereichen für eine höhere Kontinuität im Entwicklungsprozess gesorgt hätte. Auf dieser Basis hätten wiederkehrende Fehler vermieden bzw. schneller erkannt werden können, in der weiteren Arbeit am Projekt muss dies aufgegriffen werden. Eine ausführliche Evaluation mit Endnutzer\*innen fand im Rahmen der Bachelorarbeit nicht statt (vgl. Abschnitt 5.3 *Usabilitytest*), dies sollte ebenfalls im Vorfeld einer weiteren Arbeit am System mit aufgegriffen und umgesetzt werden.

Das Projekt ist durch Verwendung von verbreiteten Frameworks (bspw. *rails*<sup>1</sup> und *devise*<sup>2</sup> ) leicht erweiterbar und anpassbar. Hiervon konnte bereits während der Implementierun[g profitiert werden, auch be](#page-58-0)i der zukünftigen Weiternutzung und damit verbundenen Weiterentwicklung wird dies von großem Vorteil sein.

<sup>1</sup>*https://rubygems.org/gems/rails*, abgerufen am: 17.07.2019

<sup>2</sup>*https://rubygems.org/gems/devise*, abgerufen am: 17.07.2019

Anhang A

# **Appendix**

# **A.1 Abbildungsverzeichnis**

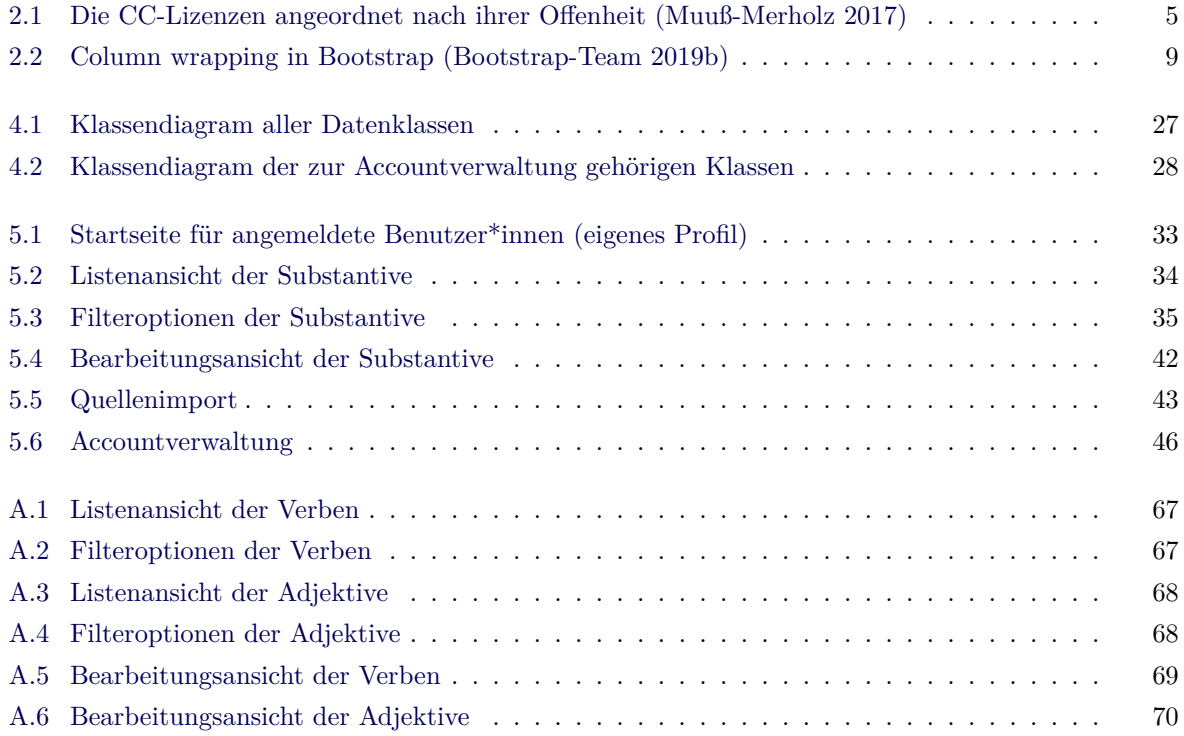

# <span id="page-65-0"></span>**A.2 Tabellenverzeichnis**

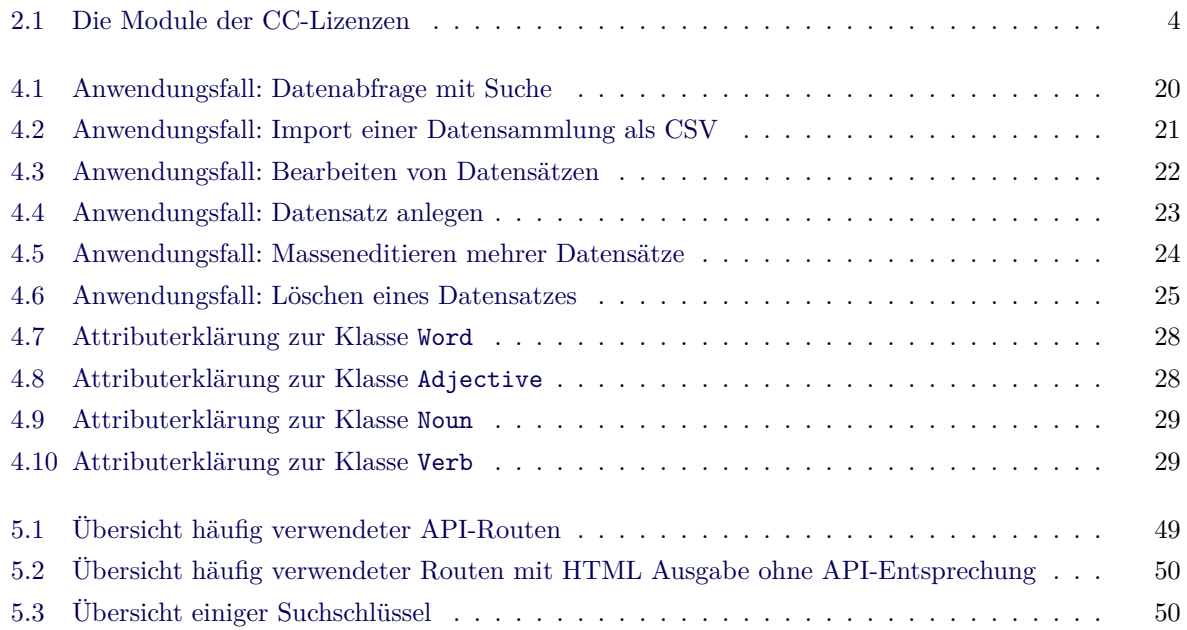

# **A.3 Quellcodeverzeichnis**

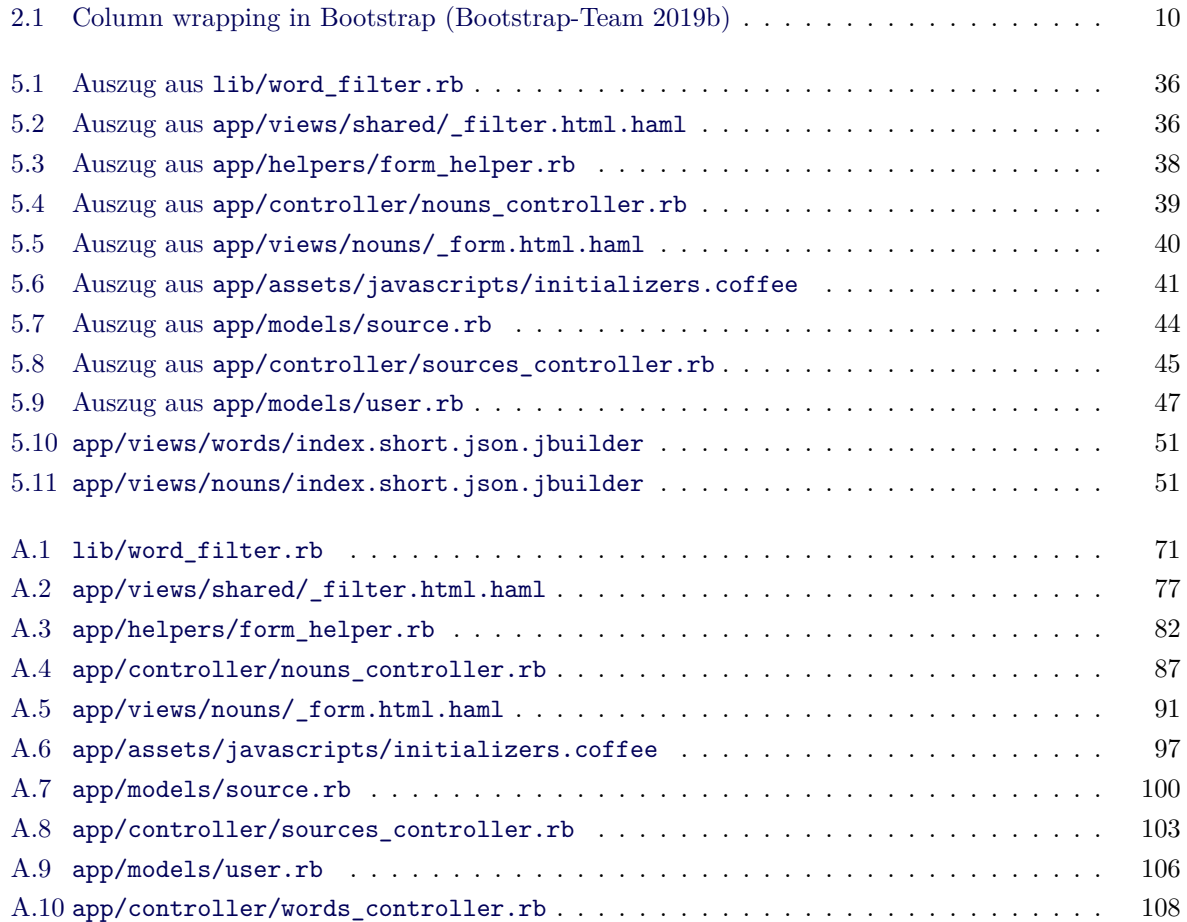

## **A.4 Literaturverzeichnis**

- Bootstrap-Team (2019a). *About.* URL: *https://getbootstrap.com/docs/4.3/about/overview/* (abgerufen am 15. 04. 2019).
- (2019b). *Grid system*. url: *https : / / getbootstrap . com / docs / 4 . 3 / layout / grid/* (abgerufen am 20. 06. 2019).
- Brause, Martin und Manfred Schulz (21. Juni 2017). »Open Educational Resources in der Schule Bildung in der digitalen Welt«. In: *Sy[nergie. Fachmagazin für Digitalisierung in der Lehre](https://getbootstrap.com/docs/4.3/layout/grid/)* 03.
- Buschmann, Frank, Regine Meunier, Hans Rohnert, Peter Sommerlad und Michael Stal (1996). *Patternoriented software architecture. A system of patterns*. Repr. Chichester [u.a.]: Wiley. isbn: 0471958697. url: *https://suche.suub.uni-bremen.de/peid=B19446563*.
- Diepenmaat, Joost und Remco van 't Veer (28. Juni 2005). *The Model View Controller pattern in web applications*. Zeekat Software Development. url: *https://zeekat.nl/articles/mvc- for- the- web.html* (abg[erufen am 25. 03. 2019\).](https://suche.suub.uni-bremen.de/peid=B19446563)
- e-teaching.org (10. Dez. 2018). *Open Educational Resources*. url: *[https://www.e-teaching.org/didaktik/](https://zeekat.nl/articles/mvc-for-the-web.html) recherche/oer* (abgerufen am 21. 06. 2019).
- Kück, Dietmar (21. Juni 2017). »OER in die Schule! Freie Bildungsmaterialien für Unterricht und mo[dernes Lernen](https://www.e-teaching.org/didaktik/recherche/oer) nutzen«. In: *Synergie. Fachmagazin für Digitalisi[erung in der Lehre](https://www.e-teaching.org/didaktik/recherche/oer)* 03.
- Morsy, Hussein und Tanja Otto (2012). *Ruby on Rails 3.1. Das Entwickler-Handbuch*. 2., aktualisierte Aufl. Galileo computing. Bonn: Galileo Press. isbn: 3836214903. url: *https://suche.suub.uni-bremen. de/peid=B61834505*.
- Müller, Frank J. (2016). »Inklusive Open Educational Resources. Wie frei verfügbare Bildungsmaterialien im Umgang mit Heterogenität helfen können«. In: *Schweizerische Ze[itschrift für Heilpädagogik](https://suche.suub.uni-bremen.de/peid=B61834505)* 22 4. issn[: 1420-1607.](https://suche.suub.uni-bremen.de/peid=B61834505) url: *http://nbn-resolving.org/urn:nbn:de:0111-pedocs-155864*.
- (2019a). *Chancen und Herausforderungen staatlich finanzierter, frei verfügbarer Bildungsmaterialien (OER) am Beispiel der Plattform ndla.no in Norwegen. Ein Weg zu mehr Inklusion?* München: ZLL21 e.V. isbn: 978-3-9818942-4-0. url: *[http://nbn-resolving.org/urn:nbn:de:0111-pe](http://nbn-resolving.org/urn:nbn:de:0111-pedocs-155864)docs-169937*.
- (2019b). *#UnsereWörter. inklusive freie Bildungsmaterialien zum interessengeleiteten Schriftspracherwerb - ein Mitmachprojekt*. url: *https : / / wortschatzinklusive . uni - bremen . de/* (abgerufen am 19. 07. 2019).
- Muuß-Merholz, Jöran (13. Juli 2017). *Creative\_Commons\_Lizenzspektrum\_DE*. url: *https://commons. wikimedia.org/wiki/File:Creative\_[Commons\\_Lizenzspektrum\\_DE.svg](https://wortschatzinklusive.uni-bremen.de/)* (abgerufen am 12. 04. 2019). Lizenziert unter Creative Commons BY-SA.
- Steffens, Yannic, Inga Lotta Schmitt und Sandra Assmann (24. Mai 2018). »ZuhOERen. Das BMBF-Projekt You(r) Study: Studieren zwischen Eigensinn und Unbestimmtheit«. In: *Synergie. Fachmagazin für Digitalisierung in der Lehre* 05.
- UNESCO (2017). *Open Educational Resources*. UNESCO. URL: *https://www.unesco.de/bildung/openeducational-resources* (abgerufen am 18. 03. 2019).
- <span id="page-68-0"></span>Wikibooks (2018). *Computer Science Design Patterns — Wikibooks, The Free Textbook Project*. url: *https://en.wikibooks.org/w/index.php?title=Computer\_Scie[nce\\_Design\\_Patterns&oldid=3447180](https://www.unesco.de/bildung/open-educational-resources)* [\(abgerufen am 22. 03.](https://www.unesco.de/bildung/open-educational-resources) 2019).

## <span id="page-69-2"></span>**A.5 Abkürzungsverzeichnis**

- **API** Application Programming Interface, S. 17, 19, 20, 48, 49, 51, 62, *Glossary:* Application Programming Interface
- <span id="page-69-1"></span>**CC** Creative Commons, S. 4, 5
- **MVC** [Model-View-Con](#page-70-0)troller, S. 3, 6–8, 26
- **OER** Open Educational R[es](#page-11-1)s[ou](#page-12-1)rces, S. 1–6, 12–14, 17, 53, 62, *Glossary:* Open Educational Ressources
- **Rails** Ruby on Rails, S. 8, 9, 26, [31](#page-10-0), [3](#page-13-0)[2,](#page-15-0) [48,](#page-33-0) 62, 63, *Glossary:* Ruby on Rails
- <span id="page-69-0"></span>**SSO** Single-Sign-On, S. 16, 46, 62, 65, *[Gl](#page-0-0)[os](#page-13-0)s[ary](#page-19-0):* [S](#page-21-0)i[ngl](#page-24-0)e[-Si](#page-60-0)g[n-O](#page-69-2)n

# <span id="page-70-2"></span>**A.6 Glossar**

## **Application Programming Interface**

Eine API ist eine Schnittstelle, welche für die Anbindung von Drittsystemen konzipiert ist. Über diese werden bspw. Daten in maschinenlesbaren Formaten ausgetauscht. Im Gegensatz dazu existieren grafische Benutzungsoberflächen für die Interaktion mit Endnnutzer\*innen. (vgl. Abschnitt 5.2.6 *Programmschnittstellen/API*)

<span id="page-70-0"></span>S. 17, 62

## **Controller**

[Nimmt Anforderungen durch](#page-55-0) Interaktion mit den Benutzer\*innen von der View entgegen und verw[alte](#page-24-0)t [di](#page-69-2)e Daten des Models. Dadurch beinhaltet der Controller die einzigen Klassen, welche eine höhere Geschäftslogik aufweisen und bspw. Manipulationen an den Daten vornehmen.

<span id="page-70-1"></span>S. 6–9, 26, 63, 65

## **CSS**

Cascading Style Sheet[s \(CSS](#page-71-4)) kommt vor allem in Ko[mbination m](#page-70-1)it HTML zum Einsatz und bietet di[e](#page-13-0) [Mö](#page-16-1)[glic](#page-33-0)[hke](#page-70-2)i[t d](#page-72-2)er visuellen Gestaltung der Inhalte.

S. 7, 9

### **CSV**

Das Datenformat CSV (comma-separated values) legt den strukturie[rten Auf](#page-71-3)bau einer Textdatei fest w[on](#page-14-0)[ach](#page-16-1) Datensätze i. d. R. durch Zeilenumbrüche und Datenfelder innerhalb dieser Datensätze mit einem Trennzeichen wie einem Komma oder Semikolon getrennt werden. Um innerhalb der Datenfelder auch das jeweilige Trennzeichen nutzbar zu machen ist auch die Verwenung von Anführungszeichen als Feldbegrenzer (innerhalb derer das Trennzeichen als regulärer Dateninhalt behandelt wird) möglich.

Dateien in diesem Datenformat tragen die Endung .csv und werden Beispielsweise von Tabellenkalkulationsprogrammen und zum Datenimport und Datenexport von verschiedenen Softwaresystemen verwendet.

S. 12, 43, 64

### **Full-Stack Framework**

Ein Full-Stack Framework soll einen schnellen Entwicklungsprozess ermöglichen, indem es die Entwi[ckl](#page-19-0)[ung](#page-50-2)s[kom](#page-71-5)ponenten von der grafischen Benutzungsoberfläche bis zum Datenbanksystem vereint. Ein solches Framework ist bspw. Ruby on Rails.

S. 8, 64

### **Gamification**

Der Einsatz spieltypischer Eleme[nte \(bspw. Pun](#page-71-6)kte, Ranglisten, Abzeichen) in spielfremden Kontexte[n](#page-15-0) [wie](#page-71-5) einer Lernumgebung wird als Gamification bezeichnet. S. 13, 18

### <span id="page-71-5"></span>**Genus**

Beschreibt das grammatische Geschlecht eines Wortes. Im deutschen wird unterschieden zwischen Maskulinum (z. B. *der Baum*), Femininum (z. B. *die Schule*) und Neutrum (z. B. *das Kind*). S. 43

### <span id="page-71-1"></span>**Haml**

Haml ist eine vereinfachte Auszeichnungssprache aus welcher z. B. HTML-Code erzeugt werden kann. Si[e ze](#page-50-2)ichnet sich dadurch aus, dass sie eine sehr kompakte Syntax hat.

## S. 7

### **HTML**

HTML wird als Auszeichnungssprache für Webdokumente verwen[det. Es](#page-71-3) gliedert die Dokumente auf se[m](#page-14-0)antischer Ebene.

S. 7, 8, 49, 50, 58, 63, 64

### <span id="page-71-3"></span>**JavaScript**

JavaScript ist eine Skriptsprache. Sie wird eingesetzt um Interaktionen von Benutzer\*innen mit W[eb](#page-14-0)[se](#page-15-0)i[ten](#page-56-1) [ohn](#page-57-3)[e N](#page-65-0)[eul](#page-70-2)a[den](#page-71-5) dieser durchzuführen. Es bietet bspw. auch die Möglichkeit, zusätzliche Inhalte dynamisch vom Server nachzuladen.

<span id="page-71-0"></span>S. 7, 40, 51

### **JSON**

<span id="page-71-2"></span>Das Datenformat JSON (JavaScript Object Notation) ist zum Austausch von Datensätzen zwischen ve[rs](#page-14-0)c[hie](#page-47-3)[den](#page-58-4)en Anwendungen (ähnlich zu CSV oder XML) entwickelt worden. JSON-Dokumente sind dabei auch JavaScript interpretierbar und somit direkt als Datenstrukturen nutzbar, es existieren Interpreter für alle verbreiteten Sprachen inklusive des im Kontext der Arbeit verwendeten Ruby. S. 8, 48–51

#### **Model**

Dient der Repräsentation der Daten, diese enthalten keine weitergehende Geschäftslogik und werden le[dig](#page-15-0)[lich](#page-55-1) [vo](#page-58-4)m View zur Darstellung verwendet. Es sind in Objektorientierten Programmiersprachen auch Vererbungen innerhalb der Modelle möglich.

<span id="page-71-4"></span>S. 6–9, 26, 63, 65

#### **Open Educatio[nal Re](#page-72-1)ssources**

»Open Educational Ressources sind Bildungsmaterialien jeglicher Art und in jedem Medium, die un[te](#page-13-0)[r](#page-16-1) e[ine](#page-33-0)r [off](#page-70-2)[ene](#page-72-2)n Lizenz stehen.« (UNESCO 2017, vgl. Abschnitt 2.1.1 *Definition von OER*) S. 1, 3, 4, 62

#### **Ruby on Rails**

<span id="page-71-6"></span>Ruby on Rails, bzw. kurz Rails, ist ein Full-Sta[ck Fr](#page-68-0)amework [für die Programmiersprache Rub](#page-10-1)y und ist [e](#page-0-0)[be](#page-10-0)n[fa](#page-11-1)l[ls i](#page-69-2)n dieser geschrieben. (vgl. Abschnitt 2.3.1 *Ruby on Rails*) S. 8, 26, 31, 62, 63
#### <span id="page-72-2"></span>**Shibboleth**

Shibboleth ist ein Dienst zur Authentifizierung und Autorisierung (vgl. Single-Sign-On) von Webanwendungen. Die Universität Bremen tritt bei Shibboleth als Identity Provider auf<sup>1</sup>.

S. 16, 17, 32, 46, 47, 65

### <span id="page-72-3"></span>**Single-Sign-On**

Single-Sign-On beschreibt, dass eine Benutzer\*in sich nur einmalig A[uthentifizi](#page-72-0)[er](#page-72-1)[en](#page-72-0) muss um auf ve[rsc](#page-23-0)h[ied](#page-24-0)e[ne](#page-39-0) [Die](#page-53-0)[nste](#page-54-0) [zu](#page-72-2)greifen zu können für die eine Autorisierung besteht. Ein Beispiel für einen SSO-Dienst ist Shibboleth.

<span id="page-72-0"></span>S. 16, 62, 65

#### **View**

Stellt die Daten des [Mode](#page-72-3)ls dar und ermöglicht die Interaktion mit den Benutzer\*innen. Eine Inte[rak](#page-23-0)t[ion](#page-69-0) [wi](#page-72-2)rd dem Controller mitgeteilt, sodass die Anzeige ohne Geschäftslogik auskommt. Die Anzeige ist dabei häufig eine Komposition aus mehreren Teilkomponenten. In der selben Anwendung kann es mehre[re View](#page-71-0)s für verschiedene Aufgaben geben, bspw. zum Anzeigen der Daten in der Übersicht oder e[iner Detail](#page-70-0)sicht, sowie zum Bearbeiten.

S. 6–9, 33, 40, 63, 64

<span id="page-72-1"></span><sup>1</sup>*https://onlinetools.zfn.uni-bremen.de/server/content/aai/shibboleth-anwender.php*, abgerufen am: 16.04.2019

## **A.7 Weitere Abbildungen**

| Substantive Verben Adjektive Spezialeinträge • Fehler melden Admin •     |   |                               |                 |            |                   |          | <b><i><u>Dennis</u></i></b><br>95400 \$5879<br>$\alpha$<br>Wortartübergreifende Suche |                  |                     |                   |                         |   |  |
|--------------------------------------------------------------------------|---|-------------------------------|-----------------|------------|-------------------|----------|---------------------------------------------------------------------------------------|------------------|---------------------|-------------------|-------------------------|---|--|
| Verben<br>+ Neues Verb                                                   |   |                               |                 |            |                   |          |                                                                                       |                  |                     |                   |                         |   |  |
| Anfang                                                                   |   | Suche                         |                 | Ende       |                   |          |                                                                                       | verw. Buchstaben |                     | Q<br>$^\circledR$ |                         |   |  |
| Zeige 1 - 50 Verben von insgesamt 1748 mit 50 $\vee$ Elementen pro Seite |   |                               |                 |            |                   |          |                                                                                       |                  |                     |                   |                         |   |  |
| $\overline{2}$<br>35<br>3<br>4<br>$\sim$                                 |   |                               |                 |            |                   | Weiter > | Ende »                                                                                |                  |                     |                   |                         |   |  |
|                                                                          | □ | Grundform t                   | <b>Silben</b>   | Partizip 1 | <b>Partizip 2</b> | Präs.    | Prät.                                                                                 | Kategorie        | <b>Themen</b>       |                   | Quellen                 |   |  |
| 〃                                                                        |   | aalen                         | aa-len (2)      | aalend     | geaalt            | 6/6      | 6/6                                                                                   |                  | Q Freund/-innen     |                   |                         | 勔 |  |
|                                                                          |   | aasen                         | $aa$ -sen $(2)$ | aasend     | qeaast            | 6/6      | 6/6                                                                                   |                  | Q Tiere             |                   | $\overline{\mathbf{c}}$ | 恼 |  |
| i                                                                        |   | abändern                      | ab-än-dern (3)  | abändernd  | abgeändert        | 6/6      | 6/6                                                                                   |                  |                     |                   |                         | 會 |  |
|                                                                          |   | abäppeln                      | ab-äp-peln (3)  | abäppelnd  | abgeäppelt        | 6/6      | 6/6                                                                                   |                  | Q Reiten und Pferde |                   | $\mathbf{1}$            | 仚 |  |
|                                                                          |   | abbacken                      | ab-bac-ken (3)  | abbackend  | abgebacken        | 6/6      | 6/6                                                                                   |                  |                     |                   |                         | 恼 |  |
| 〃                                                                        |   | abbauen                       | ab-bau-en (3)   | abbauend   | abgebaut          | 6/6      | 6/6                                                                                   |                  | Q Umwelt            |                   | $\mathbf{1}$            | 會 |  |
|                                                                          |   | abbeißen                      | ab-bei-ßen (3)  | abbeißend  | abgebissen        | 6/6      | 6/6                                                                                   |                  |                     |                   | $\mathbf{1}$            | 會 |  |
| i                                                                        |   | abbiegen (Richtung<br>ändern) | ab-bie-gen (3)  | abbiegend  | abgebogen         | 6/6      | 6/6                                                                                   |                  | Q Spielen (draußen) |                   |                         | 勔 |  |
|                                                                          |   | abbrechen                     | ab-bre-chen (3) | abbrechend | abgebrochen       | 6/6      | 6/6                                                                                   |                  |                     |                   | $\mathbf{1}$            | 勔 |  |

**Abbildung A.1** Listenansicht der Verben

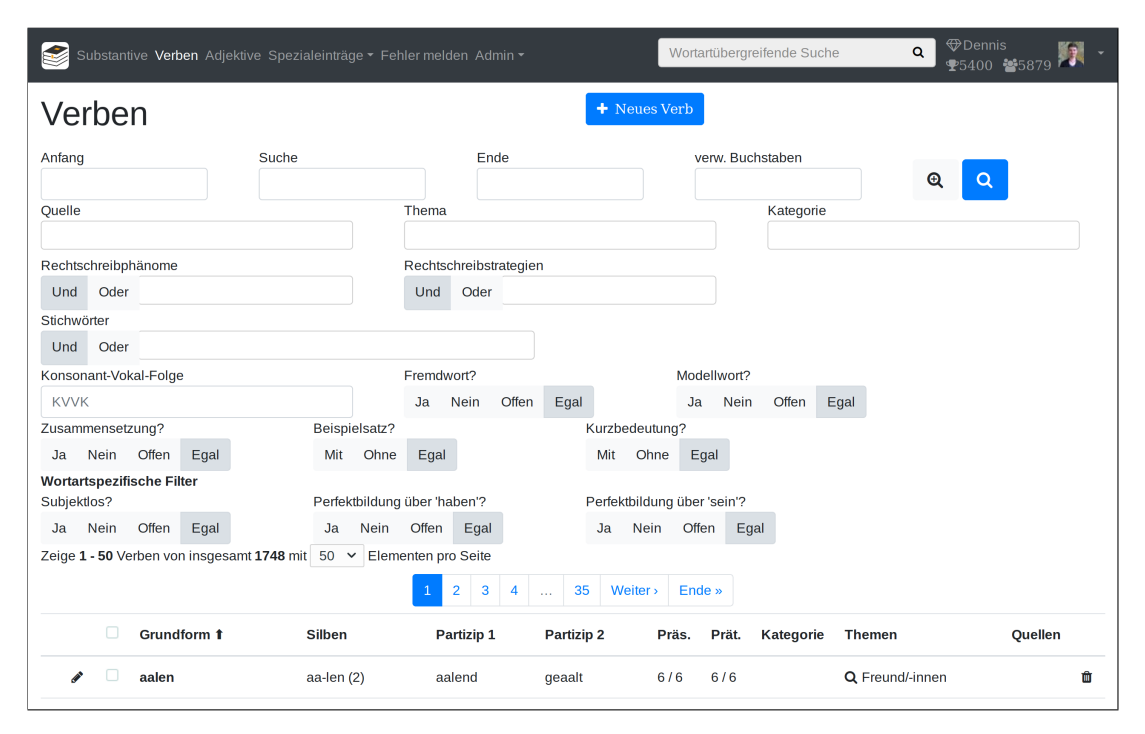

**Abbildung A.2** Filteroptionen der Verben

| Ø                                                                             | Substantive Verben Adjektive Spezialeinträge · Fehler melden Admin · | <b><i><u>DDennis</u></i></b><br>Q<br>◆5400 ●5879 |                          |                                            |                          |                        |                      |                |  |  |  |  |
|-------------------------------------------------------------------------------|----------------------------------------------------------------------|--------------------------------------------------|--------------------------|--------------------------------------------|--------------------------|------------------------|----------------------|----------------|--|--|--|--|
| Adjektive                                                                     |                                                                      |                                                  |                          |                                            |                          |                        |                      |                |  |  |  |  |
| Anfang                                                                        | Suche                                                                |                                                  | Ende                     | verw. Buchstaben                           |                          | $\mathbf{\Theta}$<br>Q |                      |                |  |  |  |  |
| Zeige 1 - 50 Adjektive von insgesamt 940 mit 50 $\sim$<br>Elementen pro Seite |                                                                      |                                                  |                          |                                            |                          |                        |                      |                |  |  |  |  |
|                                                                               |                                                                      |                                                  |                          | 3<br>$\overline{2}$<br>19<br>4<br>$\sim$ . | Weiter ><br>Ende »       |                        |                      |                |  |  |  |  |
|                                                                               | n                                                                    | Grundform t                                      | <b>Silben</b>            | Komperativ                                 | <b>Superlativ</b>        | Kategorie              | <b>Themen</b>        | <b>Ouellen</b> |  |  |  |  |
| i                                                                             |                                                                      | aalglatt                                         | aal-glatt (2)            | - (Absolutadjektiv)                        | - (Absolutadjektiv)      |                        |                      | $\mathbf{1}$   |  |  |  |  |
| i                                                                             |                                                                      | abartig                                          | ab-ar-tig (3)            | abartiger                                  | am abartigsten           |                        |                      |                |  |  |  |  |
| Í                                                                             |                                                                      | abgefahren                                       | ab-ge-fah-ren (4)        | abgefahrener                               | am abgefahrensten        |                        |                      |                |  |  |  |  |
| Í                                                                             |                                                                      | abhängig                                         | ab-häng-ig (3)           | - (Absolutadjektiv)                        | - (Absolutadjektiv)      |                        |                      | $\mathbf 1$    |  |  |  |  |
|                                                                               |                                                                      | absichtlich                                      | ab-sicht-lich (3)        | - (Absolutadjektiv)                        | - (Absolutadjektiv)      |                        |                      | $\mathbf 1$    |  |  |  |  |
| i                                                                             |                                                                      | absichtslos (aus<br>Versehen)                    |                          |                                            |                          |                        |                      |                |  |  |  |  |
| i                                                                             |                                                                      | absolut                                          | ab-so-lut (3)            | - (Absolutadjektiv)                        | - (Absolutadjektiv)      |                        |                      | $\mathbf 1$    |  |  |  |  |
|                                                                               |                                                                      | abstrakt (Gebrauch)                              | abs-trakt (2)            | abstrakter                                 | am abstraktesten         |                        | Q Malen und Zeichnen | $\mathbf{1}$   |  |  |  |  |
|                                                                               |                                                                      | abwechslungsreich                                | ab-wechs-lungs-reich (4) | abwechslungsreicher                        | am abwechslungsreichsten |                        | Q Basteln            | $\mathbf{1}$   |  |  |  |  |

**Abbildung A.3** Listenansicht der Adjektive

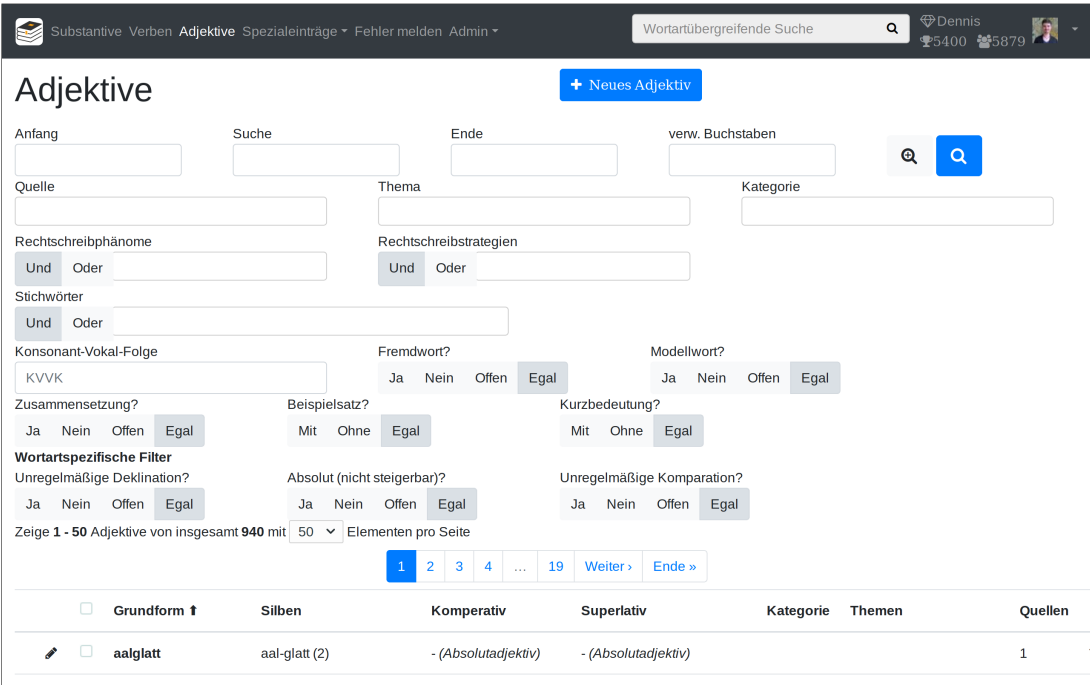

**Abbildung A.4** Filteroptionen der Adjektive

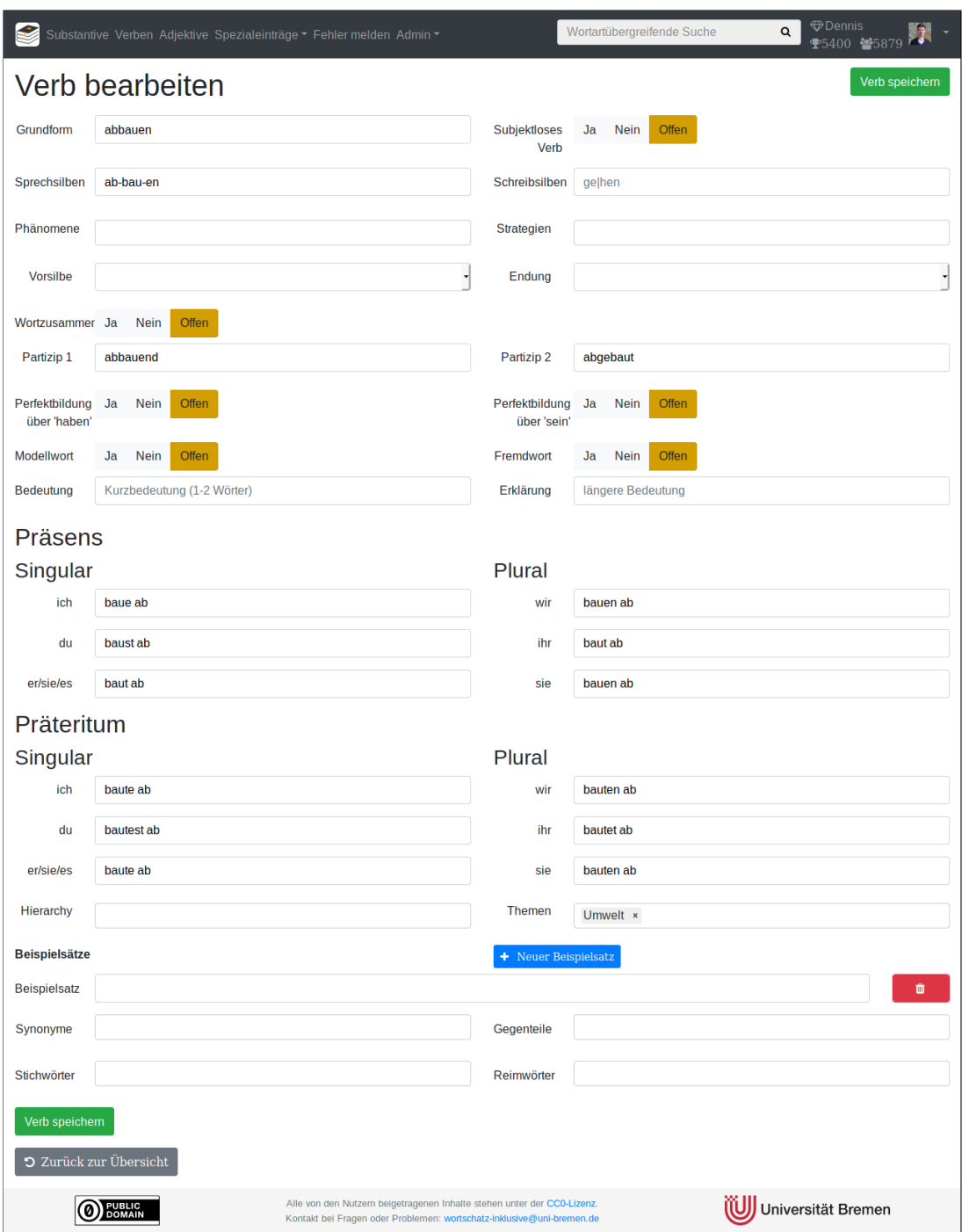

**Abbildung A.5** Bearbeitungsansicht der Verben

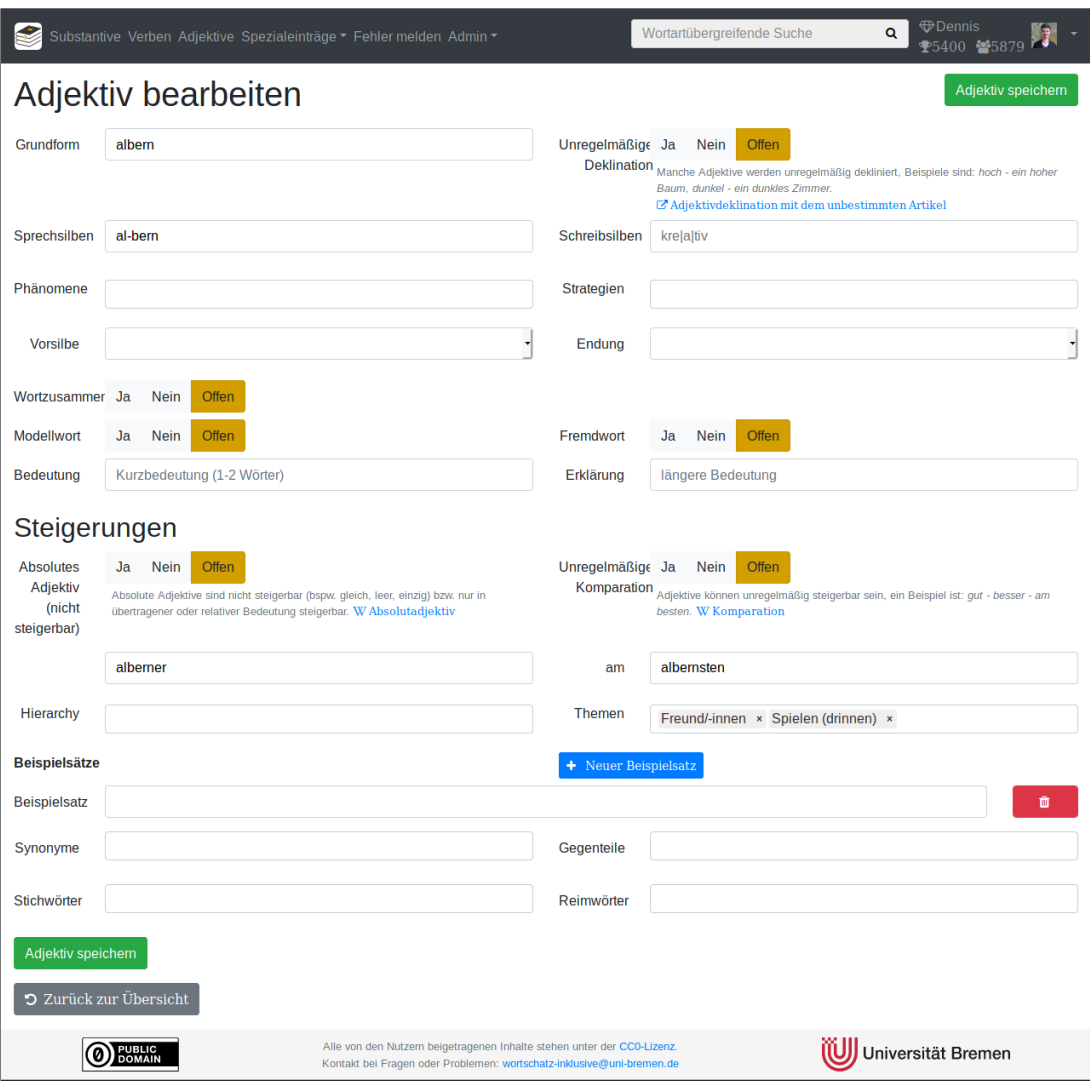

**Abbildung A.6** Bearbeitungsansicht der Adjektive

# **A.8 Weiterer Quellcode**

In diesem Abschnitt werden zum Hauptteil ergänzende Quellcode-Abschnitte sowie vollständige Listings von im Hauptteil nur auszugsweise eingebundenen Dateien abgebildet.

Eine vollständige Version der im Rahmen dieser Arbeit umgesetzten Anwendung ist mit Stand der Abgabeversion auf der CD (siehe Abschnitt A.10 *Digitaler Anhang – CD*) zur Arbeit beigefügt. Die weitere Arbeit an der Software kann im Gitlab des Fachbereich 3 unter *https://gitlab.informatik.uni-bremen.de/ word/wordapp* auf Einladung bzw. zukünftig auf öffentlichen Plattformen verfolgt werden.

**[Quellcode A](#page-122-0).1** [lib/word\\_filter.rb](#page-122-0)

```
1 require 'active_support/concern'
2 module WordFilter
3 extend ActiveSupport::Concern
4
5 included do
6 filterrific(
7 default_filter_params: {
8 sorted_by: 'name_asc'
9 },
10 available_filters: [
11 : sorted_by,
12 : search_wordstarts,
13 : search_wordends,
14 : search_wordcontains,
15 : search_wordconsists,
16 : search_wordquery,
17 : with_source,
18 : with_topic,
19 : with_hierarchy,
20 : with_phenomenons,
21 : with_strategies,
22 : with_keywords,
23 : with_genus,
24 : with_syllables_count,
25 : search_consonant_vowel,
26 : has_example_sentence,
27 : has_meaning,
28 : is_foreign,
29 : is_prototype,
30 : is_compound,
31 : is_singularetantum,
32 : is_pluraletantum,
```

```
33 : is_subjectless,
34 : is_perfect_haben,
35 :is_perfect_sein ,
36 : is_irregular_declination,
37 : is absolute,
38 : is_irregular_comparison,
39 ]
40 )
41
42 scope :sorted_by , lambda { |sort_option|
43 direction = (sort_option =~ /desc$/) ? 'DESC' : 'ASC'
44 direction_reverse = (sort_option =~ /desc$/) ? 'ASC' : 'DESC'
45 case sort_option.to_s
46 when /^name_/
47 joins(:word).order("LOWER(`name `) #{direction}")
48 when /^plural_/
49 order("LOWER(`plural `) #{direction}, `singularetantum ` #{direction}, `←-
             pluraletantum ` #{direction}")
50 when /^syllables_/
51 joins(:word).order("LOWER(`syllables `) #{direction}")
52 when /^casus_/
53 order("`casus_empty ` #{direction_reverse}")
54 when /^comparative_/
55 order("LOWER(`comparative `) #{direction}, `absolute ` #{direction}")
56 when /^superlative_/
57 order("LOWER('superlative') #{direction}, 'absolute' #{direction}")
58 when /^participle_/
59 order("LOWER(`participle `) #{direction}")
60 when /^past_participle_/
61 order("LOWER(`past_participle `) #{direction}")
62 when /^present_/
63 order("`present_empty ` #{direction_reverse}")
64 when /^past_/
65 order("`past_empty ` #{direction_reverse}")
66 when /^separable_/
67 order("`separable` #{direction}")
68 when /^inseparable_/
69 order("'inseparable' #{direction}")
70 end
71 }
72
73 scope :search_wordstarts , lambda { |search|
74 return nil if search.blank?
```

```
75 search_wordquery(search + '%')
76 }
77
78 scope :search_wordends , lambda { |search|
79 return nil if search.blank?
80 search_wordquery('%' + search)
81 }
82
83 scope :search_wordcontains , lambda { |search|
84 return nil if search.blank?
85 search_wordquery('%' + search + '%')
86 }
87
88 scope :search_wordconsists , lambda { |search|
89 return nil if search.blank?
90 term = search.downcase.gsub /[^a-zäöüß]/u, ''
91 logger.info "Term: #{term}"
92 joins(:word).where("LOWER(`name `) RLIKE REPEAT('[#{term}]', CHAR_LENGTH(`←-
             name `)) COLLATE utf8_bin")
93 }
94
95 scope :search_wordquery , lambda { |search|
96 return nil if search.blank?
97 term = search.downcase.gsub(\overline{\ }^*, \overline{\ }^*).gsub(\overline{\ }^*, \overline{\ }^*)98 joins(:word).where("LOWER(`name `) LIKE ? COLLATE utf8_bin", term)
99 }
100
101 scope :with_source , lambda { |source|
102 joins(:word).joins("INNER JOIN `sources_words ` ON `words `.`id` = `←-
               sources_words `. `word_id `").where(sources_words: { source_id: source<sup>←</sup>
               })
103 }
104 scope :with_topic , lambda { |topic|
105 joins(:word).joins("INNER JOIN `topics_words ` ON `words `.`id` = `←-
               topics_words `.`word_id `").where(topics_words: { topic_id: topic})
106 }
107 scope :with_hierarchy , lambda { |hierarchy|
108 where(hierarchy: hierarchy)
109 }
110 scope :with_phenomenons , lambda { |phenomenons|
111 return nil if phenomenons.phenomenons.nil?
112 phenomenons.phenomenons.select!{|w| / [0-9]+$/.match? w}
113 return if phenomenons.phenomenons.empty?
```

```
114 count = "115 count = "COUNT(*) = #{phenomenons.phenomenons.length}" if phenomenons.←-
             conjunction == "AND"
116 joins(:word).joins("INNER JOIN `phenomenons_words ` ON `words `.`id` = `←-
            phenomenons_words `.`word_id `").where(phenomenons_words: { ←-
            phenomenon_id: phenomenons.phenomenons }).group('`phenomenons_words←-
             `.`word_id `').having(count).distinct
117 }
118 scope :with_strategies , lambda { |strategies|
119 return if strategies.strategies.nil?
120 strategies.strategies.select!{|w| /^[0-9]+$/.match? w}
121 return nil if strategies.strategies.empty?
122 count = "123 count = "COUNT(*) = #{strategies.strategies.length}" if strategies.←-
            conjunction == "AND"
124 joins(:word).joins("INNER JOIN `strategies_words ` ON `words `.`id` = `←-
            strategies_words `.`word_id `").where(strategies_words: { strategy_id: ←-
            strategies.strategies }).group('`strategies_words `.`word_id `').having←-
             (count).distinct
125 }
126 scope :with_keywords , lambda { |keywords|
127 return if keywords.keywords.nil?
128 keywords.keywords.select!{|w| /^[0-9]+$/.match? w}
129 return nil if keywords.keywords.empty?
130 count = "131 count = "COUNT(*) = #{keywords.keywords.length}" if keywords.conjunction ←-
            == "AND"
132 joins(:word).joins("INNER JOIN `keywords ` ON `words `.`id` = `keywords `.`←-
            word_id `").where(keywords: { keyword_id: keywords.keywords }).group('←-
             `keywords `.`word_id `').having(count).distinct
133 }
134 scope :with_genus , lambda { |genus|
135 gid = []
136 case genus
137 when 'MASCULINUM'
138 gid = [0, 3, 4, 6]
139 when 'FEMININUM'
140 gid = [1, 3, 5, 6]
141 when 'NEUTER'
142 gid = [2, 4, 5, 6]
143 end
144 #if genus.exclusive?
145 # gid = [gid.first]
```

```
146 #end
147 where(genus: gid)
148 }
149 scope :with_syllables_count , lambda { |count|
150 joins(:word).where("(LENGTH(`syllables `) - LENGTH(REPLACE(`syllables `, ←-
             '-', '')) + 1) = ?", count)
151 }
152 scope :search_consonant_vowel , lambda { |cv|
153 cv.upcase!
154 where(consonant_vowel: cv)
155 }
156 scope :has_example_sentence , lambda { |cb|
157 if cb == "WITHOUT"
158 joins(:word).joins("LEFT JOIN `example_sentences ` ON `words `.`id` = `←-
              example_sentences `.`word_id `").where(example_sentences: { id: nil ←-
              }).distinct
159 elsif cb == "WITH"
160 joins(:word).joins("INNER JOIN `example_sentences ` ON `words `.`id` = `←-
              example_sentences `.`word_id `").distinct
161 end
162 }
163 scope : has_meaning, lambda { | cb |
164 if cb == "WITHOUT"
165 joins(:word).where(words: { meaning: [nil, ''] })
166 elsif cb == "WITH"
167 joins(:word).where.not(words: { meaning: [nil, ''] })
168 end
169 }
170 scope : is_foreign, lambda { | cb|
171 value = cb == "CHECKED" ? true : (cb == "UNCHECKED" ? false : nil)
172 joins(:word).where(foreign: value) unless cb == 'EMPTY'
173 }
174 scope : is_prototype, lambda { | cb|
175 value = cb == "CHECKED" ? true : (cb == "UNCHECKED" ? false : nil)
176 joins(:word).where(prototype: value) unless cb == 'EMPTY'
177 }
178 scope : is_compound, lambda { | cb |
179 value = cb == "CHECKED" ? true : (cb == "UNCHECKED" ? false : nil)
180 joins(:word).where(compound: value) unless cb == 'EMPTY'
181 }
182 scope :is_singularetantum , lambda { |cb|
183 value = cb == "CHECKED" ? true : (cb == "UNCHECKED" ? false : nil)
```
where(singularetantum: value) **unless** cb == 'EMPTY'

```
185 }
186 scope :is_pluraletantum , lambda { |cb|
187 value = cb == "CHECKED" ? true : (cb == "UNCHECKED" ? false : nil)
188 where(pluraletantum: value) unless cb == 'EMPTY'
189 }
190 scope :is_subjectless , lambda { |cb|
191 value = cb == "CHECKED" ? true : (cb == "UNCHECKED" ? false : nil)
192 where(subjectless: value) unless cb == 'EMPTY'
193 }
194 scope :is_perfect_haben , lambda { |cb|
195 value = cb == "CHECKED" ? true : (cb == "UNCHECKED" ? false : nil)
196 where(perfect_haben: value) unless cb == 'EMPTY'
197 }
198 scope :is_perfect_sein , lambda { |cb|
199 value = cb == "CHECKED" ? true : (cb == "UNCHECKED" ? false : nil)
200 where(perfect_sein: value) unless cb == 'EMPTY'
201 }
202 scope :is_irregular_declination , lambda { |cb|
203 value = cb == "CHECKED" ? true : (cb == "UNCHECKED" ? false : nil)
204 where(irregular_declination: value) unless cb == 'EMPTY'
205 }
206 scope :is_absolute , lambda { |cb|
207 value = cb == "CHECKED" ? true : (cb == "UNCHECKED" ? false : nil)
208 where(absolute: value) unless cb == 'EMPTY'
209 }
210 scope :is_irregular_comparison , lambda { |cb|
211 value = cb == "CHECKED" ? true : (cb == "UNCHECKED" ? false : nil)
212 where(irregular_comparison: value) unless cb == 'EMPTY'
213 }
214 end
215
216 end
```
**Quellcode A.1** lib/word\_filter.rb

```
1 - filter = @filterrific.to_hash.select{|k, v| k.start_with?('search_', 'with_',←-
       'is_', 'has_')}.reject{|k, v| k.start_with?('is_', 'has_') && 'EMPTY' == v←-
      }.map{|k, v| [k, map_relation(k, v)]}.reject{|e| e[1].nil?}
2 - unless filter.empty?
3 .alert.alert -warning
4 = succeed ':' do
5 = t('filter.active_filter')
6 - arr = []7 - for p in filter do
8 - if p[0].start_with?('search_', 'with_')
9 - arr << "#{t("filter.#{p[0].gsub /^(search_|with_)/, ''}")} (#{p[1].←-
              is_a?(Array) ? p[1][0] + ': ' + p[1].drop(1).join(", ") : p[1]})"
10 - else
11 - arr << "#{t("filter.#{p[0].gsub /^(is_|has_)/, ''}")} (#{t("filter.←-
              checkboxes.short.#{p[1]}")})"
12 = arr.join ', '
13 = link_to reset_filterrific_url , :class => 'alert -link ml-3' do
14 %i.fa.fa-undo
15 = t('filter.reset')16 = form_for_filterrific @filterrific do |f|
17 .row.align -items -end
18 .col
19 .row.col= t('filter.wordstarts')
20 .row.col
21 = f.text_field(:search_wordstarts , class: 'form -control filterrific -←-
              periodically -observed')
22 .col
23 .row.col= t('filter.wordcontains')
24 .row.col
25 = f.text_field(:search_wordcontains , class: 'form -control filterrific -←-
             periodically -observed')
26 .col
27 .row.col= t('filter.wordends')
28 .row.col
29 = f.text_field(:search_wordends , class: 'form -control filterrific -←-
              periodically -observed')
30 .col
31 .row.col= t('filter.wordconsists')
32 .row.col
33 = f.text_field(:search_wordconsists , class: 'form -control filterrific -←-
              periodically -observed')
34 .001
```
**Quellcode A.2** app/views/shared/\_filter.html.haml

```
35 .row
36 .col
37 -# FIXME: Hotfix to only show"advanced search options" on normal word←-
                types
38 - if ['Noun', 'Verb', 'Adjective'].include? @filterrific.model_class.←-
              to_s
39 %a.btn.btn-lg.btn-light{:href => '#collapseMoreFilter', 'data -←-
                toggle' => 'collapse', :role => 'button', 'aria -expanded' => '←-
                false', 'aria -controls' => 'collapseMoreFilter'}
40 %i.fa.fa-search -plus
41 = button_tag type: 'submit', class: 'btn btn-lg btn-primary', title: ←-
              t('filter.apply') do
42 %i.fa.fa-search
43 #collapseMoreFilter.collapse{:class => "#{'show' unless (filter.map{|k, v| k}←-
         - ['search_wordstarts ', 'search_wordends', 'search_wordcontains ', '←-
        search_wordconsists ']).empty?}"}
44 .row.align -items -end
45 .col.col -12.col-md-6.col-lg-4
46 .row.col= t('filter.source')
47 .row.col
48 = f.select(:with_source,
49 Source.all.order(:name).map{|s|[s.name, s.id]},
50 { include_blank: true , selected: @filterrific.with_source },
51 { class: "form -control selectize -select"})
52 .col.col -12.col-md-6.col-lg-4
53 .row.col= t('filter.topic')
54 .row.col
55 = f.select(:with_topic,
56 Topic.all.order(:name).map{|s|[s.name, s.id]},
57 { include_blank: true , selected: @filterrific.with_topic },
58 { class: "form -control selectize -select"})
59 .col.col -12.col-md-6.col-lg-4
60 .row.col= t('filter.hierarchy')
61 .row.col
62 = f.\,\text{select}(\text{:with\_hierarchy}\,,63 Hierarchy.all.order(:name).map{|s|[s.name, s.id]},
64 { include_blank: true , selected: @filterrific.with_hierarchy },
65 { class: "form -control selectize -select"})
66 .row.align -items -end
67 .col.col -12.col-md-6.col-xl-4
68 .row.col= t('filter.phenomenons')
69 .row.col.input -group
70 = f.fields_for :with_phenomenons do |with_phenomenons|
```

```
71 .input -group -prepend.btn-group.btn-group -toggle{ 'data -toggle' => '←-
                 buttons' }
72 - (['AND', 'OR'].map{|e| [t("filter.and_or.short.#{e}"), e]}).←-
                   each do |rb|
73 - checked = @filterrific.with_phenomenons.try(:conjunction) == ←-
                     rb[1] || @filterrific.with_phenomenons.try(:conjunction).←-
                     nil? && rb[1] == 'AND'
74 = with_phenomenons.label :conjunction ,
75 { class: "btn btn-light#{checked ? ' active' : ''}" } do
76 = with_phenomenons.radio_button(:conjunction,
77 rb[1],
78 checked: checked)
79 = rb[0]80 = with_phenomenons.select(:phenomenons ,
81 Phenomenon.all.order(:name).map{|s|[s.name, s.id]},
82 { include_blank: true , selected: @filterrific.with_phenomenons.←-
                   try(:phenomenons) },
83 { class: "form -control selectize -select", multiple: true})
84 . col.col-12.col-md-6.col-xl-4
85 .row.col= t('filter.strategies')
86 .row.col.input-group
87 = f.fields_for :with_strategies do |with_strategies|
88 .input -group -prepend.btn-group.btn-group -toggle{ 'data -toggle' => '←-
                 buttons' }
89 - (['AND', 'OR'].map{|e| [t("filter.and_or.short.#{e}"), e]}). ←
                   each do |rb|
90 - checked = @filterrific.with_strategies.try(:conjunction) == ←-
                     rb[1] || @filterrific.with_strategies.try(:conjunction).nil←-
                     ? && rb[1] == 'AND'
91 = with_strategies.label :conjunction,
92 { class: "btn btn-light#{checked ? ' active' : ''}" } do
93 Exercise Exercise Exercise Service Exercise Service Exercise Service Exercise Service Exercise Service Service Service Service Service Service Service Service Service Service Service Service Service Service Service Ser
94 rb[1],
95 checked: checked)
96 = rb[0]97 = with_strategies.select(:strategies,
98 Strategy.all.order(:name).map{|s|[s.name, s.id]},
99 { include_blank: true , selected: @filterrific.with_strategies.try←-
                   (:strategies) },
100 { class: "form -control selectize -select", multiple: true})
101 .col.col-12.col-lg-6
102 .row.col= t('filter.keywords')
103 .row.col.input-group
```

```
104 = f.fields_for :with_keywords do |with_keywords|
105 .input -group -prepend.btn-group.btn-group -toggle{ 'data -toggle' => '←-
                 buttons' }
106 - (['AND', 'OR'].map{|e| [t("filter.and_or.short.#{e}"), e]}).←-
                   each do |rb|
107 - checked = @filterrific.with_keywords.try(:conjunction) == rb\leftrightarrow[1] || @filterrific.with_keywords.try(:conjunction).nil? &&←-
                      rb[1] == 'AND'108 = with_keywords.label :conjunction,
109 { class: "btn btn-light#{checked ? ' active' : ''}" } do
110 = with_keywords.radio_button(:conjunction,
111 rb[1],
112 checked: checked)
113 = rb[0]114 = with_keywords.select(:keywords,
115 [],
116 { include_blank: true , selected: @filterrific.with_keywords.try(:←-
                   keywords) },
117 { class: "form -control selectize -select optgroup -select", ←-
                   multiple: true , 'data -lazy -load -url' => all_short_words_path ,←-
                    'data -selected'=> @filterrific.with_keywords.try(:keywords).←-
                   to_json })
118 .row
119 .col -12.col-sm-6.col-md-4
120 .row.col= t('filter.consonant_vowel')
121 .row.col
122 = f.text_field(:search_consonant_vowel , class: 'form -control ←-
               filterrific -periodically -observed', style: 'text -transform: ←-
               uppercase;', placeholder: 'KVVK')
123 = filter_checkbox_field(f, @filterrific , :is_foreign , t('filter.foreign')←-
            )
124 = filter_checkbox_field(f, @filterrific , :is_prototype , t('filter.←-
            prototype'))
125 = filter_checkbox_field(f, @filterrific , :is_compound , t('filter.compound←-
            '))
126 = checkbox_field(f, :has_example_sentence , t('filter.example_sentence'), ←-
            'filter.checkboxes.short', ['WITH', 'WITHOUT', 'EMPTY'], @filterrific←-
            \lambda127 = checkbox_field(f, :has_meaning , t('filter.meaning'), 'filter.checkboxes←-
            .short', ['WITH', 'WITHOUT', 'EMPTY'], @filterrific)
128 .row
129 . col.col-12
130 %strong= t('filter.type_specific')
```
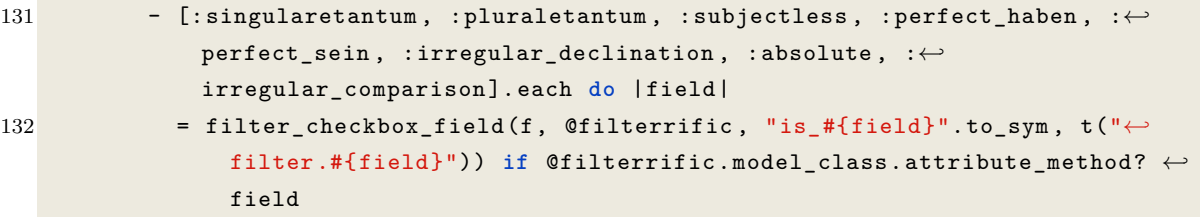

**Quellcode A.2** app/views/shared/\_filter.html.haml

**Quellcode A.3** app/helpers/form\_helper.rb

```
1 module FormHelper
2 def filter_checkbox_field(form, filterrific , name, label)
3 checkbox_field(form, name, label , 'filter.checkboxes.short', ['CHECKED', '←-
         UNCHECKED', 'NONE', 'EMPTY'], filterrific)
4 end
5 def inline_checkbox_field(form, name, t_keybase , t_keys , params)
6 capture_haml do
7 haml_tag(:div, class: 'btn-group btn-group -toggle', 'data -toggle' => '←-
           buttons') do
8 (t_keys.map{|e| [t("#{t_keybase}.#{e}").html_safe , e]}).each do |rb|
9 checked = (params.try(name) || params.try(:[], name)) == rb[1] || (←-
              params.try(name) || params.try(:[], name)).blank? && rb[1] == '←-
              EMPTY'
10 haml concat(form.label(name,
11 { class: "btn btn-light#{checked ? ' active' : ''}" }) do
12 capture_haml do
13 haml_concat form.radio_button(name,
14 rb[1],
15 checked: checked)
16 haml concat rb[0]
17 end.html_safe
18 end)
19 end
20 end
21 end
22 end
23 def checkbox_field(form, name, label , t_keybase , t_keys , params)
24 capture_haml do
25 haml_tag :div, class: 'col -12 col-sm-6 col-md-4 col-lg-3 col-xl-3' do
26 haml_tag :div, class: 'row col' do
27 haml_concat label
28 end
29 haml_tag :div, class: 'row col' do
30 haml_concat inline_checkbox_field(form, name, t_keybase , t_keys , ←-
              params)
31 end
32 end
33 end
34 end
35 def input_number_field(form, name, id, label , text=nil, placeholder=nil, ←-
       explanation=nil)
36 label || = 'knbsp;'
```
*Weiterer Quellcode*

```
37 capture_haml do
38 haml_tag :div, class: 'row form -group' do
39 haml_tag :div, class: 'col-sm-2 text -right -not-xs form -control -←-
            plaintext' do
40 if text.nil?
41 haml_concat form.label name, label.html_safe
42 else
43 haml_concat form.label name, label , class: 'sr-only'
44 haml_concat text.html_safe
45 end
46 end
47 haml_tag :div, class: 'col-sm -10' do
48 haml_concat form.number_field name, id: id, class: 'form -control', ←-
              placeholder: placeholder
49 end
50 explain(explanation)
51 end
52 end
53 end
54
55 def input_text_field(form, name, id, label , text=nil, placeholder=nil, ←-
       explanation=nil)
56 label || = 'knbsp;'57 capture_haml do
58 haml_tag :div, class: 'row form -group' do
59 haml_tag :div, class: 'col-sm-2 text -right -not-xs form -control -←-
            plaintext' do
60 if text.nil?
61 haml_concat form.label name, label.html_safe
62 else
63 haml_concat form.label name, label , class: 'sr-only'
64 haml_concat text.html_safe
65 end
66 end
67 haml_tag :div, class: 'col-sm -10' do
68 haml_concat form.text_field name, id: id, class: 'form -control', ←-
              placeholder: placeholder
69 end
70 explain(explanation)
71 end
72 end
73 end
74
```

```
75 def input_pfix(form, name, word, disabled , label , text=nil)
76 if name == :prefix
77 atype = word.actable_type
78 elements = Prefix.all.select{|p| p.prefix_type == atype}.map{|p| [p.name,←-
             p.id]}.sort_by{|name, id| name}
79 selected = word.prefix_id
80 elsif name == :postfix
81 elements = Postfix.all.map{|p| [p.name, p.id]}.sort_by{|name, id| name}
82 selected = word.postfix_id
83 end
84 input_select(form, (name.to_s+'_id').to_sym , elements , label , text, nil, ←-
          selected , false , false , disabled)
85 end
86
87 def input_hierarchy(form, name, word, disabled, label, text=nil)
88 input_select(form, name, Hierarchy.order(:name).map{|h| [h.name, h.id]}, ←-
            label , text, nil, word.hierarchy_id , true , false , disabled)
89 end
90
91 def input_topics(form, name, word, disabled , label , text=nil)
92 input_select(form, name, Topic.order(:name).map{|t| [t.name, t.id]}, ←-
            label , text, nil, word.topics.map{|t| t.id}, true , true , disabled)
93 end
94
95 def input_select(form, name, elements , label , text=nil, explanation=nil, ←-
         selected={}, chosen=false , multiple=false , disabled=false , hsh = {})
96 capture_haml do
97 haml_tag :div, class: 'row form -group' do
98 haml_tag :div, class: 'col-sm-2 text -right -not-xs form -control -←-
              plaintext' do
99 if text.nil?
100 haml_concat form.label name, label.html_safe
101 else
102 haml_concat form.label name, label , class: 'sr-only'
103 haml_concat text.html_safe
104 end
105 end
106 haml_tag :div, class: 'col-sm -10', style: "#{'padding -top: 0.5rem;' if ←-
              chosen}" do
107 haml_concat form.select name,
108 elements ,
109 { include_blank: true , selected: selected },
```

```
110 { class: "form -control#{' selectize -select' if chosen}", multiple: ←-
                 multiple , disabled: disabled }.merge(hsh)
111 end
112 explain(explanation, disabled)
113 end
114 end
115 end
116
117 def input_lazy_select(form, name, path, label , text=nil, explanation=nil, ←-
        selected={}, json_attribute='words', multiple=false , disabled=false , ←-
        optgroup = false , hsh = {})
118 capture_haml do
119 haml_tag :div, class: 'row form -group' do
120 haml_tag :div, class: 'col-sm-2 text -right -not-xs form -control -←-
             plaintext' do
121 if text.nil?
122 haml_concat form.label name, label.html_safe
123 else
124 haml_concat form.label name, label , class: 'sr-only'
125 haml_concat text.html_safe
126 end
127 end
128 haml_tag :div, class: 'col-sm -10' do
129 haml_concat form.select name,
130 [],
131 { include_blank: true , selected: selected },
132 { class: "form -control selectize -select#{' optgroup -select' if ←-
                 optgroup}", multiple: multiple , disabled: disabled , 'data -lazy←-
                 -load -url' => path, 'data -selected' => selected , 'data -lazy -←-
                 load -attribute' => json_attribute }.merge(hsh)
133 end
134 explain(explanation, disabled)
135 end
136 end
137 end
138
139 def input_bool(form, name, word, label , explanation=nil, disabled=false)
140 capture_haml do
141 haml_tag :div, class: 'row row-group' do
142 haml_tag :div, class: 'col-sm-2 text -right -not-xs form -control -←-
              plaintext' do
143 haml_concat form.label name, label.html_safe
144 end
```

```
145 haml_tag :div, class: 'col-sm -10' do
146 haml_tag :div, class: 'btn-group btn-group -toggle', 'data -toggle' => ←-
              'buttons' do
147 (['CHECKED', 'UNCHECKED', 'NONE'].map{|e| [t("filter.checkboxes.←-
               short.#{e}"), e]}).each_with_index do |rb, i|
148 checked = bool_to_int(word.public_send(name), [0,1,2]) == i
149 haml_concat (
150 form.label(name,
151 { class: "btn #{checked ? (rb[1] == 'NONE' ? 'btn-←-
                           warning' : 'btn-light ') + ' active' : 'btn-light←-
                           '}" }) do
152 haml concat form.radio button(name,
153 [1, 0, 'NULL'][i],
154 checked: checked)
155 haml_concat rb[0]
156 end
157 )
158 end
159 end
160 explain(explanation, disabled)
161 end
162 end
163 end
164 end
165
166 private
167 def explain(explanation , disabled=false)
168 unless explanation.nil? or disabled
169 haml_tag :small , class: 'form -text text -muted explanation' do
170 haml_concat explanation
171 end
172 end
173 end
174 def bool_to_int(bool, values=[1,0,2])
175 return values[2] if bool.nil?
176 return values[0] if bool
177 return values[1]
178 end
179 end
```
**Quellcode A.3** app/helpers/form\_helper.rb

```
Quellcode A.4 app/controller/nouns_controller.rb
```

```
1 class NounsController < ApplicationController
2 before_action : set_noun, only: [: show, : edit, : update, : destroy]
3 respond_to :html, :json
4 utf8_enforcer_workaround
5
6 # GET /nouns
7 # GET /nouns.json
8 def index
9 @filterrific = initialize_filterrific(
10 Noun,
11 params[:filterrific],
12 ) or return
13 @nouns = @filterrific.find.page(params[:page]).per(current_user.settings.←-
          page_size)
14 end
15
16 # GET /nouns/all.json
17 def index_all
18 respond_to :json
19 @filterrific = initialize_filterrific(
20 Noun,
21 params[:filterrific],
22 :persistence_id => false ,
23 ) or return
24 @nouns = @filterrific.find
25 render :index
26 end
27 # GET /nouns/all/short.json
28 def index_all_short
29 respond_to :json
30 @filterrific = initialize_filterrific(
31 Noun,
32 params[:filterrific],
33 :persistence_id => false ,
34 ) or return
35 @nouns = @filterrific.find
36 render :"index.short"
37 end
38
39 # POST /nouns/bulk_update
40 def bulk_update
41 if params[:word_ids].is_a?(Array) && params[:word_ids].length > 1
```

```
42 @nouns = Noun.find(params[:word_ids])
43 @nouns.each do |noun|
44 noun.update(bulk_params(noun))
45 end
46 redirect_to nouns_path , notice: t('notice.bulk_edit_saved', elements: ←-
           @nouns.size)
47 else
48 redirect_to nouns_path
49 end
50 end
51
52 # GET /nouns/1
53 # GET /nouns/1.json
54 def show
55 end
56
57 # GET /nouns/new
58 def new
59 @noun = Noun.new
60 end
61
62 # GET /nouns/1/edit
63 def edit
64 end
65
66 # POST /nouns
67 # POST /nouns.json
68 def create
69 @noun = Noun.new(noun_params)
70 points = count_changed(nil, noun_params)
71
72 respond_to do |format|
73 if @noun.save
74 format.html { redirect_created_with_points points , nouns_path , @noun }
75 format.json { render :show, status: :created , location: @noun }
76 else
77 format.html { render :new }
78 format.json { render json: @noun.errors , status: :unprocessable_entity ←-
             }
79 end
80 end
81 end
82
```

```
83 # PATCH/PUT /nouns/1
84 # PATCH/PUT /nouns/1.json
85 def update
86 points = count_changed(@noun , noun_params)
87
88 respond_to do |format|
89 if @noun.update(noun_params)
90 format.html { redirect_with_points points, @noun, nouns_path }
91 format.json { render :show, status: :ok, location: @noun }
92 else
93 format.html { render :edit }
94 format.json { render json: @noun.errors , status: :unprocessable_entity ←-
               \lambda95 end
96 end
97 end
98
99 # DELETE /nouns/1
100 # DELETE /nouns/1.json
101 def destroy
102 Choun.destroy
103 respond_to do |format|
104 format.html { redirect_destroy_with_points 0, @noun, nouns_url }
105 format.json { head :no_content }
106 end
107 end
108
109 private
110 # Use callbacks to share common setup or constraints between actions.
111 def set_noun
112 @noun = Noun.includes(:genus , :genus , :synonyms , :opposites , :keywords , :←-
             rimes , :topics).find(params[:id])
113 end
114
115 # Never trust parameters from the scary internet , only allow the white list←-
            through.
116 def noun_params
117 nil_params multval_params params.require(:noun).permit(:name, :syllables ,←-
              :written_syllables , :prefix_id , :postfix_id , :meaning , :meaning_long←-
             , :plural , :genus_id , :genus_masculine_id , :genus_feminine_id , :←-
             genus_neuter_id , :hierarchy_id , :case_1_singular , :case_1_plural , :←-
             case_2_singular , :case_2_plural , :case_3_singular , :case_3_plural , :←-
             case_4_singular , :case_4_plural , :singularetantum , :pluraletantum , :←-
```

```
prototype , :compound , :foreign , :keywords => [], :topics => [], :←-
             opposites => [], :synonyms => [], :rimes => [], :←-
             example_sentences_attributes => [:id, :sentence , :_destroy], :←-
             phenomenons => [], :strategies => [])
118 end
119
120 def bulk_params(noun)
121 return nil unless ['prefix_id', 'postfix_id', 'hierarchy_id', 'topics', '←-
             keywords', 'rimes', 'phenomenons', 'strategies'].include? params['←-
            bulk_type']
122 map = Hash.new
123 if ['topics', 'keywords', 'rimes', 'phenomenons', 'strategies'].include? ←-
            params['bulk_type']
124 map[params['bulk_type'].to_sym] = noun.try(params['bulk_type']).to_a
125 map[params['bulk_type'].to_sym] << params['bulk_value']
126 else
127 map[params['bulk_type'].to_sym] = params['bulk_value']
128 end
129 multval_params map
130 end
131 end
```
**Quellcode A.4** app/controller/nouns\_controller.rb

```
Quellcode A.5 app/views/nouns/_form.html.haml
```

```
1 - model = Noun
2 = form_with(model: noun, local: true) do |form|
3 - if local_assigns[:edit]
4 .float -right
5 = form.submit t('helpers.titles.save', model: tm(model)), :class => 'btn ←-
           btn-success'
6 %h1= t("helpers.titles.#{local_assigns[:edit] ? (noun.new_record? ? 'new' : '←-
        edit') : 'show'}", model: tm(model))7 - if noun.errors.any?
8 #error_explanation
9 %h2
10 = pluralize(noun.errors.count, "error")
11 = " prohibited this noun from being saved:"
12
13 %ul
14 - noun.errors.full_messages.each do |message|
15 %li= message
16
17 %fieldset{disabled: local_assigns[:edit].nil?}
18 .row
19 .col-md-6
20 = input_text_field form, :name, :noun_name , ta(model , :name), nil, '←-
             Elefant'
21 .col-md-6
22 = input_text_field form, :plural , :noun_plural , ta(model , :plural), nil←-
             , 'Elefanten'
23 .row
24 .col-md-6
25 - text = capture do
26 Manche Substantive kommen nur im Singular vor, Beispiele sind:
27 %i Schnee , Vernunft , Gesundheit , Butter , Post.
28 %a{:href=>'https://de.wikipedia.org/wiki/Singularetantum', :target=>'←-
               _blank'}
29 %i.fa.fa-wikipedia -w
30 Singularetantum
31 = input_bool form, :singularetantum , noun, ta(model , :singularetantum),←-
              text, local_assigns[:edit].nil?
32 .col-md-6
33 - text = capture do
34 Manche Substantive kommen nur im Plural vor, Beispiele sind:
35 %i Ferien , Kosten , Leute.
```

```
36 %a{:href=>'https://de.wikipedia.org/wiki/Pluraletantum', :target=>'←-
                _blank'}
37 %i.fa.fa-wikipedia -w
38 Pluraletantum
39 = input_bool form, :pluraletantum , noun, ta(model , :pluraletantum), ←-
              text, local_assigns[:edit].nil?
40 .row
41 .col-md-6
42 = input_text_field form, :syllables , :noun_syllables , ta(model , :←-
              syllables), nil, 'E-le-fant'
43 .col-md-6
44 = input_text_field form, :written_syllables , :noun_written_syllables , ←-
              ta(model , :written_syllables), nil, 'Ele|fant'
45 = render('shared/strategies_phenomenons', form: form, word: @noun , disabled←-
          : local_assigns[:edit].nil?)
46 .row
47 .col-md-6
48 = input_pfix form, :prefix , noun, local_assigns[:edit].nil?, 'Vorsilbe'
49 .col-md-6
50 = input_pfix form, :postfix , noun, local_assigns[:edit].nil?, 'Endung'
51
52 .row
53 .col-md-6
54 = input_bool form, :compound , noun, ta(model , :compound), nil, ←-
              local_assigns[:edit].nil?
55
56 .row
57 . \text{col}-\text{md}-658 = input_text_field form, :meaning , :noun_meaning , ta(model , :meaning), ←-
              nil, 'Kurzbedeutung (1-2 Wörter)', 'z.B. beim Wort "Bauer" könnte ←-
              eine Bedeutung "Schachfigur", eine andere "Landwirt" sein'
59 .col-md-6
60 = input_text_field form, :meaning_long , :noun_meaning_long , ta(model , :←-
              meaning_long), nil, 'längere Bedeutung'
61
62 .row
63 .col-md-6
64 = input_select form, :genus_id , Genus.all.map{|g| [g.name, g.id]}, ta(←-
              model , :genus), nil, "#{@noun.genus.nil? ? 'Ohne vorab ausgewähltes←-
               Geschlecht können keine anderen Formen ausgewählt werden.':nil}", ←-
              @noun.genus_id , false , false , local_assigns[:edit].nil?
65 .col-md-6
66 = input_lazy_select form,
```

```
67 : genus_neuter_id,
68 all_short_nouns_path('filterrific[with_genus]' => 'NEUTER'), 'Form&←-
               nbsp;(n)', nil, nil, @noun.genus_neuter_id , 'nouns', false , ←-
              local_assigns[:edit].nil?
69 .row
70 .col-md-6
71 = input_lazy_select form,
72 : genus_masculine_id,
73 all_short_nouns_path('filterrific[with_genus]' => 'MASCULINUM'), '←-
               Form (m)', nil, nil, @noun.genus_masculine_id , 'nouns', ←-
               false , local_assigns[:edit].nil?
74 .col-md-6
75 = input_lazy_select form,
76 : genus_feminine_id,
77 all_short_nouns_path('filterrific[with_genus]' => 'FEMININUM'), 'Form←-
                (f)', nil, nil, @noun.genus_feminine_id , 'nouns', false , ←-
               local_assigns[:edit].nil?
78
79 .row
80 \qquad \qquad.col-md-6
81 = input_bool form, :prototype , noun, ta(model , :prototype), nil, ←-
             local_assigns[:edit].nil?
82 .col-md-6
83 = input_bool form, :foreign , noun, ta(model , :foreign), nil, ←-
             local_assigns[:edit].nil?
84 .row
85 .col-md-6
86 = input_hierarchy form, :hierarchy_id , @noun , local_assigns[:edit].nil←-
             ?, ta(model , :hierarchy)
87 .col-md-6
88 = input_topics form, :topics , @noun , local_assigns[:edit].nil?, ←-
             ta_pluralize(model , :theme)
89 .row
90 .col
91 %strong Fälle / Kasus
92 .row
93 . col
94 %strong 1. Fall / Nominativ
95 %i Wer oder was?
96 .row
97 .col-md-6
98 .row
99 %strong.col.text-center
```
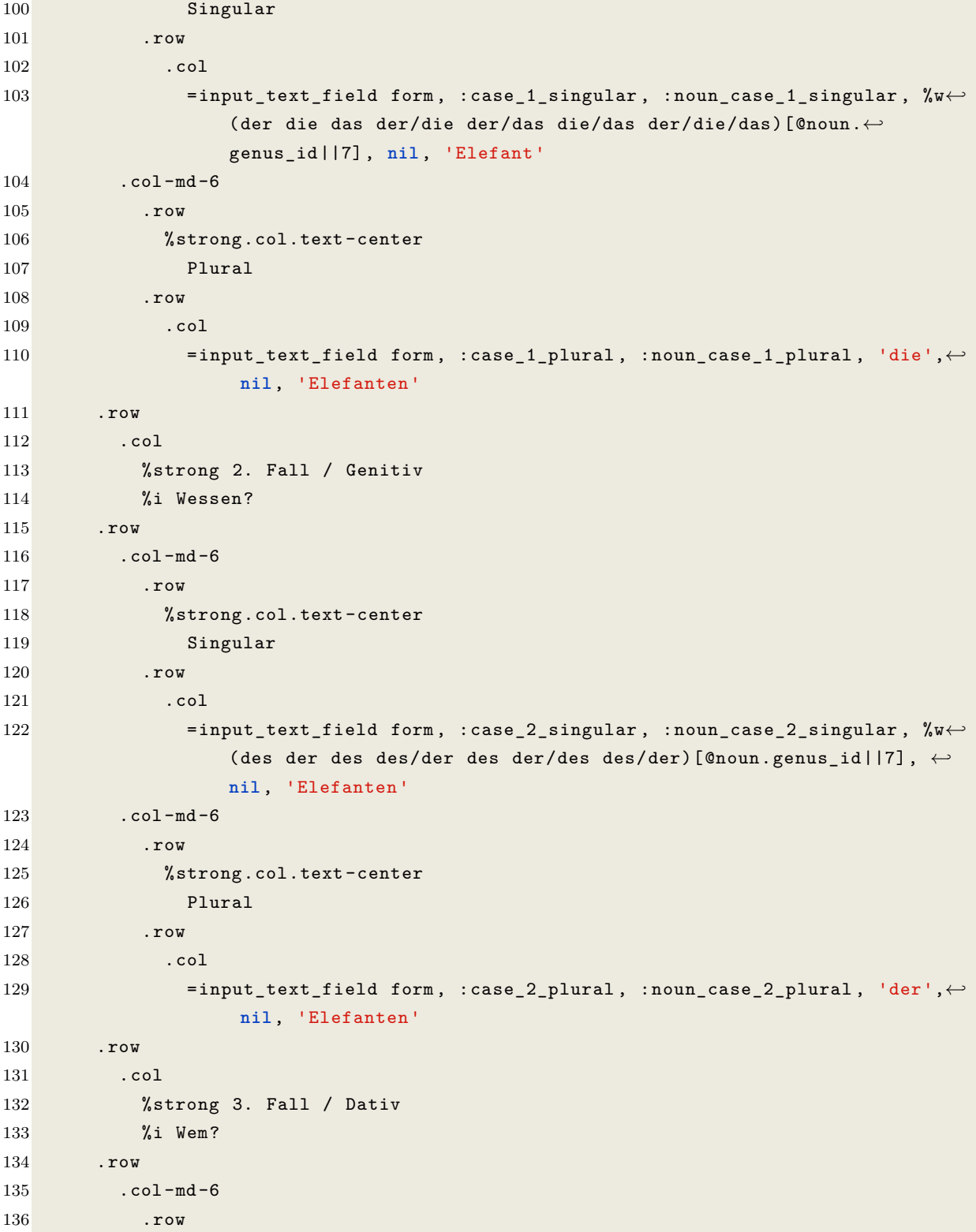

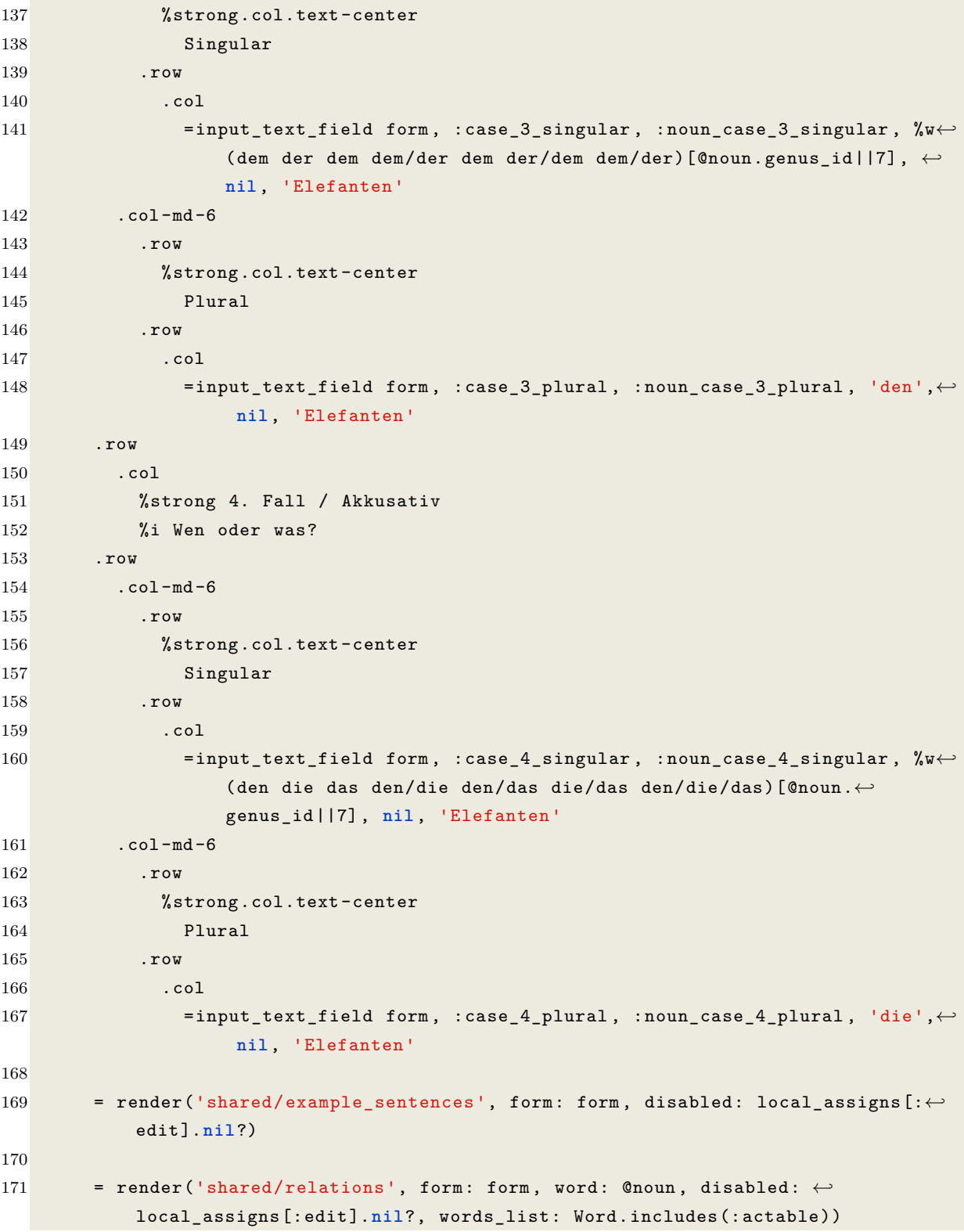

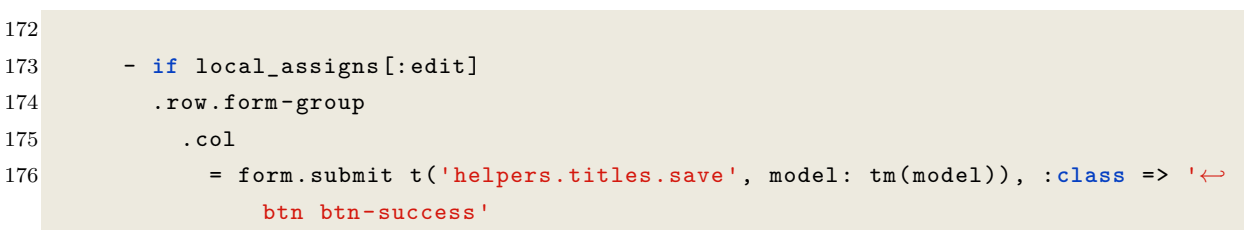

**Quellcode A.5** app/views/nouns/\_form.html.haml

**Quellcode A.6** app/assets/javascripts/initializers.coffee

```
1 \& -22 # enable chosen js
3 $('.chosen -select').chosen
4 allow_single_deselect: true
5 no_results_text: t.chosen.no_results_text
6 width: '100%'
7 placeholder_text_multiple: t.chosen.placeholder_text_multiple
8 placeholder_text_single: t.chosen.placeholder_text_single
9 # enable selectize
10 $('select:not([data -lazy -load -url]).selectize -select').selectize
11 plugins: ['remove_button']
12 selectOnTab: true
13 valueField: 'id'
14 labelField: 'name'
15 searchField: 'name'
16
17 $('select[data -lazy -load -url].selectize -select:not(.optgroup -select)').each (←-
       index , element) ->
18 $(element).selectize
19 plugins: ['remove_button']
20 preload: true
21 maxOptions: 1000
22 selectOnTab: true
23 valueField: 'id'
24 labelField: 'name'
25 searchField: 'name'
26 load: (query, callback) ->
27 if (query.length)
28 return callback()
29 $.ajax
30 url: $(element).data('lazyLoadUrl')
31 type: 'GET'
32 cache: false
33 error: () ->
34 callback()
35 success: (res) ->
36 callback(res[$(element).data('lazyLoadAttribute')])
37 if $(element).data('selected')
38 for sel in $(element).data('selected')
39 $(element)[0].selectize.addItem(sel)
40
```

```
41 $('select[data -lazy -load -url].selectize -select.optgroup -select').each (index ,←-
        element) ->
42 $(element).selectize
43 plugins: ['remove_button', 'optgroup_columns']
44 preload: true
45 maxOptions: 1000
46 selectOnTab: true
47 valueField: 'id'
48 labelField: 'name'
49 searchField: 'name'
50 optgroupField: 'actable_type'
51 optgroupLabelField: 'name'
52 optgroupValueField: 'type'
53 optgroups: [
54 {type: 'Noun', name: t.selectize.nouns}
55 {type: 'Verb', name: t.selectize.verbs}
56 {type: 'Adjective', name: t.selectize.adjectives}
57 ]
58 optgroupOrder: ['Noun', 'Verb', 'Adjective']
59 lockOptgroupOrder: true
60 onItemAdd: (value, $item) ->
61 if $(element).hasClass('search -words')
62 window.location.href = '/words/' + value + '/edit'
63 load: (query, callback) \rightarrow64 if (query.length)
65 return callback()
66 $.ajax
67 url: $(element).data('lazyLoadUrl')
68 type: 'GET'
69 error: () ->
70 callback()
71 success: (res) ->
72 callback(res.words)
73 if $(element).data('selected')
74 for sel in $(element).data('selected')
75 $(element)[0].selectize.addItem(sel)
76
77 # enable bootstrap -popover
78 $('[data -toggle="popover"]').popover();
79 # enable bulk -edit
80 $("select[data -drop=dropup]").next().find(".chosen -drop").addClass("dropup");
81 $("select[data -drop=dropup]").next().find(".chosen -single").addClass("dropup"←-
       );
```

```
82 $('.bulk_edit_all').click ->
83 check = this.checked
84 $('.bulk_edit').prop('checked', check)
85 bulk()
86 bulk = \rightarrow87 check_count = $('.bulk_edit:checked').length
88 if check_count > 1
89 $(".bulk-edit-form > *").show()
90 else
91 \quad \sqrt[6]{ .\text{bulk-edit-form} > *").hide()
92 $('.bulk_edit').click -> bulk()
93 bulk()
94 $('.bulk -edit -form').submit ->
95 $('.bulk -edit -form input:checked').remove()
96 selected_items = $('.bulk_edit:checked').clone()
97 \quad $('.bulk-edit-form').append(selected_items)
98 return true
99 bulk_confirm = ->
100 count = $('.bulk_edit:checked').length
101 type = ((\texttt{select}[\texttt{name=bulk_type}]).children("option:selected").text()
102 value = \$(\text{`select}[\text{name}=bulk\_value]').children("option:selected").text()
103 verb = 'gesetzt'
104 if ['topics', 'keywords', 'rimes', 'phenomenons', 'strategies'].includes(←-
           type)
105 verb = 'hinzugefügt'
106 str = 'Sicher , dass für ' + count + ' Wörter "' + value + '" als ' + ←-
           type + ' ' + verb + ' wird?'
107 console.log str
108 $('.bulk -edit -form button[type=submit]').data('confirm', str)
109 $('select[name=bulk_type]').change -> bulk_confirm()
110 $('select[name=bulk_value]').change -> bulk_confirm()
111 $('select[data -dynamic -selectable -url][data -dynamic -selectable -target]').←-
         dynamicSelectable()
112 $('select[data -dynamic -data -selectable -target]').dynamicDataSelectable()
113 #$('select[data -lazy -load -url]').lazyLoadSelect()
```
**Quellcode A.6** app/assets/javascripts/initializers.coffee

**Quellcode A.7** app/models/source.rb

```
1 class Source < ApplicationRecord
2 validates :name, :presence => true
3 has_and_belongs_to_many :words
4
5 require 'csv'
6 require 'charlock_holmes'
7 def self.import(file, source)
8 return nil if file.nil? or source.nil?
9 count = 0
10 updated = 0
11 comment = file.original_filename.gsub(/^.+?_|\.csv/, '') + '_' + Date.←-
            current.strftime('%Y-%m-%d')
12 data = []13 contents = File.read(file.path)
14 detection = CharlockHolmes::EncodingDetector.detect(contents)
15 CSV.foreach(file.path, headers: true , col_sep: ',', encoding: detection←-
            [:encoding]) do |row|
16 return nil if word_type(row[0]).nil? or (row[1].nil? or row[1].←-
               empty?)
17 hash = Hash.new
18 hash[:type] = word_type row[0]
19 hash[:data] = Hash.new
20 hash[:data][:name] = row[1].strip
21 hash[:data][:meaning] = row[2].strip unless row[2].nil?
22 hash[:data][:genus_id] = genus row[4] if hash[:type] == :noun
23 last = data.last
24 if !last.nil? and last[:data][:name] == hash[:data][:name] and last←-
               [:data][:meaning] == hash[:data][:meaning] and last[:type] == ←-
               hash[:type]
25 last[:topics].concat (row[3]||'').split(';')
26 else
27 hash[:topics] = (row[3]||'').split(';')
28 data << hash
29 end
30 end
31 data.each do |w|
32 if w[:data][:meaning].blank?
33 words = w[:type].to_s.classify.constantize.where(name: w[:data←-
                   ][:name])
34 else
35 words = [w[:type].to_s.classify.constantize.find_by(name: w[:←-
                   data][:name], meaning: w[:data][:meaning])]
```
```
36 end
37 words = [nil] if words.count == 0
38 words.each do |word|
39 if word.nil?
40 word = w[:type].to_s.classify.constantize.create! w[:data]
41 count += 1
42 else
43 if w[:type] == :noun
44 word.genus_id ||= w[:data][:genus_id]
45 end
46 updated += 1
47 end
48
49 w[:topics].uniq.each do |t|
50 begin
51 word.topics << Topic.find_or_create_by(name: t.strip)
52 rescue ActiveRecord::RecordNotUnique
53 logger.debug "Duplicate topic '#{t.strip}' for #{w[:←-
                   type]} '#{word.name}'"
54 end
55 end
56 begin
57 word.sources << source
58 rescue ActiveRecord::RecordNotUnique
59 updated - 1
60 logger.debug "Duplicate source '#{source.name}' for #{w[:←-
                 type]} '#{word.name}'"
61 end
62 end
63 end
64 { new: count , updated: updated }
65 end
66
67 private
68 def self.word_type(type)
69 case type.strip.downcase
70 when 'adjektiv', 'adjektive'
71 return :adjective
72 when 'substantiv', 'substantive', 'nomen'
73 return :noun
74 when 'verb', 'verben'
75 return :verb
```
**else**

```
77 return nil
78 end
79 end
80 def self.genus(genus)
81 if genus.nil?
82 return nil
83 end
84 case genus.strip.downcase
85 when 'maskulinum'
86 return 0
87 when 'femininum'
88 return 1
89 when 'neutrum'
90 return 2
91 else
92 return nil
93 end
94 end
95 end
```
**Quellcode A.7** app/models/source.rb

```
Quellcode A.8 app/controller/sources_controller.rb
```

```
1 class SourcesController < ApplicationController
2 before_action do
3 redirect_to root_path unless current_user.is_admin?
4 end
5 before_action :set_source, only: [:show, :edit, :update, :destroy]
6
7 # GET /sources
8 # GET /sources.json
9 def index
10 @sources = Source.all
11 end
12
13 # GET /sources/1
14 # GET /sources/1.json
15 def show
16 end
17
18 # GET /sources/new
19 def new
20 @source = Source.new
21 end
22
23 # GET /sources/1/edit
24 def edit
25 end
26
27 # POST /sources
28 # POST /sources.json
29 def create
30 if params[:source][:file].nil?
31 redirect_to new_source_path , alert: 'Es wurde keine Quelldatei ausgewählt←-
           .'
32 return
33 end
34 file = params[:source].delete :file
35 @source = Source.new(source_params)
36
37 if @source.save
38 count = Source.import(file, @source)
39 if count.nil?
40 @source.delete
```

```
41 redirect_to new_source_path , alert: "Keine Wörter importiert , Fehler ←-
               in der Quelldatei \"#{file.original_filename}\"."
42 else
43 redirect_to sources_path , notice: "#{count[:new]} neue Wörter ←-
               importiert und #{count[:updated]} vorhandene Wörter verknüpft aus←-
               der Datei \"#{file.original_filename}\"!"
44 end
45 else
46 render :new
47 end
48 end
49
50 # PATCH/PUT /sources/1
51 # PATCH/PUT /sources/1.json
52 def update
53 respond_to do |format|
54 if @source.update(source_params)
55 format.html { redirect_to @source , notice: 'Source was successfully ←-
             updated.' }
56 format.json { render :show, status: :ok, location: @source }
57 else
58 format.html { render :edit }
59 format.json { render json: @source.errors , status: :←-
             unprocessable_entity }
60 end
61 end
62 end
63
64 # DELETE /sources/1
65 # DELETE /sources/1.json
66 def destroy
67 @source.words.each do |w|
68 if w.sources.count <= 1
69 w.destroy
70 end
71 end
72 @source.destroy
73 respond_to do |format|
74 format.html { redirect_to sources_url , notice: 'Source was successfully ←-
           destroyed.' }
75 format.json { head :no_content }
76 end
77 end
```

```
78
79 private
80 # Use callbacks to share common setup or constraints between actions.
81 def set_source
82 @source = Source.find(params[:id])
83 end
84
85 # Never trust parameters from the scary internet , only allow the white list←-
           through.
86 def source_params
87 params.require(:source).permit(:name, :author , :licence , :source_url , :←-
            comment, :file)
88 end
89 end
```
**Quellcode A.8** app/controller/sources\_controller.rb

## **Quellcode A.9** app/models/user.rb

```
1 class User < ApplicationRecord
2 acts_as_token_authenticatable
3
4 has_many :team_members
5 has_many :teams, :through => :team_members
6
7 include RailsSettings::Extend
8 def page_size
9 settings.page_size
10 end
11 def page_size=(ps)
12 settings.page_size = ps
13 end
14
15 # Include default devise modules. Others available are:
16 # :confirmable , :lockable , :timeoutable and :omniauthable
17 devise : invitable, : database_authenticatable,
18 # :registerable ,
19 # :recoverable ,
20 # :rememberable ,
21 # :trackable ,
22 # :validatable ,
23 # :confirmable ,
24 :omniauthable , omniauth_providers: [:shibboleth]
25
26 def self.from_omniauth(auth)
27 user = find_by_provider_and_uid(auth.provider , auth.uid)
28 if user
29 user.given_name = auth.info.given_name if user.given_name.blank?
30 user.family_name = auth.info.family_name if user.family_name.blank?
31 user.email = auth.info.email if user.email.blank?
32 user.save
33 end
34 user
35 end
36
37 def is_admin?
38 self.admin
39 end
40 def can_write?
41 self.write || self.admin
42 end
```

```
43
44 include Gravtastic
45 gravtastic :secure => true , :size => 30, :default => 'retro'
46
47 require 'csv'
48 def self.import(file, write=false , comment=nil)
49 count = 0
50 updated = 0
51 if comment.nil? || comment.strip.empty?
52 comment = file.original_filename.gsub(/^.+?_|\.csv/, '') + '_' + \leftarrowDate.current.strftime('%Y-%m-%d')
53 end
54 comment.strip!
55 CSV.foreach(file.path, headers: true , col_sep: ';', encoding: 'UTF -8') ←-
           do |row|
56 if User.exists?(uid: row[5])
57 u = User.find_by(uid: row[5])
58 unless u.is_admin?
59 u.comment = comment
60 u.write = write
61 u.save
62 updated = updated + 1
63 end
64 next
65 end
66
67 hash = Hash.new
68 hash[:uid] = row[5]
69 hash[:{\tt email}] = "#{row[5]}@uni-bremen.de"
70 hash[:given_name] = row[2]
71 hash[:family_name] = row[3]
72 hash[:provider] = 'shibboleth'
73 hash[:points] = 0
74 hash[:write] = write
75 hash[:comment] = comment
76 User.create! hash
77 count = count + 1
78 end
79 { new: count , updated: updated }
80 end
81 end
```
**Quellcode A.9** app/models/user.rb

```
Quellcode A.10 app/controller/words_controller.rb
```

```
1 class WordsController < ApplicationController
2 utf8_enforcer_workaround
3
4 # GET /words/all/short.json
5 def index_all_short
6 respond_to :json
7 @words = Word.all.order("LOWER(`name `) ASC")
8 render :"index.short"
9 end
10
11 # GET /words/edit
12 def edit_redirect
13 w = Word.find(params[:id])
14 case w.actable_type
15 when 'Noun'
16 redirect_to edit_noun_path(w.actable.id)
17 when 'Adjective'
18 redirect_to edit_adjective_path(w.actable.id)
19 when 'Verb'
20 redirect_to edit_verb_path(w.actable.id)
21 else
22 redirect_to root_path
23 end
24 end
25 end
```
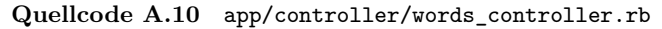

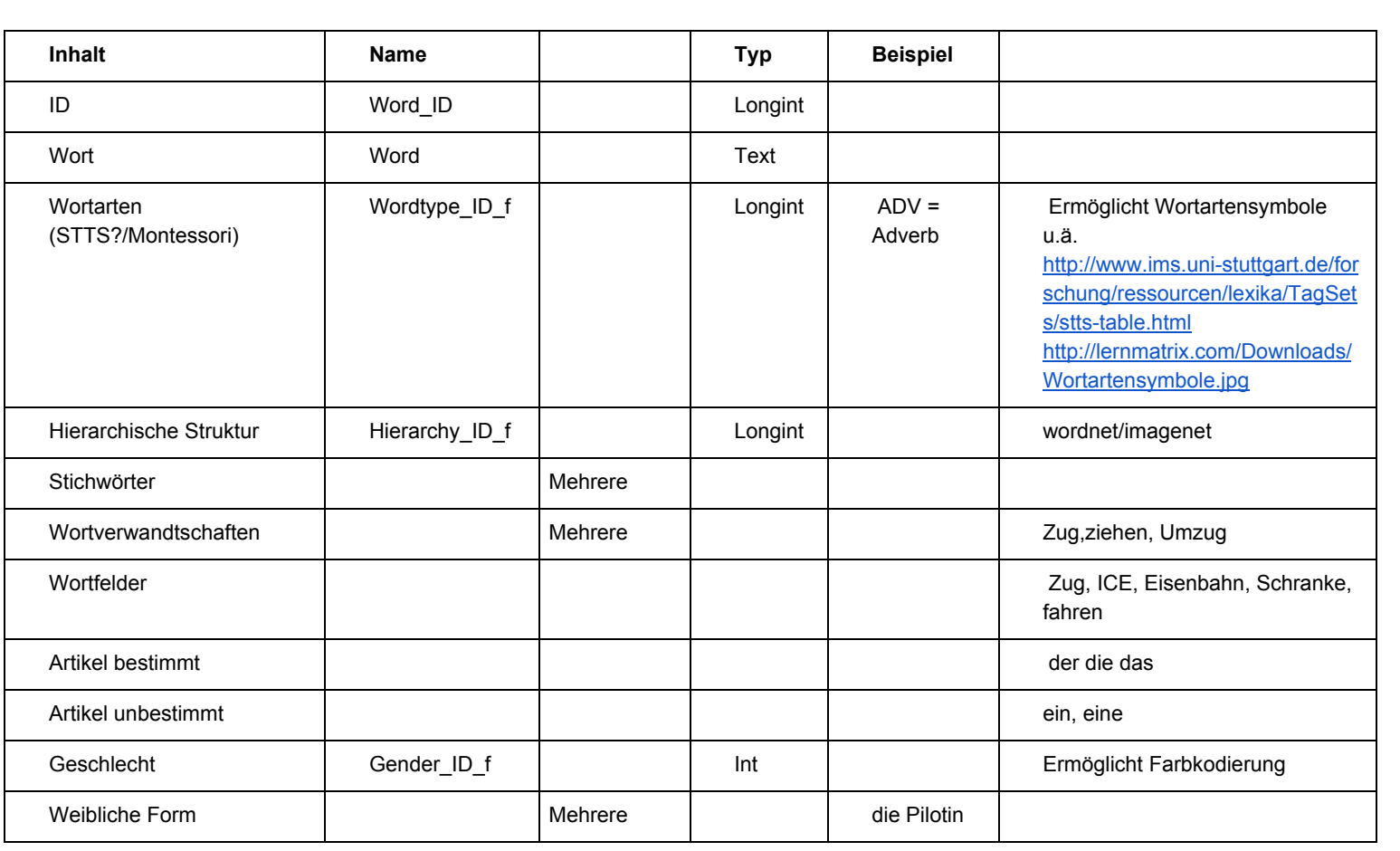

## **A.9** Sonstige Materialien **Sonstige Materialien**

## **A.9.1** Datenbankstruktur, Initialversion **Datenbankstruktur, Initialversion**

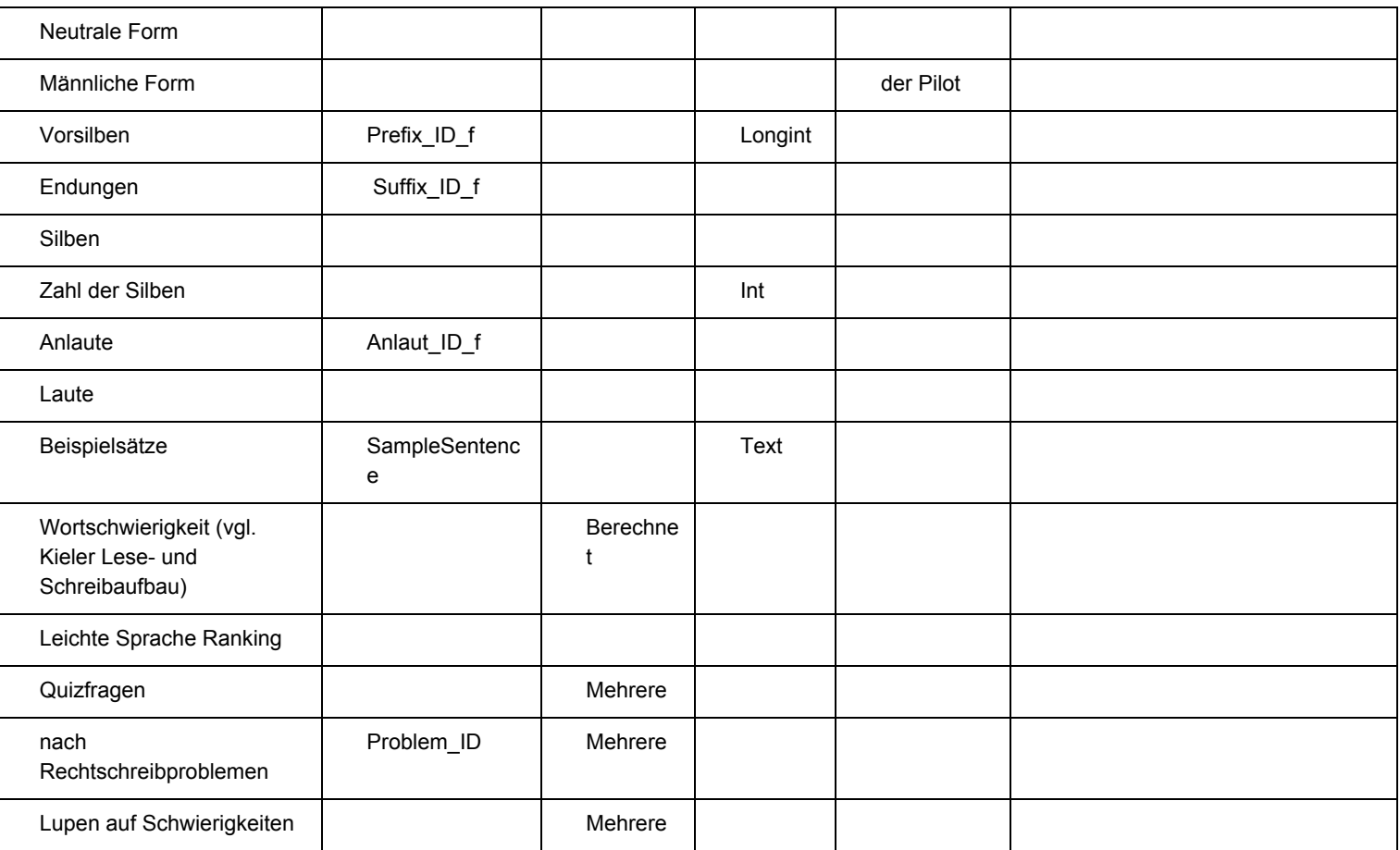

110

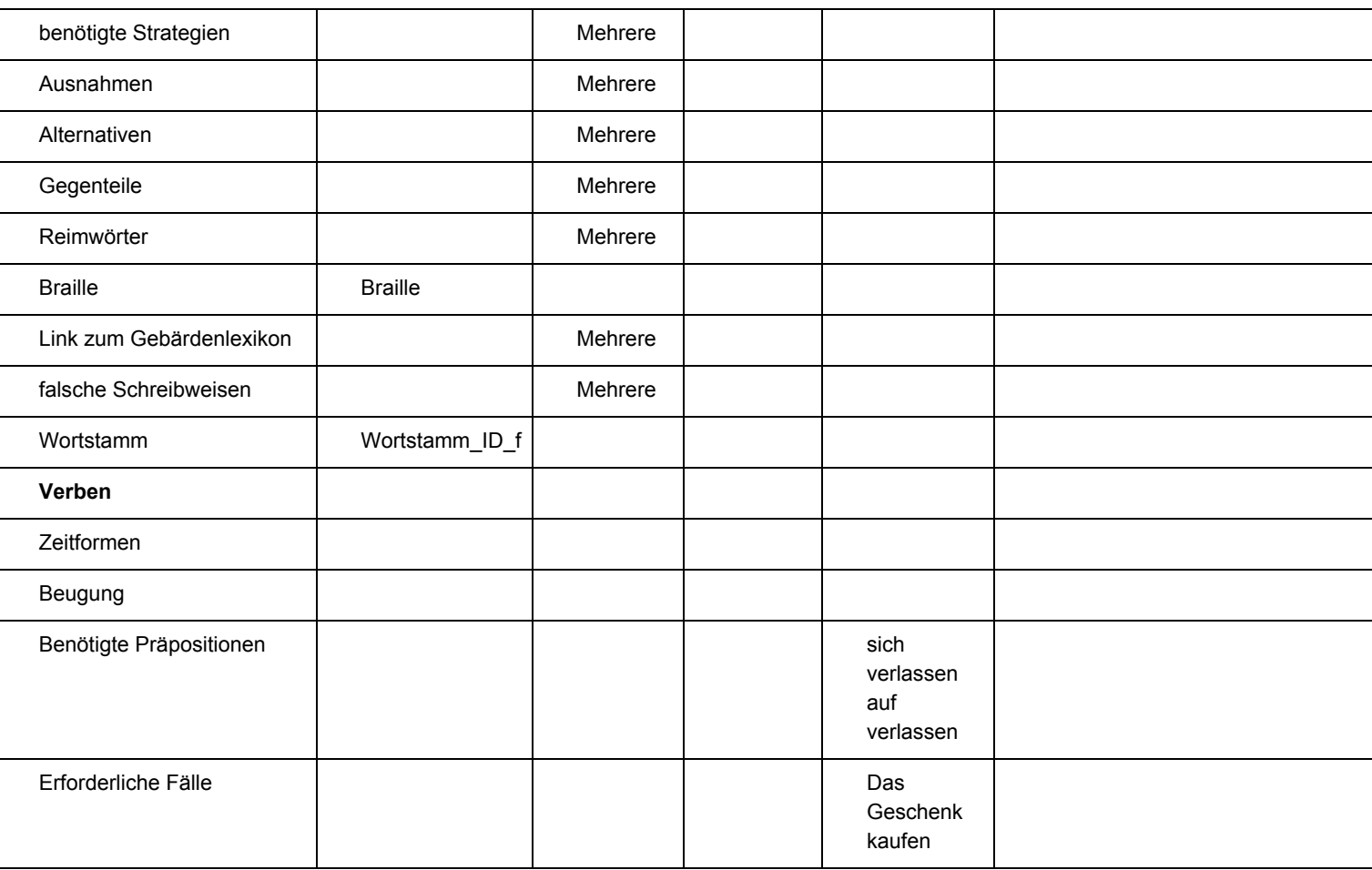

111

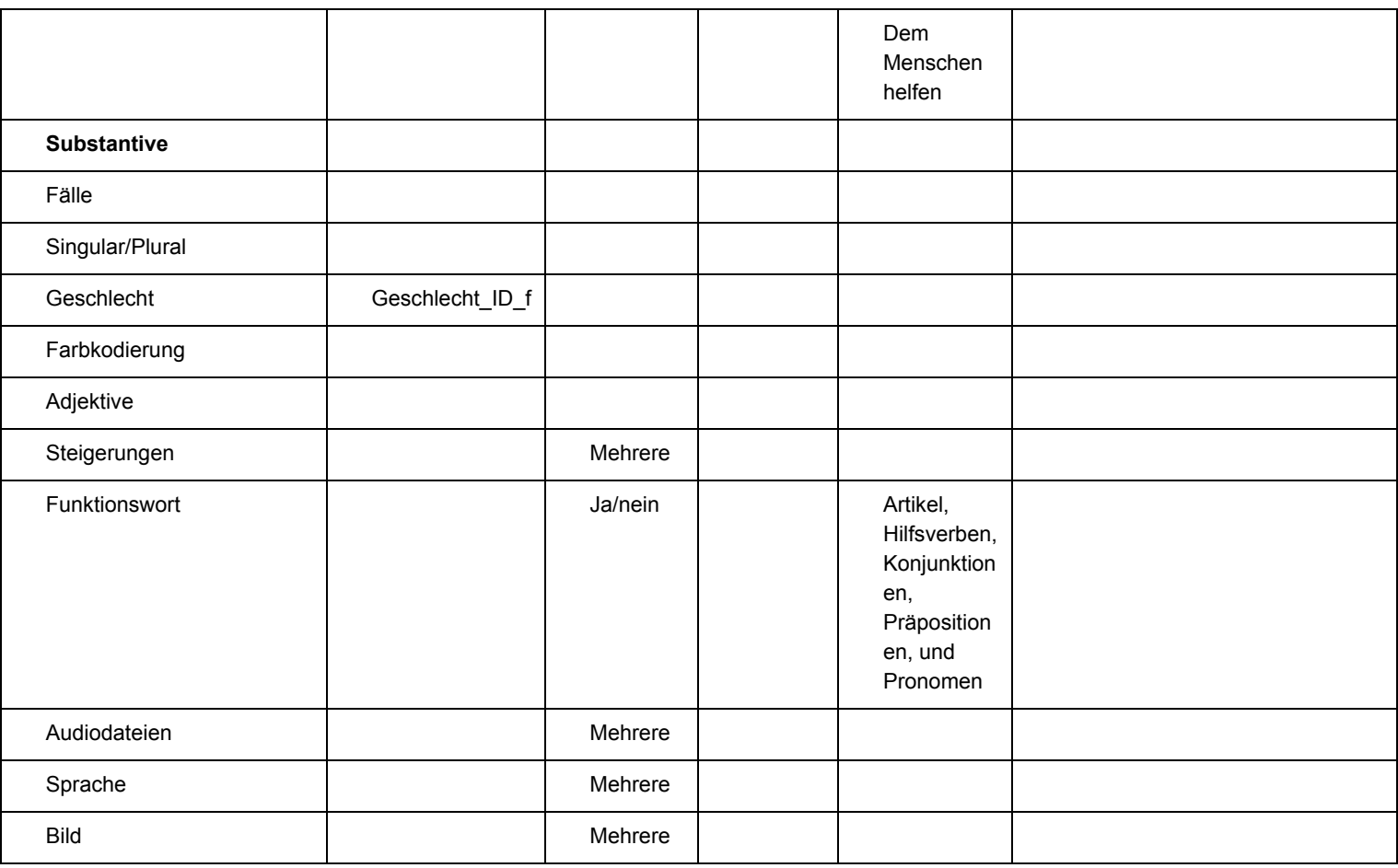

112

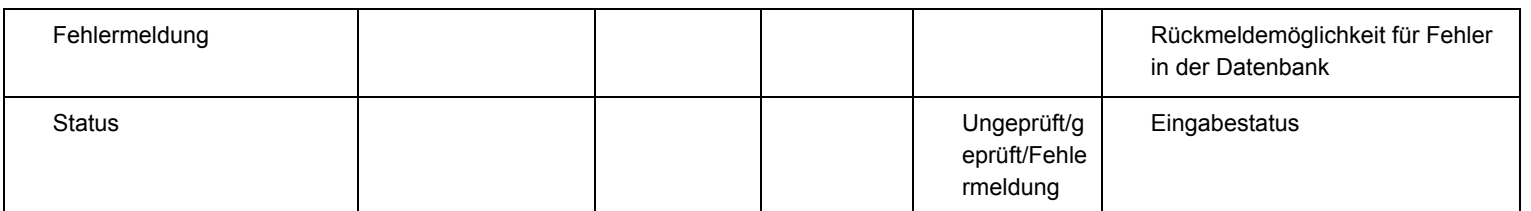

## **A.10 Digitaler Anhang – CD**

Als weiteren Anhang dieser Bachelorarbeit habe ich eine CD beigefügt. Die CD enthällt eine digitale Fassung der Bachelorarbeit und der darin verwendeten Grafiken, sowie den zum Abgabezeitpunkt aktuellen Stand des implementierten Systems.

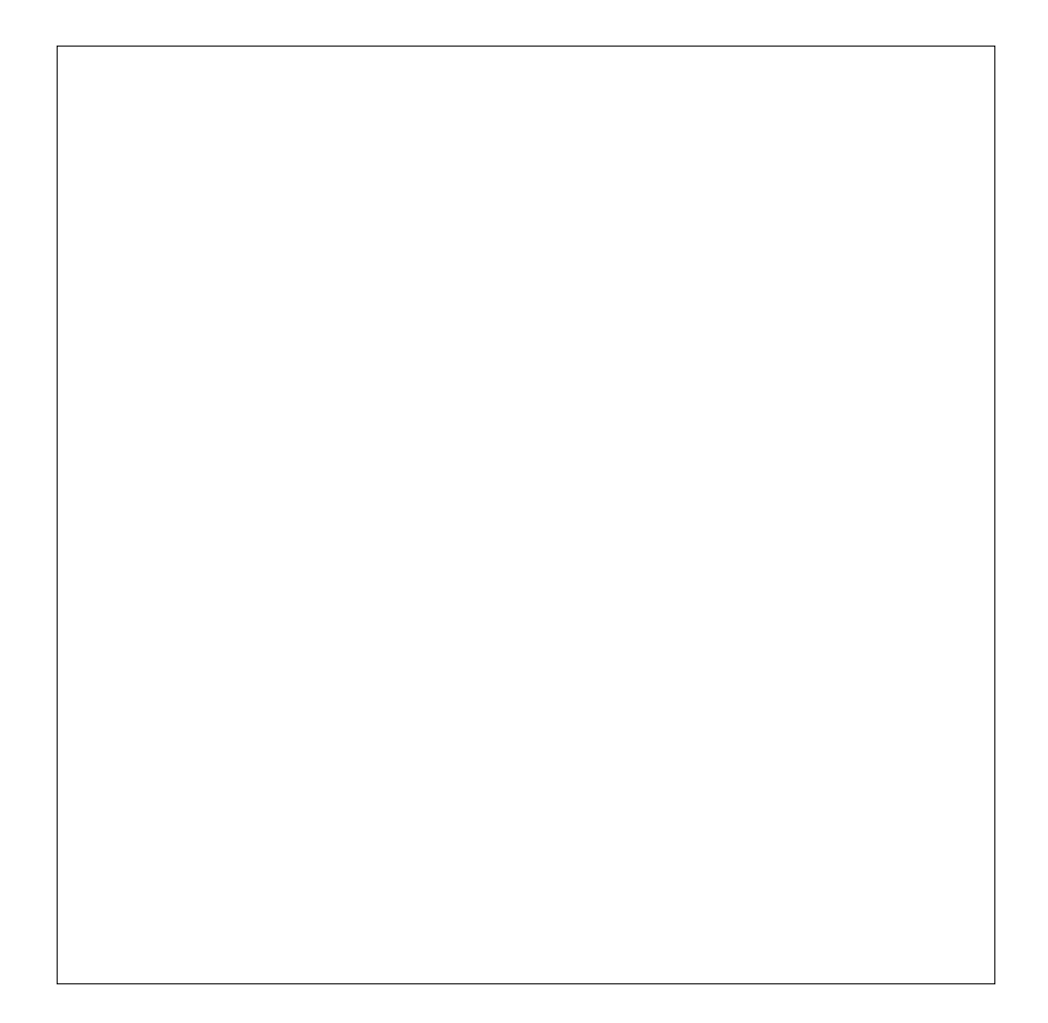